Universidade Federal de Minas Gerais Escola de Engenharia Departamento de Engenharia de Estruturas

# **Uma Formulação Teórica Consistente para Análise Não Linear de Estruturas Treliçadas Espaciais**

## Eng. Fábio Nogueira Leite

Dissertação apresentada como requisito parcial para obtenção do grau de Mestre em Engenharia de Estruturas.

Orientador: Prof. Dr. Armando Cesar Campos Lavall

Belo Horizonte Abril de 2000

À minha avó Maria Francisca Leite, por todo o amor e dedicação durante toda a minha vida.

## **Agradecimentos**

Ao Prof. Dr. Armando Cesar Campos Lavall, pela orientação, apoio e amizade.

À Lélia de Sousa Tavares, por acreditar e confiar em minha pessoa.

À minha mãe Célia Regina Leite, por me apoiar e torcer pelo meu sucesso.

À minha "irmã" Isabel Rosita Leite, pelo carinho e formação intelectual.

À todos os meus amigos que de perto acompanharam a minha trajetória e em especial ao Luciano, Afonso e Alexandre pelos tempos de república.

À Ercília & Wagner e Dona Rosa, por me acolherem quando foi preciso.

Ao Gerson, pelos primeiros meses em Belo Horizonte.

Aos colegas, professores e funcionários do Departamento de Engenharia de Estruturas da Escola de Engenharia da Universidade Federal de Minas Gerais, pela colaboração e viabilização do mestrado.

À Coordenação de Aperfeiçoamento de Pessoal de Nível Superior (CAPES), pela concessão da bolsa de estudos durante os primeiros anos do mestrado.

À Deus.

## **Resumo**

Visando o estudo do comportamento não-linear das estruturas em treliça espacial, é apresentada uma teoria geral para a análise destas estruturas pelo método dos elementos finitos. Esta formulação considera os comportamentos não-lineares físico (NLF) e geométrico (NLG) das estruturas. O desenvolvimento teórico é feito dentro de uma rigorosa formulação Lagrangiana, que utiliza a técnica corrotacional para a dedução consistente da matriz de rigidez do elemento de treliça espacial. A formulação apresentada pretende ser a mais geral possível, permitindo que os nós sofram grandes deslocamentos e as barras sofram grandes alongamentos e, além disso, estas barras podem ser não-prismáticas e podem ser constituídas de material elasto-plástico. Será feita a análise estática da estrutura através de carregamento incremental, monótono e estritamente crescente, proporcional ou não, até que ocorra ruptura parcial ou global da estrutura. A solução do problema exige um procedimento incremental-iterativo, do tipo Newton-Raphson, para se alcançar a convergência do método. Desta forma, foi desenvolvido um programa de computador consistente e de fácil utilização que permite a análise de treliças espaciais e/ou planas levando-se em consideração os efeitos de segunda ordem. A implementação computacional do elemento é feita através da linguagem de programação PASCAL 7.0 dentro das padronizações do DELPHI 2.0. Os exemplos apresentados são comparados com resultados teóricos ou de outros programas de computador amplamente testados, profissionais ou não, demonstrando a consistência e precisão do programa desenvolvido.

Palavras chave: Análise não linear, estruturas treliçadas, elementos finitos.

## **Abstract**

Aiming the study of the non-linear behaviour of space trusses, a general theory for the analysis of such structures by the finite element method is presented. The formulation take into accounts the material and geometric nonlinearities. The theory is developed applying a rigorous Lagrangian formulation where the corotacional thecnique is used to obtain the stiffness matrix of the space truss element. The formulation intends to be as general as possible, allowing for the nodes to undergo large displacements and the bars to undertake large strains. Besides, elasto-plastic material can be used. A static incremental analysis will be perfomed, applying an incremental, monotonic and increasing load, proportional or not, until partial or global failure of the structure occurs. The solution of the problem requires an incremental-iterative procedure, such as the Newton-Raphson Method, to insure the convergence. An easy to use computer program was developed which allows for plane and spatial analyses of trusses taking encompassing second order effects. The computational coding of the element was performed using the PASCAL programming language obeying the DELPHI 2.0 standards. The examples presented were compared with theoretical results and with results produced by some commercial programs, showing the correctness and accuracy of the developed program.

Key words: Non-linear analysis, lattice structures, finite elements.

# **Conteúdo**

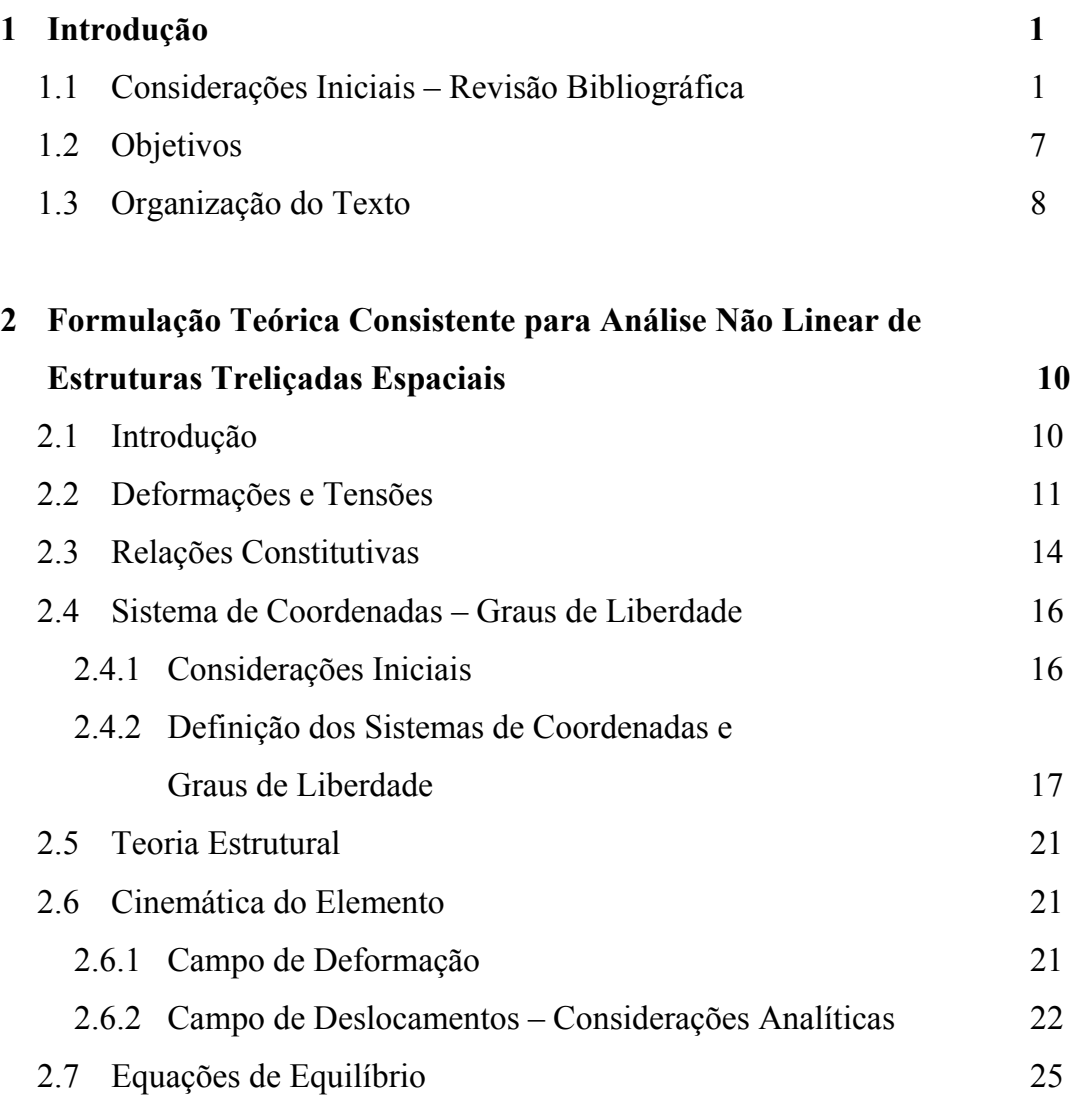

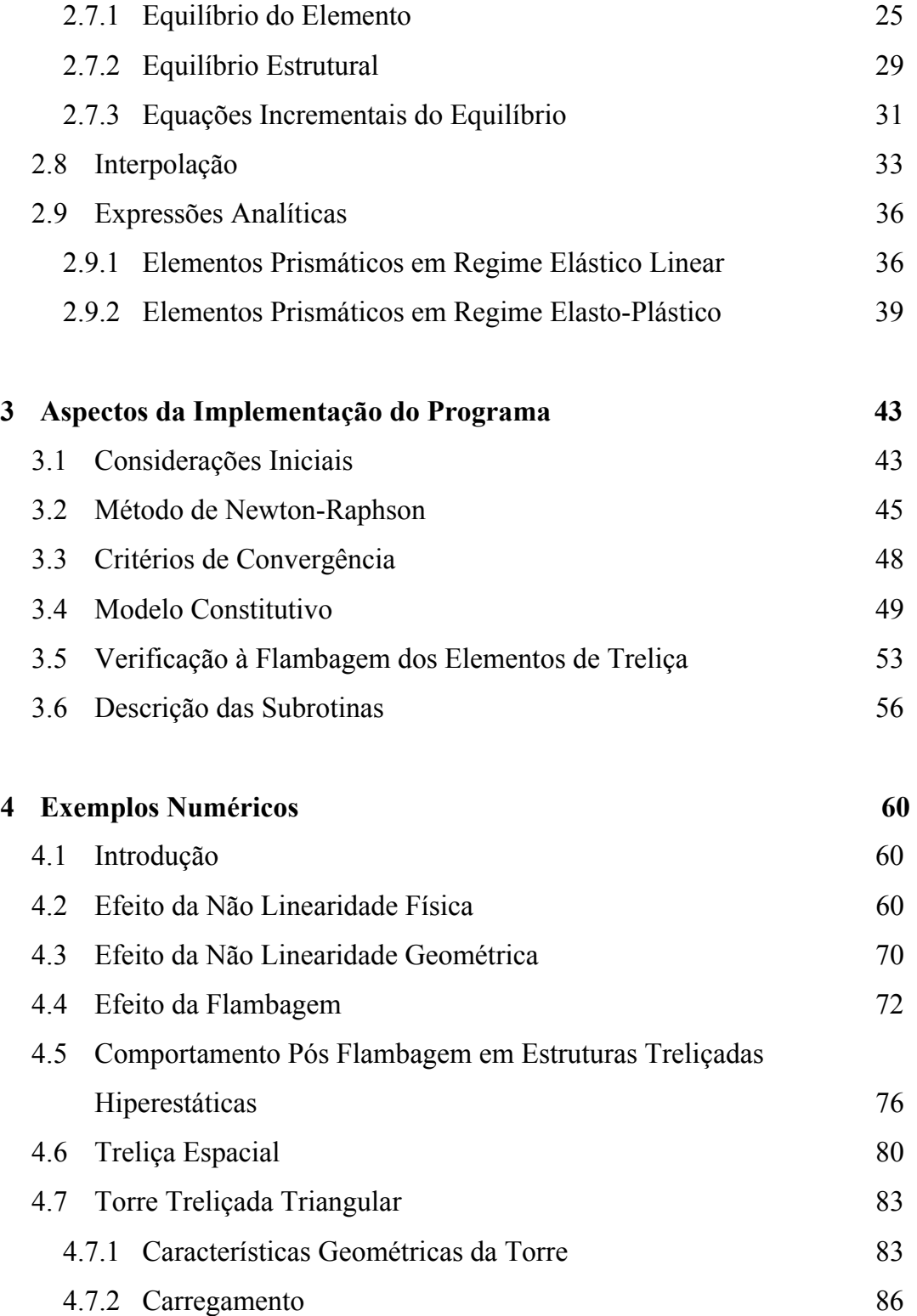

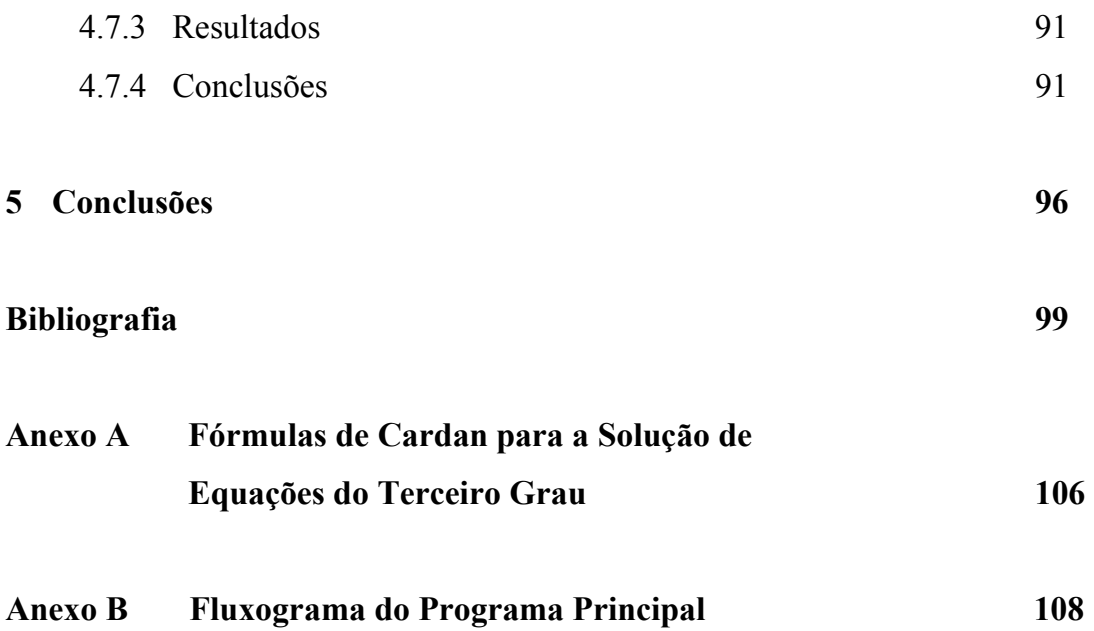

# **Lista de Figuras**

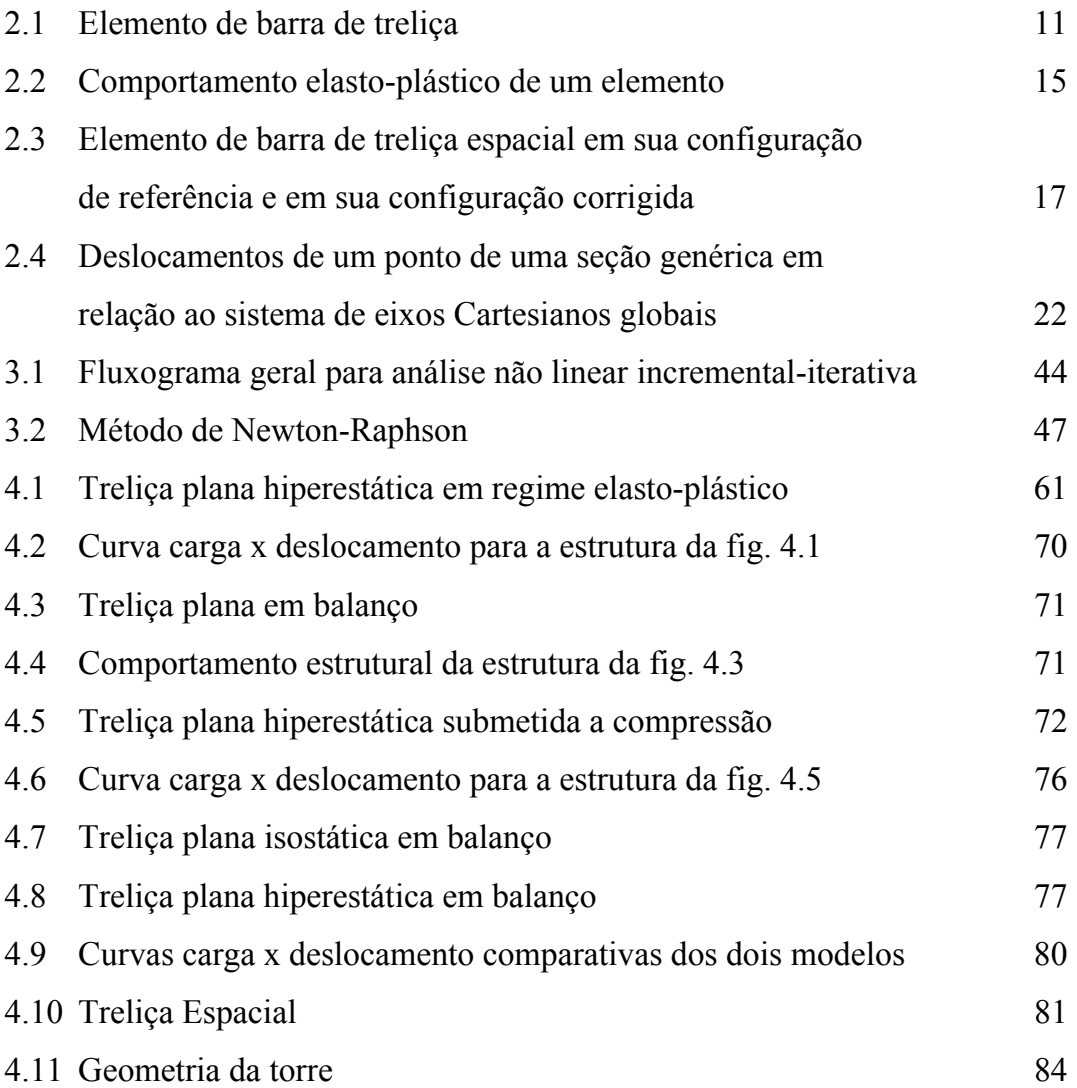

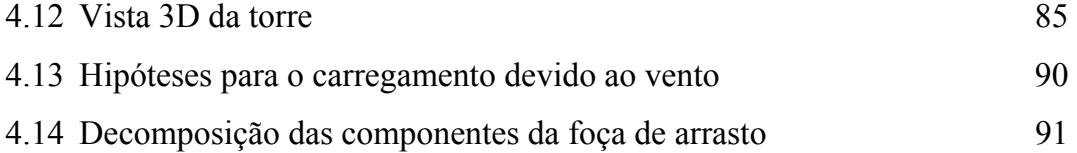

# **Lista de Tabelas**

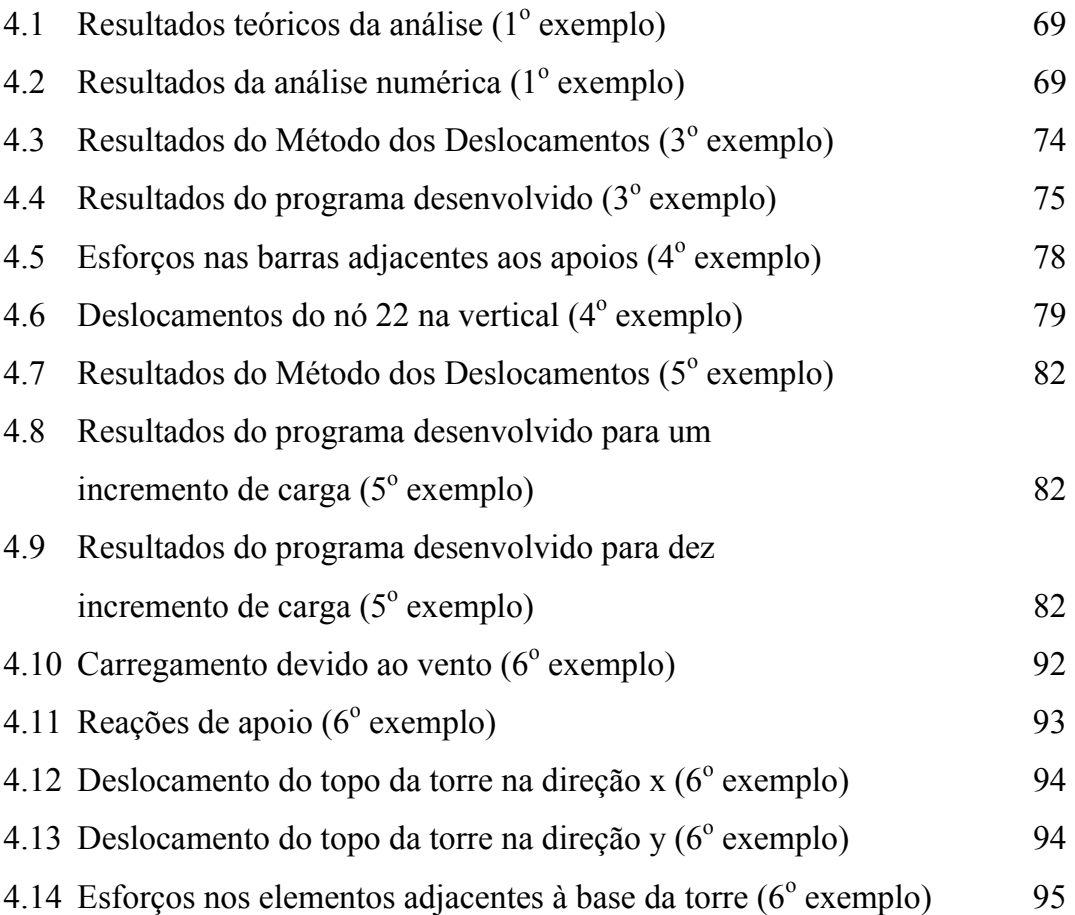

## **Capítulo 1**

## **Introdução**

### **1.1 - Considerações Iniciais – Revisão Bibliográfica**

As estruturas treliçadas, planas e espaciais, têm grande aplicação na engenharia estrutural, sendo que os métodos de análises lineares destes tipos de estruturas já estão bastante consolidados.

Atualmente sistemas em treliças espaciais de dimensões e complexidade cada vez maiores têm sido usados numa grande variedade de aplicações práticas da engenharia. A capacidade de cobrir grandes vãos e áreas com relações resistência/peso eficientes, frequentemente fazem das estruturas treliçadas as mais econômicas em termos de materiais e custo global.

O advento do uso de sistemas treliçados espaciais em estruturas de grande complexidade, tais como, torres de linhas de transmissão, pontes e mesmo estruturas aeroespaciais, tem exigido o uso intensivo de computadores e técnicas apuradas de análise matricial.

Contudo, em geral, uma análise adequada de sistemas em treliças espaciais somente pode ser feita levando-se em consideração as não linearidades física e geométrica envolvidas no problema.

Geralmente as estruturas em treliças espaciais são estaticamente indeterminadas. Consequentemente o escoamento ou a flambagem de um ou mais de seus elementos resulta na redistribuição dos esforços internos entre os demais elementos. O aumento nas cargas externas leva ao comportamento não linear da relação carga x deslocamento.

Há várias maneiras de incluir ambas as não linearidades, física e geométrica, na análise de treliças elasto-plásticas. Se os efeitos da mudança de geometria são levados em conta na análise, ou seja, se o equilíbrio da estrutura é feito na sua posição deslocada, as características carga x deslocamento são não lineares, levando ao problema da não linearidade geométrica (NLG). A não linearidade oriunda do comportamento do material (NLF) pode ocorrer simultaneamente com a não linearidade devido à mudança de geometria.

Neste trabalho é apresentada uma teoria geral para se estudar o comportamento não linear das estruturas em treliça espacial pelo método dos elementos finitos (MEF) considerando as não linearidades física e geométrica.

Conforme Bathe [7], é difícil precisar exatamente a "data de invenção" do MEF, mas a sua origem advém de três grupos distintos: dos matemáticos aplicados, dos físicos e dos engenheiros. A sua raiz entre o grupo dos engenheiros pode ser encontrada em Argyris & Kelsey [4]. O MEF obteve, realmente, grande impulso através dos trabalhos desenvolvidos por engenheiros, entre os quais apareceram as contribuições originais nos artigos de Argyris & Kelsey [4] já citado, Turner et al.

[45] e Clough [12], sendo que o nome "elemento finito" foi cunhado por este último.

Nos anos recentes, uma quantidade considerável de trabalhos teóricos têm sido realizados para determinar os efeitos das não linearidades geométrica e física sobre o comportamento das estruturas. A análise não linear pelo MEF foi primeiro introduzida para a NLG por Turner et al. [44] em 1960 e para a NLF por Gallagher et al. [16] em 1962.

Conforme Wen et al. [48] ou Corrêa [13], a análise não linear pelo MEF tem quatro etapas principais.

- 1 A primeira etapa refere-se à escolha do modelo elemental, na qual se definem as tensões e deformações conjugadas, as relações constitutivas, as hipóteses básicas da teoria estrutural com os campos de deslocamento e de deformação consistentes e as funções de interpolação para estes campos.
- 2 Na segunda etapa, define-se o sistema de coordenadas do elemento a ser utilizado na formulação Lagrangiana. Este pode ser o sistema de coordenadas Lagrangiano, no qual os deslocamentos generalizados são medidos em relação a uma configuração indeformada do elemento e o sistema de referência é fixo, podendo ser atualizado ou não; ou o sistema de coordenadas corrotacional, onde os deslocamentos generalizados são medidos em relação a uma configuração deformada do elemento e o sistema de referência não é fixo, acompanhando a estrutura deformada. Muitos autores definem este sistema de coordenadas como Euleriano. Entretanto, por considerar que esta definição não é própria para a análise de estruturas dentro de uma formulação rigorosamente Lagrangiana, será usado neste trabalho o termo corrotacional.
- 3 A terceira etapa diz respeito às formulações usadas para obtenção das matrizes de rigidez dos elementos, que no caso não linear pode ser através da matriz de rigidez geométrica ou da matriz de rigidez incremental.
- 4 Por último, a quarta etapa se refere à escolha do procedimento numérico a ser utilizado na solução do sistema de equações de equilíbrio não lineares, podendo ser o método de iteração direta, o incremental direto (sem iteração), ou o misto, adotando-se os algorítmos de Newton-Rapshon e suas variações.

Em 1965, Argyris [2] publica o texto clássico "Contínua and Descontínua", onde estuda os problemas não lineares físico e geométrico pelo MEF. Mallet & Marcal [23] em 1968, usando o sistema de coordenadas Lagrangiano e considerando pequenas rotações, formulam três modelos gerais de análise da NLG pelo MEF, a saber: energia potencial, direta e incremental, expressando as rigidezes em termos de somente três matrizes distintas. A matriz de rigidez tangente trás de volta o conceito de rigidez tangente visto em Turner et al. [44].

Jennings [19] e Powell [38] empregam as coordenadas Eulerianas na formulação da rigidez tangente, sendo que Powell no seu desenvolvimento, separa as deformações das barras e os deslocamentos de corpo rígido dos nós, a fim de tornar a formulação aplicável quando houver grandes rotações dos nós. Ele procura também identificar os tipos de não linearidades associadas com os grandes deslocamentos de estruturas elásticas. Em 1972, Ebner & Uciferro [14] fazem uma comparação teórica e numérica de várias formulações para análise não linear de estruturas via MEF. Em 1973, Rajasekaran & Murray [41] discutem com detalhes as equações incrementais de Mallet & Marcal [23] e mostram os cuidados necessários que devem ser tomados na formulação, para que as equações continuem válidas.

Trabalhos importantes também foram os desenvolvidos por Oran [25, 26] e Oran & Kassimalli [27]. Em [25] Oran apresenta a matriz de rigidez tangente que é totalmente consistente com a teoria convencional de viga-coluna, para estruturas planas, considerando o sistema de coordenadas Euleriano. Em [26] o estudo é estendido para os pórticos espaciais elásticos, baseado na hipótese de pequenas deformações nas grandes rotações. É chamada a atenção para o fato de que grandes rotações no espaço tridimensional não podem ser tratadas como vetor, pois a propriedade comutativa não é satisfeita em 3D. Em [27] Oran et al. estudam grandes deslocamentos de estruturas aporticadas planas e espaciais, tanto no sistema Euleriano quanto no Lagrangiano e estendem a formulação para o caso dinâmico.

Em 1979 Argyris et al. [3], sabendo da não-comutatividade de grandes rotações no espaço, apresentam considerações sobre uma formulação consistente para a rigidez geométrica de viga no espaço, onde chamam a atenção para o fato de que grandes rotações de um corpo rígido podem ser descritas de forma única pelos ângulos de Euler.

Nesta década de 90 tem-se observado a ênfase dada às formulações geométricas não lineares para o estudo das grandes rotações no espaço, com o objetivo de se obter formulações consistentes e geometricamente exatas. Assim, Levy et al. [22] em 1991 apresentam uma formulação geometricamente exata para análise não linear de treliças, usada para estudar, por exemplo, a resposta de cadeias de cabo à carga externa.

Mais recentemente, em 1994, Pai & Nayfeh [29] publicam um trabalho interessante onde é discutida a objetividade de várias definições de tensões e deformações conjugadas, entre elas as tensões e deformações de engenharia e as tensões  $2^a$  de Piola-Kirchhoff e deformações de Green-Lagrange e o uso delas na formulação de teorias estruturais não lineares.

Como já citado anteriormente, a análise NLF via MEF foi introduzida pioneiramente por Gallagher et al. [16] em 1962 e depois tratada no trabalho de Argyris [2] em 1965. Em 1984, Chebl & Neale [10] usam a formulação Lagrangiana total e obtêm as equações do problema na forma incremental e Kam [20], em 1988, apresenta a matriz de rigidez tangente para problemas inelásticos formulada no sistema Euleriano, com base na equação diferencial "exata" de barra. Importantes referências são as publicações de Owen & Hinton [28], onde se descreve em detalhes a aplicação do MEF na solução de problemas não lineares físicos, envolvendo teoria da plasticidade e comportamento elasto-viscoplástico dos materiais, e as publicações de Bathe [7, 8], onde se estuda de forma bastante completa a formulação do MEF, sendo uma boa referência tanto para aqueles que desejam se introduzir na análise dos elementos finitos, como para aqueles que desejam um conhecimento mais avançado sobre as técnicas do MEF, como por exemplo, em análises dinâmicas, de transporte de calor, de escoamento de fluidos, em métodos numéricos e em análise não linear de sólidos e estruturas.

Muito importantes foram os trabalhos apresentados por Pimenta [30 a 34], onde é desenvolvida uma teoria geral, consistente, para análise não linear de pórticos planos e treliças espaciais, considerando tanto a NLG quanto a NLF dos materiais, numa formulação Lagrangiana mas que utiliza a técnica corrotacional na obtenção dos vetores e matrizes elementais. Nesta teoria permite-se que os nós do pórtico sofram grandes deslocamentos e rotações, assim como suas barras sofram grandes alongamentos e curvaturas.

Após 1992, Pimenta et al. [35 e 36] a partir das equações da Mecânica dos Sólidos Deformáveis, de forma totalmente consistente e usando formulações variacionais para a obtenção das equações de equilíbrio, desenvolve um modelo de barra totalmente não linear (NLFG) e geometricamente exato, sem nenhuma limitação tanto nos deslocamentos quanto nas rotações, muito próprio para a análise de pórticos espaciais através do MEF. Para tanto usa uma formulação puramente Lagrangiana e a rotação em 3D é trabalhada com o auxílio da fórmula de Euler-Rodrigues.

Os trabalhos de McCallen & Romstad [24] e Blandford [9], embora com enfoques diferentes, analisam o problema de treliça considerando as não linearidades física e geométrica existentes. Observa-se também, atualmente, uma grande preocupação dos pesquisadores com a otimização dos projetos das estruturas em treliças espaciais, como em Xin [49] e Saka [42].

### **1.2 - Objetivos**

Este trabalho têm como objetivos apresentar o desenvolvimento e formulação de um elemento finito para a análise de treliças espaciais onde serão consideradas as não linearidades física e geométrica. Pretende-se ainda desenvolver um "software" para "PCs" e implementá-lo utilizando-se um processo incremental-iterativo para o estudo do comportamento não linear destas estruturas.

A não linearidade física será considerada através do modelo elasto-plástico atribuído ao comportamento do material e a não linearidade geométrica através da atualização das coordenadas nodais da estrutura e da avaliação de sua matriz de rigidez geométrica.

### **1.3 – Organização do Texto**

Este trabalho foi dividido em cinco capítulos, cada um deles tratando de cada uma das fases do trabalho. Apresenta-se a seguir, uma breve descrição do conteúdo de cada um destes capítulos.

No primeiro capítulo mostra-se a importância de se desenvolver uma formulação para o estudo das treliças espaciais considerando-se os comportamentos não lineares físico e geométrico. Em seguida é apresentado um breve histórico da evolução do Método dos Elementos Finitos, principalmente no que se refere à sua aplicação na área da engenharia estrutural, considerando ambas NLG e NLF. Foram definidos, ainda neste capítulo, os objetivos a serem alcançados neste trabalho.

O segundo capítulo apresenta a formulação teórica do trabalho, onde é, de forma detalhada, tratada toda a formulação matemática da teoria em segunda ordem via MEF. O desenvolvimento teórico é feito dentro de uma rigorosa formulação Lagrangiana, utilizando a técnica corrotacional para a dedução das matrizes de rigidez tangente do elemento de treliça espacial.

O terceiro capítulo apresenta os aspectos fundamentais da implementação computacional do elemento desenvolvido. São discutidos aspectos da utilização do método de Newton-Raphson usado no processo incremental-iterativo para a solução do problema não linear, o critério de convergência adotado para a verificação do final do processo e o modelo constitutivo adotado para o material. Considerações sobre o processo de avaliação da ocorrência da flambagem por flexão e flexo-torção dos elementos de treliça espacial e uma breve descrição de cada uma das subrotinas componentes do programa principal desenvolvido são também apresentados.

No quarto capítulo são apresentados alguns exemplos numéricos com o objetivo de avaliar o elemento e o programa desenvolvidos. Sendo assim, alguns casos são estudados considerando a análise das não linearidades física e geométrica das estruturas e o comportamento das mesmas sob efeito da pré e da pós-flambagem de elementos estruturais componentes.

No quinto e último capítulo deste trabalho são apresentadas as conclusões do corrente trabalho e sugestões para trabalhos posteriores.

## **Capítulo 2**

# **Formulação Teórica Consistente para Análise Não linear de Estruturas Treliçadas Espaciais**

### **2.1 Introdução**

Visando o estudo das estruturas de aço treliçadas espaciais, é apresentada neste capítulo uma teoria geral para a análise não linear das mesmas pelo método dos elementos finitos. Esta formulação considera ambos os comportamentos não lineares, o físico (NLF) e o geométrico (NLG), das estruturas.

A formulação apresentada pretende ser a mais geral possível, permitindo que os nós sofram grandes deslocamentos e as barras sofram grandes alongamentos e, além disto, estas barras podem ser constituídas de material elasto-plástico.

O desenvolvimento teórico apresentado a seguir é adaptado de Lavall [21] e Pimenta [30 a 32] e é feito dentro de uma rigorosa formulação Lagrangiana, que utiliza a técnica corrotacional para a dedução consistente das matrizes dos elementos de barra de treliça espacial.

### **2.2 Deformações e Tensões**

Seja um elemento de barra de treliça onde se designam por *Vr*, *Ar* e *lr* o seu volume, a sua área da seção transversal e o seu comprimento, respectivamente, na configuração de referência ou inicial. Por *Vc*, *Ac* e *lc* são designados o seu volume, a sua área da seção transversal e o seu comprimento, respectivamente, na configuração corrigida ou deformada, no qual atua uma força normal *N*, conforme a fig. 2.1, sendo válidas as seguintes equações:

$$
\begin{cases}\nV_r = A_r l_r \\
V_c = A_c l_c\n\end{cases} \tag{2.1}
$$

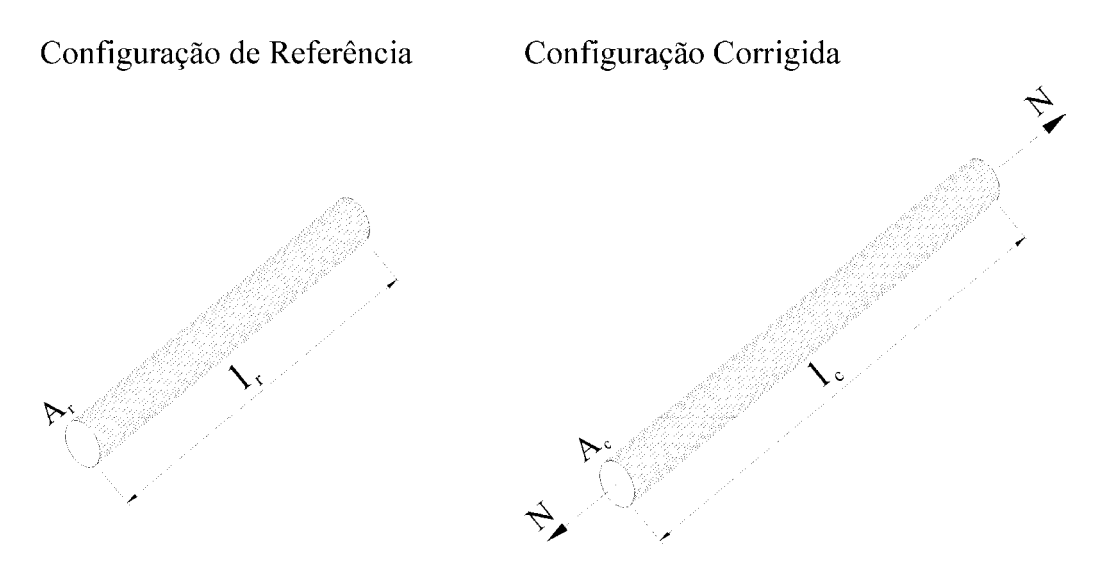

Figura 2.1: Elemento de barra de treliça.

Uma medida de deformação é definida como qualquer grandeza que compare os comprimentos do elemento nas configurações de referência e corrigida. Uma medida básica de deformação é o estiramento do elemento, dado por:

$$
\lambda = \frac{l_c}{l_r} \tag{2.2}
$$

Uma família de medidas de deformação ou família de deformações pode ser definida através de:

$$
\varepsilon_m = \begin{cases} \frac{(\lambda^{2m} - 1)}{2m} & , m \neq 0 \\ \ln \lambda & , m = 0 \end{cases}
$$
 (2.3)

Com a ajuda da eq. (2.2) e variando-se o valor de *m*, podem ser explicitados alguns membros desta família. Em particular, neste trabalho será adotada a deformação linear  $\varepsilon$  para  $m = \frac{1}{2}$ , sendo designada por deformação linear ou técnica ou de engenharia:

$$
\varepsilon_{\frac{l}{2}} = \varepsilon = \lambda - 1 = \frac{l_c - l_r}{l_r} = \frac{\Delta l}{l_r}
$$
\n(2.4)

Tensões e deformações conjugadas são um par de medidas de tensão e deformação, que ao se integrar o produto da tensão pela taxa de deformação em todo o volume do elemento obtem-se a energia interna total. Uma família de tensões <sup>σ</sup>*m*, conjugada com a família de deformação <sup>ε</sup>*m* dada pela eq. (2.3), pode ser expressa por:

$$
\sigma_m = \lambda^{1-2m} \sigma_N \tag{2.5}
$$

onde:

$$
\sigma_{N} = \frac{N}{A_{r}} \tag{2.6}
$$

é a tensão nominal ou tensão de engenharia.

Adotando-se  $m = \frac{1}{2}$  vem que:

$$
\sigma_{1/2} = \sigma_N \tag{2.7}
$$

Em uma análise teórica consistente de sólidos e estruturas, as medidas de tensões e deformações devem ser conjugadas e objetivas. Tensões e deformações objetivas são invariantes sob movimentos de corpo rígido, ou seja, nenhuma tensão ou deformação aparece de rotações puras de corpo rígido.

As tensões e deformações de engenharia são objetivas somente se as rotações são infinitesimais. Para problemas geometricamente não lineares, a estrutura está, de fato, submetida à deformações infinitesimais medidas em relação a um sistema de coordenadas fixo no elemento e submetida a grandes translações e rotações quando medidas em relação a um sistema de coordenadas global fora do elemento.

Para tornar as medidas de engenharia objetivas, emprega-se um sistema de coordenadas fixo ao elemento (sistema corrotacional), no qual os deslocamentos generalizados são medidos em relação a uma configuração deformada. Neste sistema não são considerados os graus de liberdade de corpo rígido, levando-se em conta apenas os graus de liberdade naturais, associados às deformações, os quais são quantidades objetivas. Para levar em conta os deslocamentos de corpo rígido, necessita-se uma transformação entre os dois sistemas de coordenadas: um que descreve a configuração indeformada (sistema de coordenadas Lagrangiano ou Cartesiano fora do elemento), e o outro que descreve a configuração deformada (sistema de coordenadas corrotacional fixo no elemento).

Adotando-se todos estes procedimentos, as tensões e deformações de engenharia tornam-se um par de medidas de tensão e deformação conjugadas e objetivas. Elas

serão utilizadas como referência neste trabalho, sendo designadas por:

$$
\begin{cases}\n\varepsilon_{1/2} = \varepsilon = \lambda - 1 = \frac{l_c - l_r}{l_r} = \frac{\Delta l}{l_r} \\
\sigma_{1/2} = \sigma = \sigma_N = \frac{N}{A_r}\n\end{cases}
$$
\n(2.8)

### **2.3 Relações Constitutivas**

Da relação tensão x deformação expressa por:

$$
\sigma_m = \sigma_m \left( \varepsilon_m \right) \tag{2.9}
$$

o módulo de rigidez tangente do material de um elemento é definido pelo coeficiente angular da curva  $\sigma_m \times \varepsilon_m$ :

$$
D_m = \frac{d\sigma_m}{d\varepsilon_m} \tag{2.10}
$$

Pensando agora em abordar de maneira sucinta as relações constitutivas elásticas e elasto-plásticas, que serão utilizadas neste trabalho, considere-se a fig. 2.2, onde é mostrada a relação tensão x deformação expressa por  $\sigma_m = \sigma_m(\varepsilon_m)$ .

Considerando-se um elemento com o comportamento elasto-plástico mostrado na fig. (2.2), diz-se que o mesmo está em regime elástico se *Dm* é único, sendo denotado por  $D_m^e$ , tanto em carga quanto em descarga. Se o elemento estiver em regime elasto-plástico,  $D_m$  pode ter dois valores:  $D_m^e$  para o descarregamento

elástico ou  $D_m^{ep}$  para o carregamento plástico.

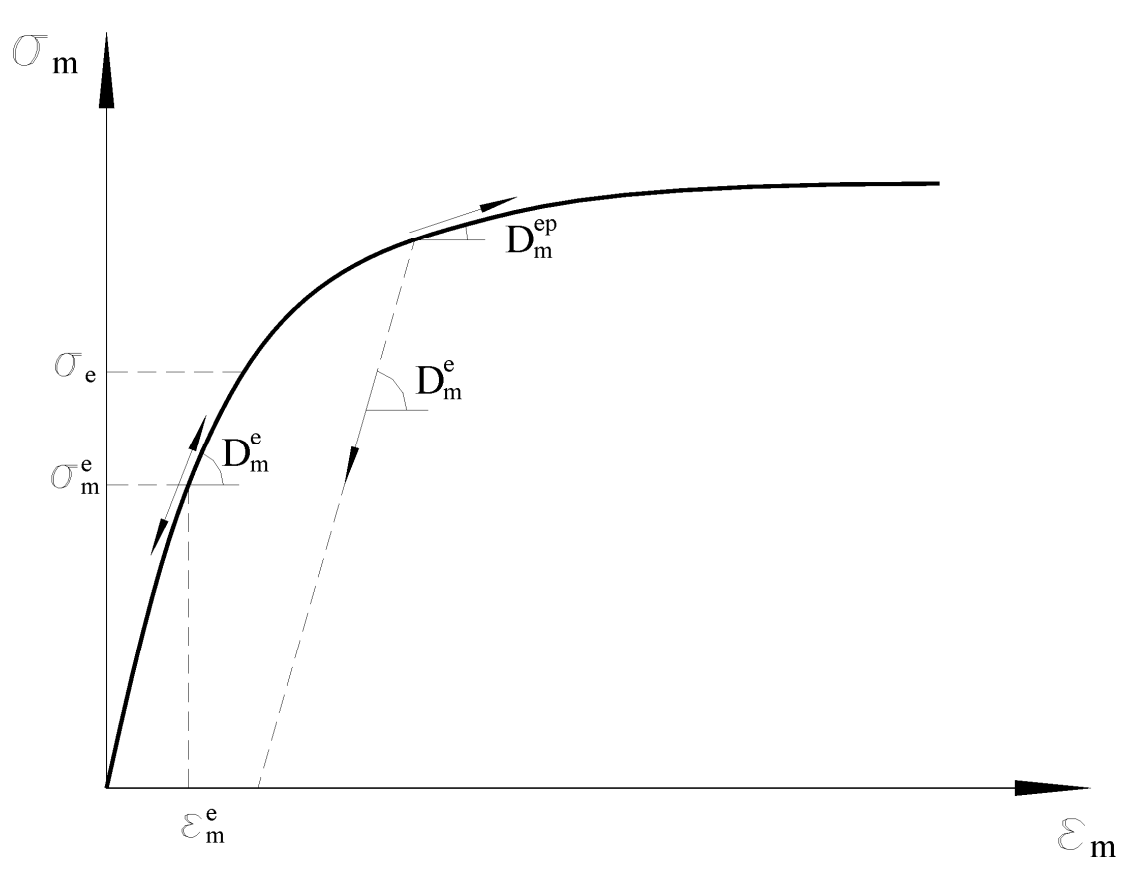

Figura 2.2: Comportamento elasto-plástico de um elemento.

Ao se analisar um elemento em regime elasto-plástico distingue-se, conforme mostrado na fig. 2.2, duas regiões: uma região elástica, onde <sup>σ</sup> *<sup>m</sup>* é menor do que  $σ<sub>e</sub>$ , sendo  $σ<sub>e</sub>$ a tensão de escoamento do material e uma região plástica, onde  $σ<sub>m</sub>$  é maior do que  $\sigma_e$ , de tal forma que:

- Se  $(\sigma_m \sigma_e) < 0$ , a barra está na fase elástica e  $D_m = D_m^e = d\sigma_m / d\varepsilon_m$ , tanto em carga quanto em descarga.
- Se  $(\sigma_m \sigma_e) > 0$ , a barra se encontra na fase plástica e  $D_m = D_m^e$ , se ela estiver em descarga, ou  $D_m = D_m^{ep}$  se estiver em carga.

### **2.4 Sistema de Coordenadas - Graus de Liberdade**

#### **2.4.1 Considerações Iniciais**

Pensando em um desenvolvimento teórico baseado em uma rigorosa formulação Lagrangiana, o sistema de referência global da estrutura escolhido neste trabalho é o sistema de coordenadas Lagrangiano ou Cartesiano. Porém, conforme já mencionado anteriormente, as tensões e deformações de engenharia adotadas como referência neste trabalho, são energeticamente conjugadas mas não são objetivas. Para torná-las objetivas, escolhe-se inicialmente um sistema local de coordenadas corrotacional, diferente do sistema global de referência, que está ligado ao elemento, no qual os deslocamentos generalizados são medidos em relação a uma configuração deformada. Trata-se portanto de um sistema de referência móvel que acompanha a estrutura deformada.

Neste sistema os graus de liberdade de corpo rígido não são considerados, levandose em conta apenas os graus de liberdade naturais, que são quantidades objetivas. Escreve-se, então, as funções de interpolação para os deslocamentos locais do elemento em função destes graus de liberdade e se obtém as deformações de engenharia objetivas aplicando-se as relações deformação-deslocamento da elasticidade linear neste campo de deslocamento. Além disso, a obtenção das matrizes de rigidez do problema é facilitada, uma vez que se trabalha com um número reduzido de graus de liberdade.

Uma transformação de coordenadas muda do sistema corrotacional local para o sistema Lagrangiano ou Cartesiano local, levando-se em conta os deslocamentos de corpo rígido. Finalmente, uma rotação de eixos coloca este último sistema paralelo ao sistema global de referência.

#### **2.4.2 Definição dos Sistemas de Coordenadas e Graus de Liberdade**

Seja uma treliça formada por barras retas em sua configuração de referência ou inicial. Suponha-se que esta treliça esteja contida em um espaço tri-dimensional de coordenadas cartesianas *x*, *y*, *z*, definindo o sistema global de referência. Os nós da treliça espacial possuem três graus de liberdade: os deslocamentos *u*, *v* e *w* ao longo dos eixos *x*, *y* e *z* respectivamente (fig. 2.3).

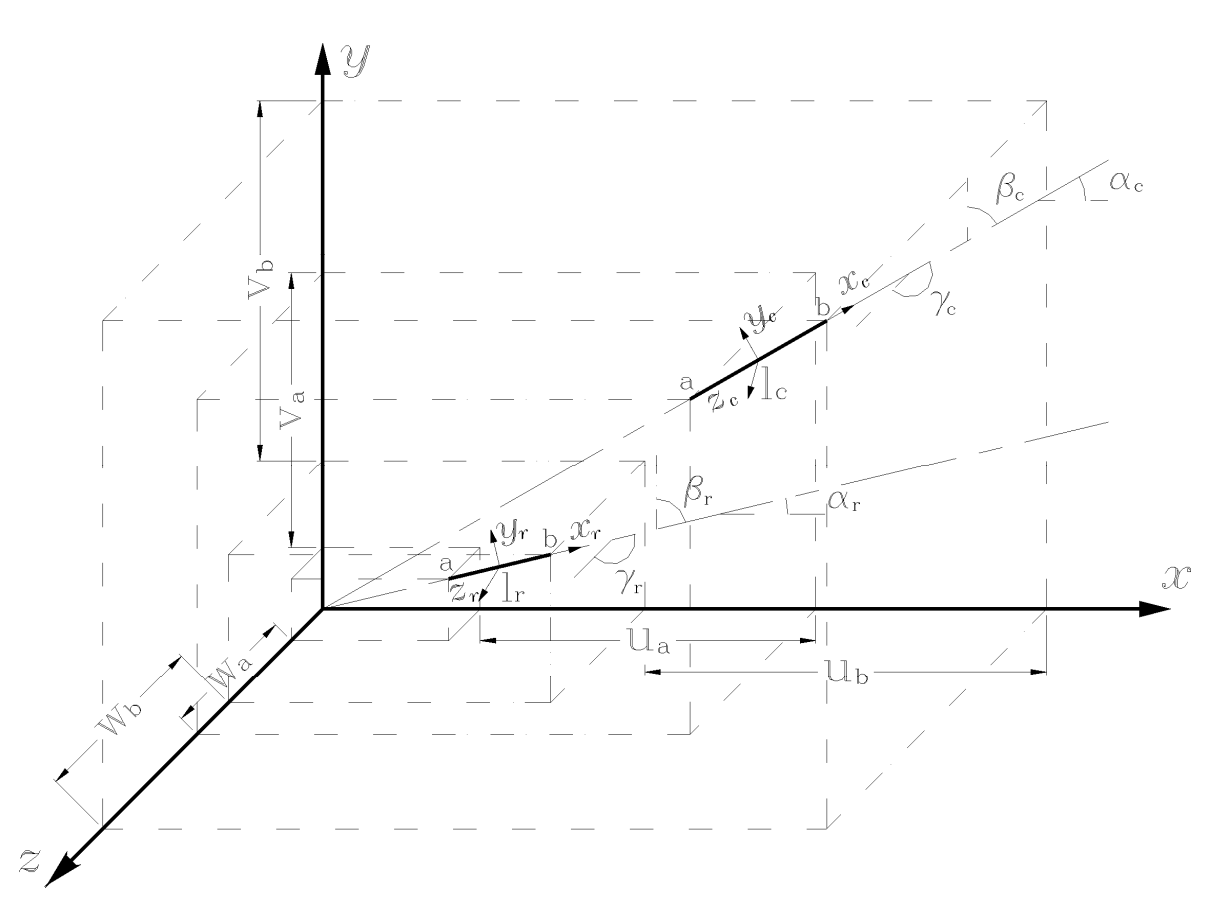

Figura 2.3: Elemento de barra de treliça espacial em sua configuração de referência e em sua configuração corrigida.

Observe-se agora um elemento qualquer da treliça na sua configuração de referência, cujo comprimento medido entre os seus nós de extremidade, *a* e *b*, é *lr*. Sobre este elemento introduz-se um sistema de coordenadas local, corrotacional (*xr*, *yr*, *zr*), com origem no seu centro. Os ângulos formados entre os eixos de referência

global *x*, *y*, *z* e o eixo do elemento são respectivamente <sup>α</sup>*r*, β*r*, <sup>γ</sup>*r*, conforme é mostrado na fig. 2.3.

Para um determinado nível de carregamento este elemento está deformado e encontra-se em uma posição atualizada ou corrigida. Nesta configuração o comprimento entre os seus nós de extremidade é *lc*. Sobre este elemento introduz-se um sistema de coordenadas corrotacional  $(x_c, y_c, z_c)$ , com origem no seu centro. Os ângulos formados entre os eixos de referência global *x*, *y*, *z* e o eixo do elemento são respectivamente <sup>α</sup>*c*, β*c*, <sup>γ</sup>*c*, conforme é mostrado na fig. 2.3.

Desta forma o estiramento do elemento e sua deformação linear ou de engenharia são dados respectivamente por:

$$
\begin{cases} \lambda = \frac{l_c}{l_r} \\ \varepsilon = \lambda - I \end{cases}
$$
 (2.11)

Os graus de liberdade a serem adotados são aqueles referentes ao sistema corrotacional, que são quantidades objetivas, e são denominados graus de liberdade naturais ou corrotacionais. Estes graus de liberdade podem ser colecionados num vetor  $q_{\alpha}$  (1x1), onde  $\alpha = 1$  e é definido por:

$$
q_{\alpha}^{\ \, \mathcal{I}} = \{q_{\mathcal{I}}\} \tag{2.12}
$$

sendo:

$$
q_1 = l_c - l_r \tag{2.13}
$$

onde *q1* mede a variação de comprimento do elemento.

Os graus de liberdade cartesianos *pi* (*i* = 1,...6), geralmente utilizados, são definidos por:

$$
\begin{cases} p_1 = u_a & ; p_2 = v_a & ; p_3 = w_a \\ p_4 = u_b & ; p_5 = v_b & ; p_6 = w_b \end{cases}
$$
 (2.14)

e podem ser colecionados no vetor  $p_i$  (6x1), denominado vetor dos deslocamentos nodais do elemento da seguinte forma:

$$
\underline{p}_i^T = \begin{cases} u_a & v_a & u_b & v_b & w_b \end{cases} \tag{2.15}
$$

Sendo *xa*, *xb*, *ya*, *yb*, *za* e *zb* as coordenadas nodais dos elementos na configuração de referência, tem-se:

$$
\begin{cases}\n l_c = [(x_b - x_a + p_4 - p_1)^2 + (y_b - y_a + p_5 - p_2)^2 + (z_b - z_a + p_6 - p_3)^2]^{1/2} \\
 l_r = [(x_b - x_a)^2 + (y_b - y_a)^2 + (z_b - z_a)^2]^{1/2} \\
 \alpha_r = \arccos\left(\frac{x_b - x_a}{l_r}\right), \quad \beta_r = \arccos\left(\frac{y_b - y_a}{l_r}\right), \quad \gamma_r = \arccos\left(\frac{z_b - z_a}{l_r}\right) \\
 \alpha_c = \arccos\left(\frac{x_b - x_a + p_4 - p_1}{l_c}\right), \quad \beta_c = \arccos\left(\frac{y_b - y_a + p_5 - p_2}{l_c}\right), \\
 \gamma_c = \arccos\left(\frac{z_b - z_a + p_6 - p_3}{l_c}\right)\n \end{cases}
$$
\n(2.16)

As derivadas das coordenadas corrotacionais *q*α em relação às coordenadas globais cartesianas  $p_i$ , ou seja,  $\partial q_\alpha / \partial p_i$  (também escritas na forma indicial por  $q_{\alpha,i}$ , onde a vírgula indica diferenciação e o índice grego é igual a 1, enquanto que o latino varia de 1 a 6), podem ser escritas numa matriz  $B(1x6)$ , da seguinte forma:

$$
q_{\alpha,i} = \underline{B} = [-\cos\alpha_c \quad -\cos\beta_c \quad -\cos\gamma_c \quad \cos\alpha_c \quad \cos\beta_c \quad \cos\gamma_c] \tag{2.17}
$$

onde a matriz  $\beta$  é rigorosamente uma matriz de "mudança de coordenadas" instantânea", pois relaciona as variações dos deslocamentos nas coordenadas locais com as variações dos deslocamentos nas coordenadas globais.

As derivadas segundas de  $q_\alpha$  em relação a  $p_i$ , isto é  $\partial^2 q_\alpha / \partial p_i \partial p_j$  ( $\alpha = 1$ ; i = 1,....,6; j = 1,....,6), serão também necessárias e podem ser colocadas numa matriz simétrica *~ G*<sub>α</sub> (6x6), dadas por:

$$
q_{I,ij} = G_{I} = \frac{I}{I_c}
$$
\n
$$
s\theta_{I,ij} = \frac{I}{I_c}
$$
\n
$$
s\theta_{I,ij} = \frac{I}{I_c}
$$
\n
$$
s\theta_{I,ij} = \frac{I}{I_c}
$$
\n
$$
s\theta_{I,ij} = \frac{I}{I_c}
$$
\n
$$
s\theta_{I,ij} = \frac{I}{I_c}
$$
\n
$$
s\theta_{I,ij} = \frac{I}{I_c}
$$
\n
$$
s\theta_{I,ij} = \frac{I}{I_c}
$$
\n
$$
s\theta_{I,ij} = \frac{I}{I_c}
$$
\n
$$
s\theta_{I,ij} = \frac{I}{I_c}
$$
\n
$$
s\theta_{I,ij} = \frac{I}{I_c}
$$
\n
$$
s\theta_{I,ij} = \frac{I}{I_c}
$$
\n
$$
s\theta_{I,ij} = \frac{I}{I_c}
$$
\n
$$
s\theta_{I,ij} = \frac{I}{I_c}
$$
\n
$$
s\theta_{I,ij} = \frac{I}{I_c}
$$
\n
$$
s\theta_{I,ij} = \frac{I}{I_c}
$$
\n
$$
s\theta_{I,ij} = \frac{I}{I_c}
$$
\n
$$
s\theta_{I,ij} = \frac{I}{I_c}
$$
\n
$$
s\theta_{I,ij} = \frac{I}{I_c}
$$
\n
$$
s\theta_{I,ij} = \frac{I}{I_c}
$$
\n
$$
s\theta_{I,ij} = \frac{I}{I_c}
$$
\n
$$
s\theta_{I,ij} = \frac{I}{I_c}
$$
\n
$$
s\theta_{I,ij} = \frac{I}{I_c}
$$
\n
$$
s\theta_{I,ij} = \frac{I}{I_c}
$$
\n
$$
s\theta_{I,ij} = \frac{I}{I_c}
$$
\n
$$
s\theta_{I,ij} = \frac{I}{I_c}
$$
\n
$$
s\theta_{I,ij} = \frac{I}{I_c}
$$
\n
$$
s\theta_{I,ij} = \frac{I}{I_c}
$$
\n
$$
s\theta_{I,ij} = \frac{I}{I_c}
$$
\n
$$
s\
$$

Esta derivada segunda *q*α*,ij* é uma relação que envolve apenas geometria (deslocamentos em coordenadas corrotacionais e deslocamentos em coordenadas cartesianas), que estará presente numa parcela da matriz de rigidez geométrica (teoria de segunda-ordem).

### **2.5 Teoria Estrutural**

A teoria estrutural a ser desenvolvida neste trabalho segue a hipótese cinemática atribuída a Bernoulli-Euler, segundo a qual:

*"As seções transversais planas e ortogonais ao eixo da barra permanecem planas, indeformáveis e ortogonais ao eixo, após a deformação".* 

Por esta hipótese, a teoria estrutural utilizada despreza o empenamento das seções transversais e o efeito da deformação transversal ou de Poisson e, neste caso, as deformações segundo os eixos y e z e o coeficiente de Poisson são nulos  $(\varepsilon_{w} = \varepsilon_{zz} = v = 0)$ , decorre de tudo isto que a única deformação relevante é, portanto, a deformação longitudinal  $ε_{xx}$ .

### **2.6 Cinemática do Elemento**

#### **2.6.1 Campo de Deformação**

As eq. (2.11) mostram que o estiramento de um elemento de barra de treliça no sistema local, assim como a sua deformação linear ou de engenharia são dados, respectivamente, por:

$$
\begin{cases}\n\lambda = \frac{l_c}{l_r} \\
\varepsilon = \lambda - I\n\end{cases}
$$

onde o índice c indica a configuração atualizada ou corrigida e o índice r indica a configuração inicial ou de referência.

#### **2.6.2 Campo de Deslocamento - Considerações Analíticas**

Da hipótese de Bernoulli-Euler adotada neste trabalho, o campo de deslocamento dos pontos da barra fica completamente caracterizado se conhecidos os deslocamentos axiais  $(\overline{u})$  e transversais  $(\overline{v} \in \overline{w})$  dos pontos situados sobre seu eixo.

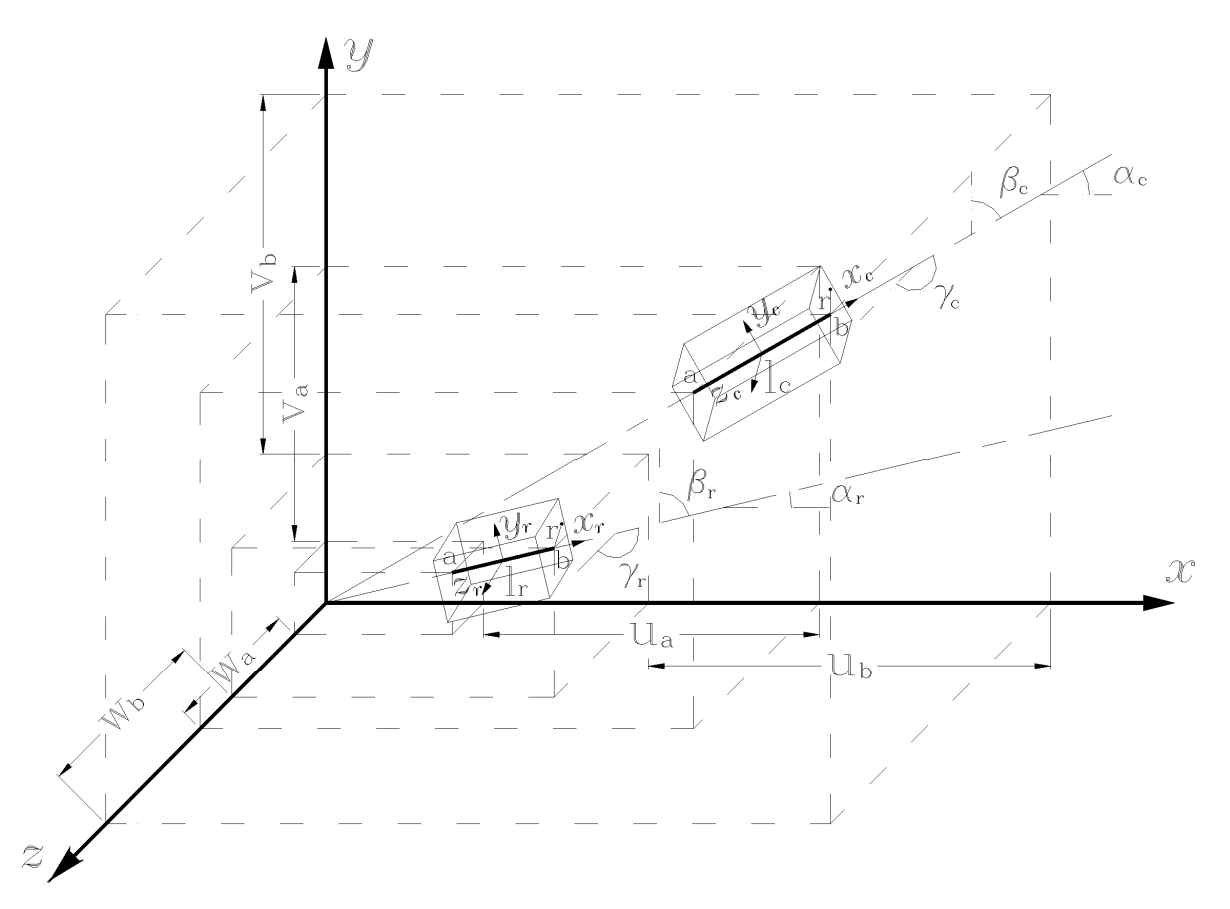

 Figura 2.4: Deslocamentos de um ponto de uma seção genérica em relação ao sistema de eixos Cartesianos globais.

Considerando-se então, o ponto P da seção da barra caracterizado pela distância r relativa ao seu eixo, conforme mostrado na fig. 2.4, pode-se escrever os seus deslocamentos denotados por  $u_c$ ,  $v_c$  e  $w_c$  no sistema corrotacional  $(x_c, y_c, z_c)$ , por:

$$
\begin{cases}\n u_c(x, y, z) = \overline{u}_c(x) \\
 v_c(x, y, z) = \overline{v}_c(x) = 0 \\
 w_c(x, y, z) = \overline{w}_c(x) = 0\n\end{cases}
$$
\n(2.19)

onde *uc*, *vc* e *wc* são os deslocamentos longitudinal e transversais do ponto P da seção da barra, assim como  $\overline{u}_c$ ,  $\overline{v}_c$  e  $\overline{w}_c$  são estes deslocamentos para os pontos ao longo do seu eixo.

Das fig. 2.3 e 2.4, observa-se que o eixo do elemento de barra tem o comprimento infinitesimal *dl <sup>r</sup>* , antes da deformação e *dl <sup>c</sup>* após a deformação, dados por:

$$
d\bar{l}_r = \left[ dx^2 + dy^2 + dz^2 \right]^{1/2} \tag{2.20}
$$

$$
d\bar{l}_c = \left[ \left( dx + d\bar{u}_c \right)^2 + \left( dy + d\bar{v}_c \right)^2 + \left( dz + d\bar{w}_c \right)^2 \right]^{1/2}
$$
 (2.21)

Para o sistema corrotacional, temos:

$$
dy = 0, \ dz = 0, \ d\bar{v}_c = 0 \ e \ d\bar{w}_c = 0 \tag{2.22}
$$

Portanto:

$$
d\bar{l}_r = dx \ e \ d\bar{l}_c = dx + d\bar{u}_c \tag{2.23}
$$

O estiramento do eixo do elemento é dado por:

$$
\overline{\lambda} = \frac{dl_c}{d\overline{l}_r} \tag{2.24}
$$

que com a aplicação das eq. (2.23), fornece:

$$
\overline{\lambda} = \frac{dx + d\overline{u}_c}{dx} = 1 + \overline{u}_c
$$
\n(2.25)

Considerando-se uma fibra fora do eixo do elemento tem-se, com o auxílio das eq. (2.19), (2.23) e (2.24):

$$
\lambda = \frac{dl_c}{dl_r} = \frac{dx_r + du_c}{dx_r} = \frac{dx_r + d\bar{u}_c}{dx_r} = \frac{d\bar{l}_c}{d\bar{l}_r} = \bar{\lambda}
$$
\n(2.26)

Logo, usando as eq. (2.25) e (2.26):

$$
\lambda = \overline{\lambda} = I + \overline{u}_c \tag{2.27}
$$

A expressão do campo de deformação, já deduzida anteriormente, é dada por  $\varepsilon = \lambda - I$ , e portanto:

$$
\varepsilon = \varepsilon = u_c
$$
\n<sup>(2.28)</sup>

Este será o campo de deformação a ser utilizado neste trabalho. Observa-se nesta eq. (2.28), que para a definição do campo de deformação é necessário escolher as funções de interpolação para o deslocamento *uc* do eixo da barra. Esta função de interpolação aproximadora será, então, colocada em função do grau de liberdade natural (objetivo),  $q_\alpha (\alpha = 1)$  e o campo de deformação passará a ser uma função de:

$$
\varepsilon = f[q_{\alpha}(p_i)] \tag{2.29}
$$

### **2.7 Equações de Equilíbrio**

#### **2.7.1 Equilíbrio do Elemento**

Conhecido o campo de deformação,  $\varepsilon = f[q_\alpha(p_i)]$ , dado anteriormente pela eq. (2.29), o equilíbrio do elemento pode ser formulado através do Princípio dos Trabalhos Virtuais (PTV).

O trabalho virtual interno de um elemento é dado por:

$$
\delta \omega_i = \int_{\nu_r} \sigma \, \delta \varepsilon \, \mathrm{d} \mathbf{v} \tag{2.30}
$$

onde *Vr* é o volume do elemento na configuração de referência σ é a tensão normal de uma fibra e δε é a deformação virtual de uma fibra.

A deformação virtual é dada pela variação da eq. (2.29) e é obtida com o emprego da regra da cadeia:

$$
\frac{\partial \varepsilon}{\partial p_i} = \frac{\partial \varepsilon}{\partial q_\alpha} \frac{\partial q_\alpha}{\partial p_i} = \varepsilon_{,\alpha} q_{\alpha,i}
$$
  

$$
\delta \varepsilon = \varepsilon_{,\alpha} q_{\alpha,i} \, \delta p_i \tag{2.31}
$$

onde δ*pi* é o vetor dos deslocamentos nodais virtuais do elemento.

As forças nodais externas  $P_i$  são definidas de tal forma que:

$$
\delta \omega_e = P_i \, \delta p_i \tag{2.32}
$$
Igualando-se as eq. (2.30) e (2.32) com a ajuda da eq. (2.31), e sabendo-se que  $q_{\alpha i}$ representa uma transformação de coordenadas (sistema corrotacional para o sistema Cartesiano) que independe do volume de referência, tem-se a equação de equilíbrio do elemento, dada por:

$$
P_i = \left(\int_{V_r} \sigma \, \varepsilon_{\alpha} \, dV_r \right) q_{\alpha,i} \tag{2.33}
$$

Chamando  $Q_{\alpha}$  de esforços internos nas coordenadas naturais:

$$
Q_{\alpha} = \int_{V_r} \sigma \, \varepsilon_{\alpha} \, dV_r \tag{2.34}
$$

a equação de equilíbrio do elemento é dada em notação indicial por:

$$
P_i = Q_{\alpha} \cdot q_{\alpha i} \tag{2.35}
$$

Reunindo  $Q_{\alpha}$  e  $P_i$  em dois vetores  $Q$  e  $P_j$ , respectivamente, pode-se escrever a equação de equilíbrio do elemento na forma matricial por:

$$
P = B^T Q \tag{2.36}
$$

### **Matriz de Rigidez Tangente do Elemento no Sistema Local Cartesiano**

Sendo  $P = P(\sigma, p)$  e pensando numa formulação incremental do equilíbrio, a derivada no tempo de *P* (ou a variação de cada incremento de *P*) pode ser dada por:

$$
\frac{dP}{dt} = \frac{\partial P}{\partial p} \frac{\partial p}{\partial t}
$$
\n(2.37)

Chamando

$$
\frac{\partial P}{\partial p} = k_{\iota} \tag{2.38}
$$

a eq. (2.37) fica, na forma matricial:

$$
\dot{\underline{P}} = \underline{k}_t \underline{p} \tag{2.39}
$$

onde  $k_t$  é a matriz de rigidez tangente do elemento nas coordenadas cartesianas.

As componentes *kij* da matriz de rigidez tangente são as derivadas de *Pi* em relação às coordenadas cartesianas *pj*. Derivando-se a eq. (2.35) com o auxílio da regra da cadeia, tem-se:

$$
\frac{\partial P_i}{\partial p_j} = k_{ij} = q_{\alpha,i} Q_{\alpha,\beta} q_{\beta,j} + Q_{\alpha} q_{\alpha,ij}
$$
\n(2.40)

Da derivada da eq. (2.34) e com o auxílio da eq. (2.10), conclui-se que:

$$
Q_{\alpha,\beta} = \int_{V_r} \left( \varepsilon_{,\alpha} D \varepsilon_{,\beta} + \sigma \varepsilon_{,\alpha\beta} \right) dV_r \tag{2.41}
$$

onde define-se:

$$
D_{\alpha,\beta} = \int_{V_r} \varepsilon_{,\alpha} D \varepsilon_{,\beta} dV_r
$$
 (2.42)

$$
H_{\alpha,\beta} = \int_{V_r} \sigma \,\varepsilon_{,\alpha\beta} \,dV_r \tag{2.43}
$$

Levando-se a eq. (2.41) na eq. (2.40), com o auxílio das eq. (2.42) e (2.43), tem-se:

$$
k_{i,j} = \underbrace{q_{\alpha,i}(D_{\alpha,\beta} + H_{\alpha,\beta})q_{\beta,j}}_{\text{Parcela Objectiva}} + \underbrace{Q_{\alpha} q_{\alpha,ij}}_{\text{Parcela do}} \tag{2.44}
$$

$$
k_{i,j} = \underbrace{q_{\alpha,i} D_{\alpha,\beta} q_{\beta,j}}_{\text{Parcela Constitutiva}} + \underbrace{q_{\alpha,i} H_{\alpha,\beta} q_{\beta,j} + Q_{\alpha} q_{\alpha,ij}}_{\text{Parcela Geométrica}}
$$
(2.45)

Escrevendo em notação matricial, a matriz de rigidez constitutiva vem da parcela constitutiva da eq. (2.45) dada por  $k_M = q_{\alpha,i} D_{\alpha,\beta} q_{\beta,j}$ . Usando  $q_{\alpha,i} = q_{\beta,j} = B$ , (1x6) e  $D_{\alpha,\beta} = D_{\alpha}$ , (1x1), resulta na matriz simétrica (6x6) a seguir:

$$
k_M = \underline{B}^T \underline{D} \underline{B} \tag{2.46}
$$

A matriz de rigidez geométrica é obtida da parcela geométrica da eq. (2.45) dada por  $k_G = q_{\alpha,i} H_{\alpha,\beta} q_{\beta,j} + Q_{\alpha} q_{\alpha,ij}$ , que com o auxílio de  $H_{\alpha,\beta} = H_{\alpha}$ , (3x3), e  $q_{\alpha,ij} = G_{\alpha}$ , (6x6), ambas simétricas e  $\alpha=1$ , resulta na matriz também simétrica:

$$
k_{\underset{\sim}{G}} = \underset{\sim}{B}^T \underset{\sim}{H} \underset{\sim}{B} + Q_{\alpha} \underset{\sim}{G}_{\alpha} \tag{2.47}
$$

Finalmente, escreve-se a matriz de rigidez tangente, simétrica, nas formas a seguir:

$$
k_t = k_M + k_G \tag{2.48}
$$

ou

$$
k_{\alpha} = B^T D B + B^T H B + Q_{\alpha} G_{\alpha}
$$
\n(2.49)

#### **2.7.2 Equilíbrio Estrutural**

Do estudo anterior concluiu-se que o equilíbrio do elemento é dado, na forma indicial ou matricial, respectivamente, por:

$$
P_i = Q_\alpha \, q_{\alpha,i} \qquad \text{ou} \qquad P = B^T \, Q \qquad
$$

sendo  $P = P(\sigma, p)$ .

Para escrever o equilíbrio da estrutura, os graus de liberdade cartesianos de um elemento,  $p$ , serão relacionados com os graus de liberdade da estrutura,  $r$ , através da seguinte expressão matricial:

$$
p = \underset{\sim}{A} \, r \tag{2.50}
$$

onde  $A$  é a matriz de incidência cinemática, responsável pela compatibilidade dos deslocamentos nodais do elemento, *pi*, com os deslocamentos nodais da estrutura, *rj*.

Esta matriz é composta por 0 e 1. Variando-se a eq. (2.50), vem que:

$$
\delta p = A \, \delta r \tag{2.51}
$$

O trabalho virtual interno da estrutura é dado pelo somatório dos trabalhos virtuais internos dos seus elementos. Assim, com o auxílio da eq. (2.51), tem-se:

$$
\delta W_i = \sum \delta \omega_i = \sum_{i=1}^{n} P^T \delta p = \sum P^T A \delta r = \sum P^T A \delta r
$$

Chamando

$$
S = \sum A^T P
$$
 (2.52)

o vetor dos esforços internos da estrutura, obtido somando-se a contribuição de todos os elementos, conclui-se que:

$$
\delta \omega_i = \underline{S}^T \, \delta \! \underline{r} \tag{2.53}
$$

Como 
$$
P = P(\sigma, p)
$$
 e  $p = A r$ , então  $S = S(\sigma, r)$ .

O trabalho virtual externo, supondo-se somente forças externas concentradas aplicadas nos nós da estrutura, representadas pelo vetor ~ *R*, é dado por:

$$
\delta \omega_e = R^T \delta r \tag{2.54}
$$

Igualando-se as eq. (2.53) e (2.54) pelo P.T.V, vem que:

$$
\underline{R}^T \, \underline{\delta} r = \underline{S}^T \, \underline{\delta} r \tag{2.55}
$$

e, finalmente:

$$
\frac{R}{\sim} = \frac{S}{\sim} \tag{2.56}
$$

que representa a equação do equilíbrio estrutural.

### **2.7.3 Equações Incrementais do Equilíbrio**

As equações incrementais do equilíbrio da estrutura são obtidas ao se derivar a eq. (2.56) no tempo:

$$
\dot{\underline{R}} = \dot{\underline{S}} \tag{2.57}
$$

Da eq. (2.52) vem que:

$$
\dot{\underline{S}} = \sum \underline{A}^T \dot{\underline{P}} \tag{2.58}
$$

Levando-se a eq. (2.39), onde  $P = k$ ,  $\mu$  $\sim$   $\sim$   $\frac{n_l}{\sim}$ .  $P = k_t$ , *p*, em (2.58), obtém-se

$$
\dot{\underline{S}} = \sum \underline{A}^T \underline{k}_t \, \dot{p} \tag{2.59}
$$

mas de (2.51), onde  $p = Ar \sim$ .  $\frac{P}{\sim}$   $\frac{21}{\sim}$ .  $p = Ar$ , aplicada em (2.59), fica:

$$
\dot{S} = \sum A^T k_t \dot{A} \dot{r} \tag{2.60}
$$

donde, finalmente, pode-se escrever

$$
\dot{\underline{S}} = \underline{K}_t \dot{\underline{r}} \tag{2.61}
$$

onde

$$
K_t = \sum A^T k_t A
$$
 (2.62)

é a matriz de rigidez tangente da estrutura, obtida pela contribuição das matrizes de rigidez de cada elemento, através da matriz de incidência cinemática  $\mathcal{A}$ . Assim, a

eq. (2.57),  $R = S$ .  $\ddot{\sim}$ . *R* = *S* , do equilíbrio incremental da estrutura, pode ser escrita da seguinte forma:

$$
\dot{\underline{R}} = \underline{K}_t \dot{\underline{r}} \tag{2.63}
$$

ou, de forma aproximada:

$$
\underline{AR} = K_{\mu} \underline{\mathcal{A}r} \tag{2.64}
$$

onde ∆*R* representa os incrementos no carregamento e ∆r os incrementos nos deslocamentos nodais.

### **2.8 Interpolação**

O campo de deformação adotado neste trabalho é dado pela eq. (2.28), onde:

$$
\varepsilon = \overline{u}_c
$$

Para se conhecer o campo de deformação é preciso, então, definir funções aproximadoras para o deslocamento *uc* do eixo da barra. Estas funções de interpolação para os deslocamentos serão escritas em função do grau de liberdade natural, objetivo,  $q_\alpha (\alpha = 1)$ , obtendo-se finalmente:

$$
\varepsilon = f(q_{\alpha})\tag{2.65}
$$

Pode-se adotar diversas interpolações para  $\overline{u_c}$ , ao longo do eixo da barra, de modo que elas fiquem explicitadas em função de *q*α. Será introduzida a interpolação usual do cálculo numérico, onde se adota uma interpolação linear para os deslocamentos. Escrevendo em função do grau de liberdade natural, tem-se:

$$
\overline{u}_c(x_r) = q_t \left(\frac{x_r}{l_r} + \frac{1}{2}\right)
$$
\n(2.66)

ou

$$
\overline{u}_c(x_r) = q_1 \psi_1(x_r) \tag{2.67}
$$

onde

$$
\psi_1(x_r) = \frac{x_r}{l_r} + \frac{1}{2} \tag{2.68}
$$

Tendo-se em vista a eq. (2.28), é necessária a derivada de  $\overline{u}_c(x_r)$ , donde se determina:

$$
\overline{u}_{c}'(x_{r}) = \frac{q_{1}}{l_{r}}
$$
 (2.69)

Levando-se a eq. (2.69) na eq. (2.28) do campo de deformação,  $\varepsilon = u_c'$ , obtém-se finalmente:

$$
\varepsilon = \frac{q_1}{l_r} \tag{2.70}
$$

Com o objetivo de se calcular *Q*α, *D*α*,*β e *H*α*,*β, conforme as eq. (2.34), (2.42) e (2.43), respectivamente, é necessário encontrar a expressão do elemento de volume *dVr*, que vale:

$$
dV_r = dA_r \, dx_r \tag{2.71}
$$

onde *Ar* é a área da seção transversal na configuração de referência.

Voltando-se à eq. (2.70), pode-se fazer as primeira e segunda derivadas de  $\varepsilon$  em relação a *q<sub>α</sub>*:

$$
\varepsilon_{,1} = \frac{1}{l_r} \tag{2.72}
$$

$$
\varepsilon_{,11} = 0 \tag{2.73}
$$

Levando-se as eq. (2.72) na eq. (2.34) e com o auxílio da eq. (2.71), deduz-se que:

$$
Q_{\iota} = \int \frac{N}{l_r} dx_r \tag{2.74}
$$

onde

$$
N = \int \sigma \, dA_r \tag{2.75}
$$

é a força normal atuante na seção transversal.

Tomando-se a eq. (2.42) e introduzindo-se a eq. (2.72) com o auxílio da eq. (2.71), obtém-se:

$$
D_{11} = \int \frac{C}{l_r^2} \, dx_r \tag{2.76}
$$

onde os coeficientes de rigidez *C*, que aparece na eq. (2.76), vale:

$$
C = \int D \, dA_r \tag{2.77}
$$

Finalmente, levando-se as eq. (2.73) na eq. (2.43) com o auxílio das eq. (2.71) e (2.75), chega-se a:

$$
H_{11} = 0 \tag{2.78}
$$

As integrais para obtenção de *Q*1, *D*11, *H*11 são feitas na direção *xr* e têm como limites de integração − *l<sub>r</sub>* /2 e *l<sub>r</sub>* /2 e, em geral, são computadas numericamente através, por exemplo, do método de Gauss, com pelo menos dois pontos de integração. As integrais para obtenção de *N* e *C* são efetuadas sobre toda a seção.

## **2.9 Expressões Analíticas para a Matriz de Rigidez Tangente**

### **2.9.1 Elementos Prismáticos em Regime Elástico Linear**

Deduz-se agora expressões analíticas para *N*, *C*, *Q*1, *H*11 e *D*11, em regime elástico linear. Com o auxílio das eq. (2.74) a (2.78). Conhece-se neste caso a Lei de Hooke:

$$
\sigma = E \ \varepsilon \tag{2.79}
$$

e o campo de deformação dado por:

$$
\varepsilon = \lambda - 1 = \overline{u}_c = \frac{q_1}{l_r} \tag{2.80}
$$

que varia linearmente com *xr*.

#### *2.9.1.1 Determinação da Força Normal N*

Com o auxílio das eq. (2.75), (2.79) e (2.80), tem-se:

$$
N = \int_{A_r} \sigma \ dA_r = \int_{A_r} E \ \varepsilon \ dA_r = E \ \varepsilon \int_{A_r} dA_r
$$
  

$$
N = E \ \varepsilon \ A_r = E \ A_r \ \frac{q_1}{l_r}
$$
 (2.81)

constante na seção e ao longo do elemento.

*2.9.1.2 Determinação da força interna natural Q1*

Usando-se a eq. (2.74) com auxílio da Eq. (2.81), determina-se:

$$
Q_{l} = \int_{-l_{r}}^{+l_{r}} \frac{E \mathcal{E} A_{r}}{l_{r}} dx_{r} = \frac{E \mathcal{E} A_{r}}{l_{r}} l_{r} = E \mathcal{E} A_{r} = N
$$
\n(2.82)

## *2.9.1.3 Determinação do Elemento da Matriz D11*

Inicialmente determina-se o coeficiente C dado na eq. (2.77).

$$
C = EA_r \tag{2.83}
$$

Usando-se esta eq. (2.83) na eq. (2.76), tem-se:

$$
D_{II} = \frac{E A_r}{l_r} \tag{2.84}
$$

## *2.9.1.4 Matriz de Rigidez Tangente do Elemento no Sistema Local Cartesiano em Regime Elástico Linear*

A matriz de rigidez tangente do elemento no sistema local cartesiano deduzida na seção 2.7.1, pode ser explicitada na forma matricial por:

$$
k_{\alpha} = \underline{B}^T \underline{D} \underline{B} + \underline{B}^T \underline{H} \underline{B} + \underline{Q}_{\alpha} \underline{G}_{\alpha}
$$
 (2.85)

onde as matrizes de rigidez, constitutiva e geométrica, no sistema local são dadas, respectivamente, por:

$$
k_M = \frac{B^T}{2} \sum_{i=1}^{M} k_i \tag{2.86}
$$

$$
k_{\mathcal{G}} = \underline{B}^T \underline{H} \underline{B} + \underline{Q}_\alpha \underline{G}_\alpha \tag{2.87}
$$

A matriz de rigidez constitutiva pode ser escrita, tendo em vista a Eq. (2.86), com o auxílio das eq. (2.17) e (2.84), como:

$$
k_{M}^{e} = \frac{EA}{l_{r}}
$$
\n
$$
\sum_{\substack{c \sim \mathcal{S} \\ \sim}}^{\infty} \frac{cos^{2} \alpha_{c} \cos \alpha_{c} \cos \beta_{c} \cos \alpha_{c} \cos \gamma_{c} - \cos^{2} \alpha_{c} \cos \beta_{c} - \cos \alpha_{c} \cos \beta_{c} - \cos \alpha_{c} \cos \gamma_{c} \cos \gamma_{c} - \cos^{2} \beta_{c} \cos \gamma_{c} \cos \gamma_{c}}{cos^{2} \alpha_{c} \cos \alpha_{c} \cos \beta_{c} \cos \gamma_{c} - \cos^{2} \alpha_{c} \cos \gamma_{c} \cos \gamma_{c}}
$$
\n
$$
\sum_{\substack{c \sim \mathcal{S} \\ \sim \mathcal{S} \\ \sim \mathcal{S} \\ \sim \mathcal{S} \\ \sim \mathcal{S} \\ \sim \mathcal{S} \\ \sim \mathcal{S} \quad (2.88)
$$
\n
$$
(2.88)
$$

A eq. (2.88) representa a matriz de rigidez constitutiva em regime elástico no sistema local, nas coordenadas Cartesianas.

A matriz de rigidez geométrica dada pela eq. (2.87) é composta de duas parcelas: uma devida à matriz *H* e outra devida às matrizes  $G_\alpha$ . Como se pode observar pela eq. (2.78)  $H = 0$ , então, usando-se as eq. (2.82) e (2.18), obtém-se:

$$
k_G^e = \frac{N}{l_c}
$$
\n
$$
\sum_{\substack{c \sim P \\ c}}^{\text{sen}^2} \frac{a_c}{a_c} - \cos \alpha_c \cos \beta_c - \cos \alpha_c \cos \gamma_c
$$
\n
$$
k_G^e = \frac{N}{l_c}
$$
\n
$$
\sum_{\substack{c \sim P \\ c \sim P \\ c}}^{\text{sen}^2} \frac{a_c}{a_c} - \cos \beta_c \cos \gamma_c \cos \beta_c
$$
\n
$$
k_G^e = \frac{N}{l_c}
$$
\n
$$
\sum_{\substack{c \sim P \\ c \sim P \\ c}}^{\text{sen}^2} \frac{a_c}{a_c} - \cos \alpha_c \cos \beta_c \cos \gamma_c
$$
\n
$$
k_G^e = \frac{N}{l_c}
$$
\n
$$
\sum_{\substack{c \sim P \\ c \sim P \\ c}}^{\text{sen}^2} \frac{a_c}{a_c} - \cos \alpha_c \cos \beta_c \cos \gamma_c
$$
\n
$$
k_G^e = \frac{N}{l_c}
$$
\n
$$
\sum_{\substack{c \sim P \\ c \sim P \\ c}}^{\text{sen}^2} \frac{a_c}{a_c} - \cos \alpha_c \cos \beta_c \cos \gamma_c
$$
\n
$$
k_G^e = \frac{N}{l_c}
$$
\n
$$
\sum_{\substack{c \sim P \\ c \sim P \\ c}}^{\text{sen}^2} \frac{a_c}{a_c} - \cos \alpha_c \cos \beta_c \cos \gamma_c
$$
\n
$$
k_G^e = \frac{N}{l_c}
$$
\n
$$
\sum_{\substack{c \sim P \\ c \sim P \\ c}}^{\text{sen}^2} \frac{a_c}{a_c} - \cos \alpha_c \cos \beta_c \cos \gamma_c
$$
\n
$$
k_G^e = \frac{N}{l_c}
$$
\n
$$
\sum_{\substack{c \sim P \\ c \sim P \\ c}}^{\text{sen}^2} \frac{a_c}{a_c} - \cos \alpha_c \cos \beta_c \cos \gamma_c
$$
\n
$$
k_G^e = \frac{N}{l_c}
$$
\n
$$
\sum_{\substack{c \sim P \\ c \sim P \\ c}}^{\text{sen}^2} \frac{a_c}{a_c} - \cos \alpha_c \cos \beta_c \cos \gamma_c
$$
\n
$$
k_G
$$

A matriz de rigidez tangente do elemento, em regime elástico, no sistema local em coordenadas cartesianas, é dada por:

$$
\overline{k}_t^e = \overline{k}_M^e + \overline{k}_G^e \tag{2.90}
$$

onde  $\bar{k}_{\text{M}}^e$  é dada pela eq. (2.88) e  $\bar{k}_{\text{G}}^e$  pela eq. (2.89).

#### **2.9.2 Elementos Prismáticos em Regime Elasto-Plástico**

No caso elasto-plástico adota-se a lei constitutiva dada por:

$$
\sigma = D \,\varepsilon \tag{2.91}
$$

Continua válido o campo de deformação dado por:

$$
\varepsilon = \lambda - 1 = \overline{u}_c = \frac{q_1}{l_r} \tag{2.92}
$$

que varia linearmente com *xr*.

### *2.9.2.1 Determinação da Força Normal N*

Com o auxílio das eq. (2.75), (2.77), (2.91) e (2.92), tem-se:

$$
N = \int_{A_r} \sigma \ dA_r = \int_{A_r} D \ \varepsilon \ dA_r
$$
  

$$
N = \varepsilon \ C = C \ \frac{q_1}{l_r} \tag{2.93}
$$

constante na seção e ao longo do elemento.

*2.9.2.2 Determinação da Força Interna Natural Q1*

Usando-se a eq. (2.74) com auxílio da Eq. (2.93), determina-se:

$$
Q_{l} = \int_{-l_{r}}^{l_{r}} \frac{N}{l_{r}} dx_{r} = \frac{C q_{l}}{l_{r}} = N
$$
\n(2.94)

#### *2.9.2.3 Determinação do Elemento da Matriz D11*

Inicialmente determina-se o coeficiente *C* dado na eq. (2.77).

$$
C = D A_r \tag{2.95}
$$

Usando-se esta eq. (2.95) na Eq. (2.76), tem-se:

$$
D_{11} = \frac{C}{l_r} \tag{2.96}
$$

## *2.9.2.4 Matriz de Rigidez Tangente do Elemento no Sistema Local Cartesiano em Regime Elasto-Plástico*

Por analogia com o caso elástico a matriz de rigidez tangente do elemento no sistema local cartesiano, em regime elasto-plástico, pode ser explicitada na forma matricial

por:

$$
k_{\alpha} = \underline{B}^T \underline{D} \underline{B} + \underline{B}^T \underline{H} \underline{B} + \underline{Q}_{\alpha} \underline{G}_{\alpha}
$$
 (2.97)

onde as matrizes de rigidez, constitutiva e geométrica, no sistema local são dadas, respectivamente, por:

$$
k_M = \underset{\sim}{B}^T \underset{\sim}{D} \underset{\sim}{B} \tag{2.98}
$$

$$
k_{\mathcal{G}} = \mathcal{B}^T \mathcal{H} \mathcal{B} + \mathcal{Q}_{\alpha} \mathcal{G}_{\alpha} \tag{2.99}
$$

A matriz de rigidez constitutiva pode ser escrita, tendo em vista a eq. (2.98), com o auxílio das eq. (2.17) e (2.96), como:

$$
k_{M}^{ep} = C \n\begin{bmatrix}\n\cos^{2} \alpha_{c} & \cos \alpha_{c} \cos \beta_{c} & \cos \alpha_{c} \cos \gamma_{c} & -\cos^{2} \alpha_{c} & -\cos \alpha_{c} \cos \beta_{c} & -\cos \alpha_{c} \cos \gamma_{c} \\
\cos^{2} \beta_{c} & \cos \beta_{c} \cos \gamma_{c} & -\cos \alpha_{c} \cos \beta_{c} & -\cos^{2} \beta_{c} & -\cos \beta_{c} \cos \gamma_{c} \\
\cos^{2} \gamma_{c} & -\cos \alpha_{c} \cos \gamma_{c} & -\cos \beta_{c} \cos \gamma_{c} & -\cos^{2} \gamma_{c} \\
\cos^{2} \alpha_{c} & \cos \alpha_{c} \cos \beta_{c} & \cos \alpha_{c} \cos \gamma_{c} \\
\sin \acute{e} \t\end{bmatrix}
$$
\n
$$
\text{simétrica}
$$
\n(2.100)

A eq. (2.99) representa a matriz de rigidez constitutiva em regime elasto-plástico, no sistema local em coordenadas Cartesianas.

A matriz de rigidez geométrica dada pela eq. (2.99) é composta de duas parcelas: uma devida à matriz *H* e outra devida à matriz  $G_\alpha$ . Como se pode observar pela eq. (2.78)  $H = 0$ , então, usando-se as eq. (2.94) e (2.18), obtém-se:

$$
k_{\sigma}^{ep} = \frac{N}{l_c}
$$
\n
$$
s\acute{e}t^2 \alpha_c - \cos\alpha_c \cos\beta_c - \cos\alpha_c \cos\gamma_c - \sin^2\alpha_c \cos\alpha_c \cos\beta_c - \cos\alpha_c \cos\gamma_c
$$
\n
$$
s\acute{e}t^2 \beta_c - \cos\beta_c \cos\gamma_c \cos\alpha_c \cos\beta_c - \sin^2\beta_c \cos\gamma_c \cos\gamma_c
$$
\n
$$
s\acute{e}t^2 \gamma_c - \cos\alpha_c \cos\gamma_c \cos\beta_c \cos\gamma_c - \sin^2\gamma_c
$$
\n
$$
s\acute{e}t^2 \alpha_c - \cos\alpha_c \cos\beta_c - \cos\alpha_c \cos\gamma_c
$$
\n
$$
s\acute{e}t^2 \beta_c - \cos\beta_c \cos\gamma_c
$$
\n
$$
s\acute{e}t^2 \beta_c - \cos\beta_c \cos\gamma_c
$$
\n
$$
s\acute{e}t^2 \gamma_c
$$

 $(2.101)$ 

A matriz de rigidez tangente do elemento, em regime elasto-plástico, no sistema local em coordenadas cartesianas, é dada por:

$$
\overline{k}^{ep}_{\sim} = \overline{k}^{ep}_{M} + \overline{k}^{ep}_{G}
$$
\n
$$
(2.102)
$$

onde  $\bar{k}_{\text{M}}^{ep}$  é dada pela eq. (2.100) e  $\bar{k}_{\text{G}}^{ep}$  pela eq. (2.101).

# **Capítulo 3**

# **Aspectos da Implementação do Programa**

## **3.1 Considerações Iniciais**

Neste capítulo descrevem-se os aspectos principais da implementação do programa de computador que foi desenvolvido durante este trabalho de pesquisa para a análise não linear elasto-plástica de treliças espaciais, considerando a formulação teórica apresentada no capítulo 2.

Sendo assim, procura-se mostrar a utilização do método de Newton-Rapshon para a solução numérica das equações não lineares que descrevem o problema, o critério de convergência adotado para verificação do final do processo incremental-iterativo e os modelos constitutivos atribuídos ao material, bem como as aproximações adotadas. Considerações sobre a verificação à flambagem por flexão e flexo-torção dos elementos de treliça espacial e aspectos de sua implementação e uma descrição suscinta das subrotinas do programa desenvolvido são também apresentados.

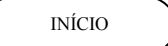

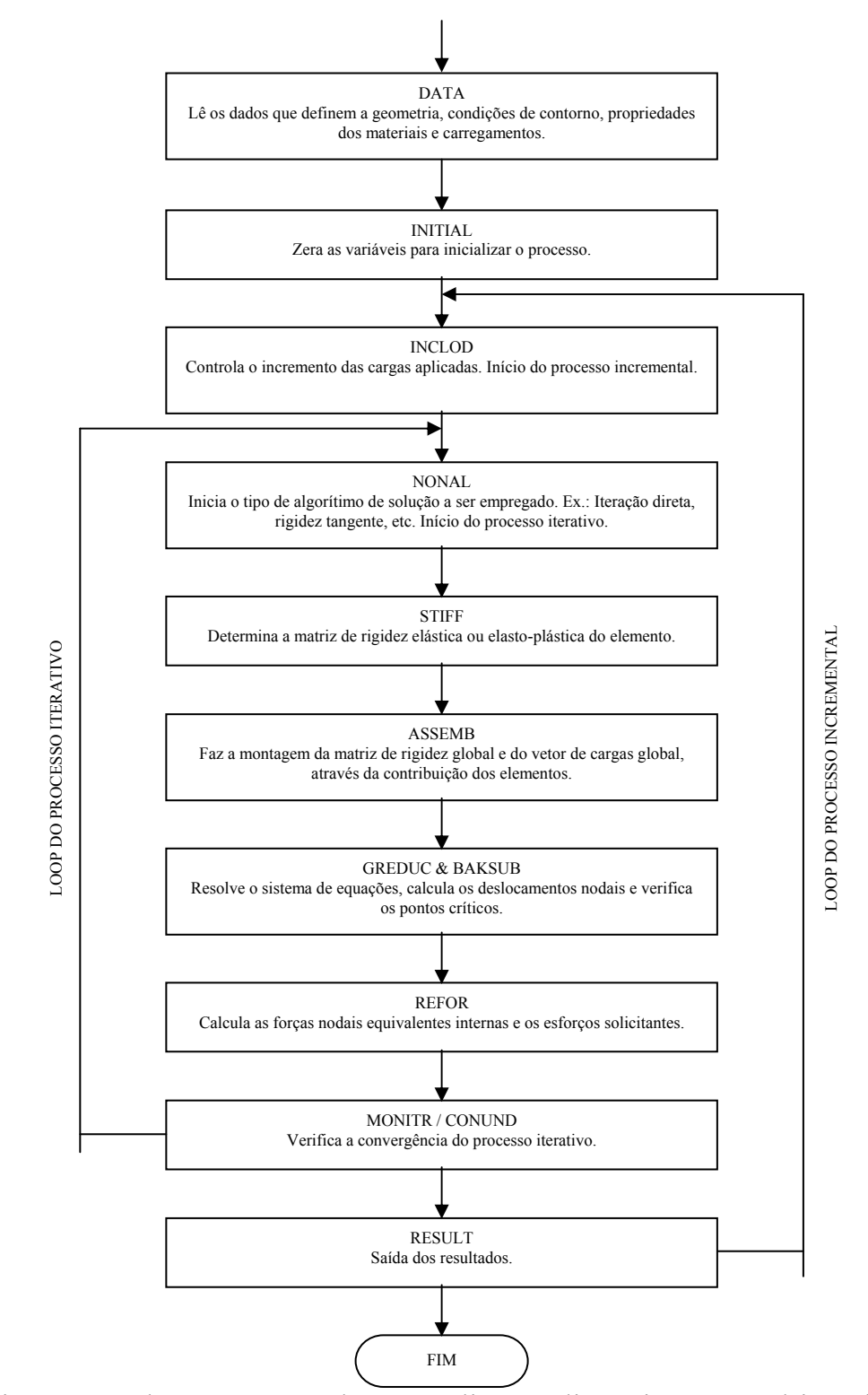

Figura 3.1: Fluxograma geral para análise não linear incremental-iterativa.

O programa desenvolvido é capaz de fazer a análise considerando as não lineariadades física e geométrica envolvidas no problema, baseado num processo

incremental-iterativo, no qual o equilíbrio é verificado para cada iteração segundo um critério de convergência adotado previamente.

O programa foi escrito em linguagem de programação PASCAL de acordo com as padronizações do DELPHI, usando precisão dupla, para analisar somente problemas do tipo treliça espacial. Nesta versão "acadêmica", o programa admite que todos os nós são rótulas perfeitas e os carregamentos são considerados quase-estáticos, monótonos estritamente crescentes e aplicados somente nos nós da treliça espacial.

A fig. 3.1 mostra como ilustração um fluxograma, adaptado de Owen & Hinton [28], que indica os passos básicos para se fazer uma análise não linear de estruturas reticulares. Observa-se que num processo incremental-iterativo dois loops são necessários: um para incrementar o carregamento aplicado e o outro para iteragir a solução até que a convergência ocorra.

## **3.2 Método de Newton-Raphson**

Conforme visto no capítulo 2, as equações de equilíbrio obtidas da formulação em teoria de segunda-ordem para problemas elasto-plásticos são altamente não lineares. Desta forma, as respostas para o sistema de equações obtido só podem ser encontradas empregando-se um método numérico de solução, o que torna importante a escolha adequada do algorítmo a ser usado na análise.

Neste trabalho adota-se o método Newton-Raphson, que tem provado ser uma das mais eficientes técnicas de solução disponível para análise não linear de estruturas via Método dos Elementos Finitos (MEF).

Conforme descrito em Owen & Hinton [28], Plais [37] e Ferreira [15] o uso do MEF para a análise não linear de estruturas, frequentemente leva ao seguinte sistema de equações simultâneas:

$$
\begin{array}{c}\nk \cdot p + P = 0\\ \n\tilde{p} \end{array} \tag{3.1}
$$

onde  $p$  é o vetor de incógnitas,  $P$  o vetor de cargas aplicadas e  $k$  a matriz de rigidez da estrutura. Se os coeficientes da matriz  $k$  dependem das incógnitas  $p$  ou de suas derivadas, o problema se apresenta de uma forma não linear e, neste caso, soluções diretas da eq. (3.1) são em geral impossíveis, havendo portanto a necessidade do uso de um processo iterativo.

O processo iterativo adotado neste trabalho segue o método de Newton-Raphson, onde admite-se que durante qualquer etapa do processo iterativo de solução a eq. (3.1) não é satisfeita a menos que a convergência ocorra. No método de Newton-Raphson um sistema de forças residuais é suposto existir de tal forma que:

$$
\psi = k \cdot p + P \neq 0 \tag{3.2}
$$

As forças residuais  $\psi$  podem ser interpretadas como uma medida de quanto a solução obtida se distancia do equilíbrio. Para problemas estruturais a matriz ~ *k* pode ser fisicamente interpretada como a matriz de rigidez da estrutura e o vetor de incógnitas *p* como o vetor de deslocamentos nodais. Em uma análise não linear incremental, na qual a rigidez, de alguma forma depende dos deslocamentos nodais,

a matriz *k* é igual ao gradiente da relação força x deslocamento da estrutura e é denominada matriz de rigidez tangente.

A análise de tais problemas deve ser realizada através de um processo incrementaliterativo, já que a solução em um determinado estágio não depende apenas dos deslocamentos obtidos naquele estágio, mas também da história do carregamento.

O algorítimo para a solução deste problema é ilustrado na fig. (3.2) para o caso de uma única variável. A solução tem início a partir da atribuição de um valor para as incógnitas  $p^0$ ~  $p^0$  (para problemas estruturais  $p^0$  $p^0 = 0$ ). A matriz  $k(p^0)$ , correspondente a este estado de deslocamento é determinada e o vetor  $\psi^0$  é então calculado a partir ~ da eq. (3.2). A correção  $\Delta p^0$ p<sup>o</sup> é calculada da seguinte forma:

 $\Delta p^{r} = -k(p^{r})^{-1} \psi(p^{r})$  (3.3)

~

 $(p^r)^{-1}$   $\psi(p^r)$ 

1

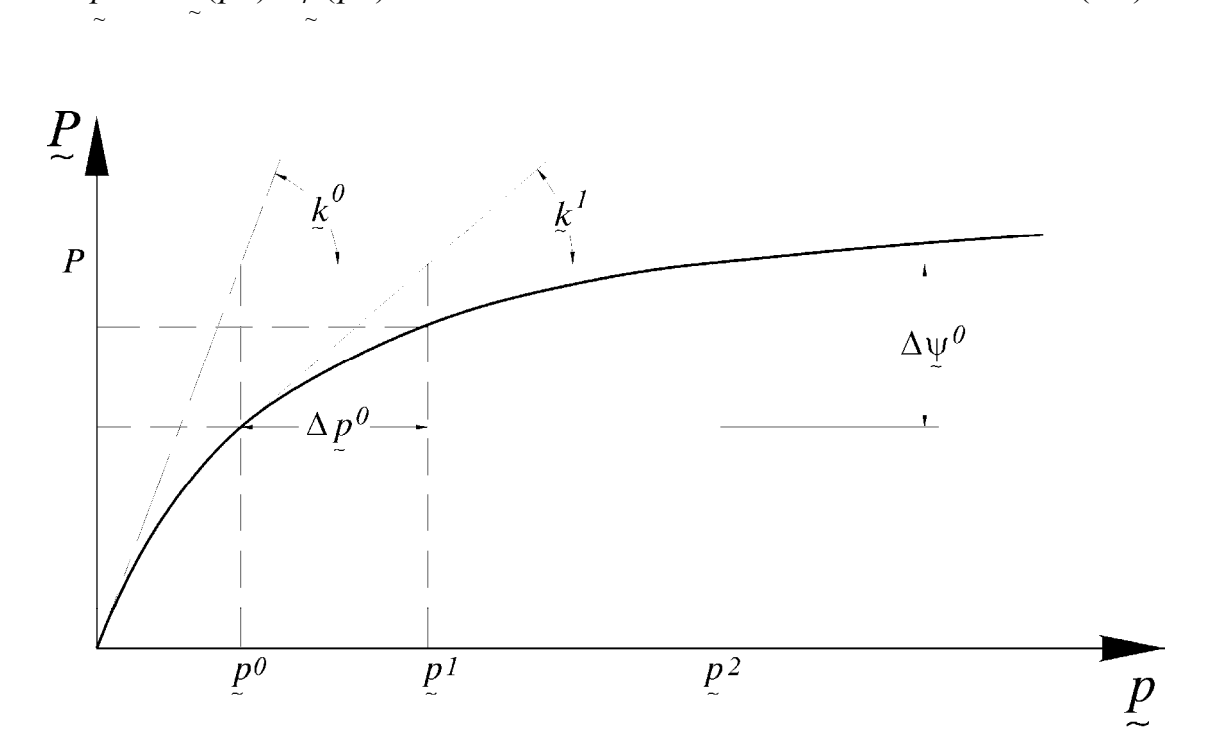

Figura 3.2: Método de Newton-Raphson.

A melhor aproximação para o vetor de incógnitas é então obtido com  $p^{1} = p^{0} + \Delta p^{r}$ ~ 0 ~ 1 ~  $= p^{0} + \Delta p^{r}$ . Este processo iterativo prossegue até a solução convergir para a resposta não linear, o que é indicado pela condição de que a norma do vetor  $\psi^r$  ou ~ a norma do vetor  $\Delta p^r$ ~ tende para zero.

## **3.3 Critério de Convergência**

O processo iterativo chega ao seu final quando a solução procurada, através de um método numérico, converge para uma tolerância adequada, previamente estabelecida. Esta convergência deve ser verificada no final de cada iteração do processo.

Nos critérios envolvendo deslocamentos, a convergência do processo numérico usado na solução do sistema de equações não lineares, deve ser verificado comparando-se, de alguma forma, os valores dos deslocamentos determinados em cada iteração. Em algumas situações, para se evitar inconsistência de dimensões, pode-se separar os deslocamentos de translação dos deslocamentos de rotação.

Um segundo critério bastante utilizado, difere do primeiro pelo fato de que a convergência é baseada na comparação dos valores das forças residuais em cada iteração. Também neste caso, alguns autores consideram componentes de força e componentes de momento separadamente, para se evitar inconsistência de dimensões.

Para se prevenir contra possíveis falhas quando estes critérios são aplicados isoladamente, pode-se contornar o problema com a utilização simultânea dos mesmos, ou aplicando-se o critério baseado no incremento da energia interna durante cada iteração, onde se comparam o trabalho realizado no final e no início do incremento.

Neste trabalho optou-se por implementar o critério baseado nas forças nodais residuais por se considerar as forças normais preponderantes neste tipo de estrutura. Através deste critério, admite-se que o processo converge se:

$$
\frac{\sqrt{\sum_{i=1}^{N} (\psi_i^j)^2}}{\sqrt{\sum_{i=1}^{N} (f_i)^2}} \cdot 100 \leq TOLER
$$
\n(3.4)

onde <sup>ψ</sup>*i* são as forças residuais, *fi* são as forças totais aplicadas, *N* é o número total de incógnitas do problema, *j* denota o número da iteração e *TOLER* é a tolerância em percentual.

Este critério, dado pela eq. (3.4), estabelece que a convergência ocorre se a norma das forças residuais torna-se menor que TOLER vezes a norma das forças totais aplicadas. A literatura recomenda que o valor de TOLER igual a 1,0, isto é, 1%, é adequado para a maioria das soluções. Neste trabalho adota-se TOLER = 0,5.

## **3.4 Modelos Constitutivos - Aproximações para o Aço**

A formulação teórica para a análise não linear desenvolvida no capítulo 2 é bastante geral, podendo ser aplicada a materiais cujas propriedades podem ser descritas por equações constitutivas elásticas, lineares ou não lineares, elasto-plásticas, viscoelásticas ou visco-plásticas . Como a proposta principal deste trabalho é se estudar o comportamento das treliças espaciais de aço, será adotado o modelo constitutivo elasto-plástico deste material.

A fig. (3.3) idealiza o comportamento elasto-plástico através de um diagrama bilinear, onde se distingue um comportamento elástico na região OA com módulo de elasticidade *E* e uma região plástica AB com "endurecimento" linear (strainhardening) e módulo tangente *Et*.

Como se pode observar, o material inicialmente se deforma segundo o módulo de elasticidade *E* até que a tensão atuante atinge o valor <sup>σ</sup>*e*, denominada tensão de escoamento. Se a partir deste ponto continua a se aplicar carga sobre o material, este passa a se deformar segundo o módulo tangente *Et*.

Analisando-se a fig. (3.3) dentro de um processo incremental, tem-se que em algum estágio após o escoamento inicial o acréscimo de tensão *d*σ é acompanhado de um acréscimo de deformação *d*ε. Admitindo-se que a deformação possa ser decomposta em uma parcela elástica e outra plástica, tem-se:

$$
d\varepsilon = d\varepsilon^e + d\varepsilon^p \tag{3.5}
$$

O parâmetro de endurecimento *H'* é definido por:

$$
H' = \frac{d\sigma}{d\varepsilon^p} \tag{3.6}
$$

Desenvolvendo *H'* com o auxílio da eq. (3.5), vem que:

$$
H' = \frac{d\sigma}{d\varepsilon - d\varepsilon^{e}} = \frac{1}{\frac{d\varepsilon}{d\sigma} - \frac{d\varepsilon^{e}}{d\sigma}} = \frac{1}{\frac{1}{d\sigma/d\varepsilon} - \frac{1}{d\sigma/d\varepsilon^{e}}} = \frac{1}{\frac{1}{E_{t}} - \frac{1}{E_{t}}}
$$

e, finalmente, chega-se à:

$$
H' = \frac{E E_t}{E - E_t} = \frac{E_t}{1 - \frac{E_t}{E}}
$$
\n(3.7)

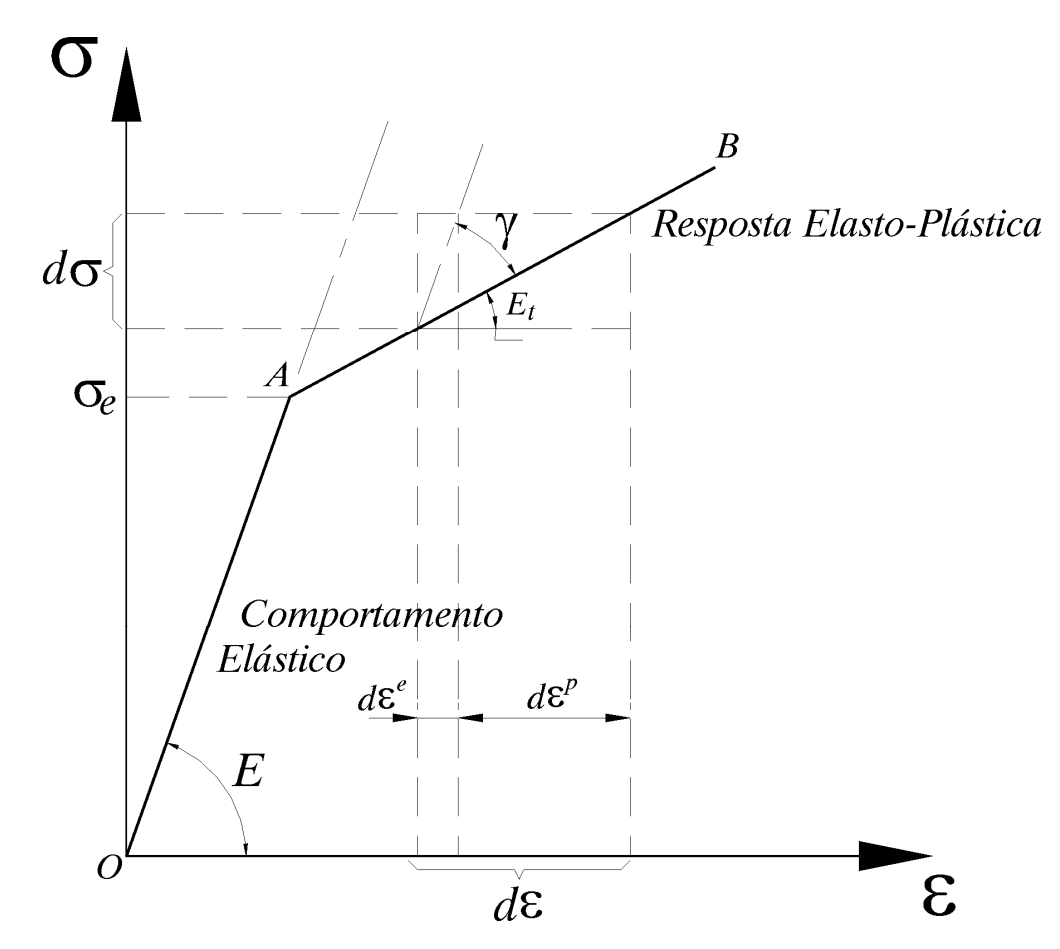

Figura 3.3: Comportamento elasto-plástico do material para o caso uniaxial.

É possível reescrever a eq. (3.5):

$$
d\varepsilon = \frac{d\sigma}{E} + \frac{d\sigma}{H'} \tag{3.8}
$$

Desenvolvendo, vem que:

$$
d\varepsilon = \left(\frac{I}{E} + \frac{I}{H'}\right) d\sigma = \left(\frac{H' + E}{E \cdot H'}\right) d\sigma
$$

donde,

$$
d\sigma = \frac{E H'}{E + H'} \cdot d\varepsilon \tag{3.9}
$$

Sendo  $d\sigma = E_t d\varepsilon$ , conclui-se que:

$$
E_t = \frac{E H'}{E + H'}
$$
\n
$$
(3.10)
$$

Observando-se a fig. (3.3), pode-se escrever *d*σ do seguinte modo:

$$
d\sigma = E_t \, d\varepsilon = (E - \gamma) \, d\varepsilon \tag{3.11}
$$

Sendo  $E_t = E - \gamma$  e com o auxílio da eq. (3.10), determina-se:

$$
\gamma = \frac{E^2}{E + H'}\tag{3.12}
$$

Levando-se a eq. (3.12) em (3.11), tem-se:

$$
d\sigma = E\left(I - \frac{E}{E + H'}\right) d\varepsilon
$$
\n(3.13)

e

$$
E_t = E\left(I - \frac{E}{E + H'}\right) = \frac{E H'}{E + H'}
$$
\n(3.14)

Na implementação do programa é considerado que na fase elástica

$$
d\sigma = E \, d\varepsilon \tag{3.15}
$$

e na fase elasto-plástica

$$
d\sigma = E \left( I - \frac{E}{E + H'} \right) d\varepsilon \tag{3.16}
$$

É claro que quando  $H' = 0$ ,  $E_t = 0$  e, neste caso, o comportamento elástico perfeitamente plástico é contemplado.

## **3.5 Verificação à Flambagem dos Elementos de Treliça**

Sabendo-se que a teoria apresentada no capítulo 2 não permite a verificação da flambagem por flexão ou flexo-torção dos elementos de treliça e tendo em mente tornar o programa de computador, resultante deste trabalho, o mais abrangente possível foi implementado um procedimento para a verificação dos elementos à flambagem, desenvolvido a partir da Teoria Geral da Estabilidade Elástica.

A partir da generalização da Teoria de Euler, em regime elástico, considerando barras submetidas a cargas longitudinais de compressão passando pelo CG de seções sem eixos de simetria, o sistema de equações diferenciais para o estudo do equilíbrio de uma barra na sua posição deslocada (Ver Vlassov [47] e Rachid & Mori [39]) leva à seguinte condição para a determinação da carga crítica de flambagem:

$$
\begin{vmatrix} P - P_z & 0 & -P z_D \\ 0 & P - P_y & P y_D \\ -P z_D & P y_D & i_D^2 (P - P_t) \end{vmatrix} = 0
$$
\n(3.17)

onde *P* é a carga crítica de flambagem a ser determinada,  $y_D$  e  $z_D$  as coordenadas do centro de torção da seção transversal em relação aos eixo principais *y* e *z* respectivamente, *Py* e *Pz* as cargas de flambagem por flexão (ou de Euler) em relação aos eixos principais y e *z* respectivamente,  $P_t$  a carga de flambagem por torção pura e *i<sub>D</sub>* o raio de giração polar em relação ao centro de torção, sendo:

$$
\begin{cases}\nP_y = \frac{\pi^2 E I_y}{(k L)^2} \\
P_z = \frac{\pi^2 E I_z}{(k L)^2} \\
P_t = \frac{I}{i_D^2} \left( \frac{\pi^2 E J_w}{(k L)^2} + G J_t \right) \\
i_D^2 = z_D^2 + y_D^2 + \frac{I_z + I_y}{A}\n\end{cases}
$$
\n(3.18)

Nas eq. (3.18) *E* é o módulo de elasticidade do material, *Iy* e *Iz* os momentos de inércia em relação aos eixos *y* e *z* respectivamente, *L* o comprimento do elemento, *Jw* a constante de empenamento da seção, *G* o módulo de elasticidade transversal, *Jt* o momento de inércia à torção, *A* é a área seção transversal e *k* é o coeficiente de flambagem que depende das condições de contorno do elemento.

Pode-se escrever o determinante da eq. (3.17) na forma de equação do terceiro grau, como a seguir:

$$
\left(\frac{I_z + I_y}{A}\right) P^3 - \left[ \left(P_z + P_y + P_t\right) i_D^2 - z_D^2 P_y - y_D^2 P_z \right] P^2 +
$$
\n
$$
i_D^2 \left(P_z P_y + P_z P_t + P_y P_t\right) P - i_D^2 P_z P_y P_t = 0
$$
\n(3.19)

A carga crítica de flambagem é dada pela menor das três raízes reais da equação cúbica (3.19).

Foi implementado a solução da equação do terceiro grau dada pela eq. (3.19), de tal forma a ser calculada a carga crítica de flambagem de cada elemento em sua configuração de referência, sendo estes valores armazenados em um "array" para posterior comparação com o "array" de esforços atuantes nos elementos resultante da análise incremental-iterativa.

A eq. (3.19) é transformada numa equação do terceiro grau do tipo canônico e com raízes reais, como segue:

$$
x^3 + ax^2 + bx + c = 0 \tag{3.20}
$$

onde:

$$
\begin{cases}\na = \frac{z_D^2 P_y + y_D^2 P_z - (P_z + P_y + P_t)i_D^2}{I_z + I_y} \\
b = \frac{i_D^2 (P_z P_y + P_z P_t + P_y P_t)}{A} \\
c = \frac{-i_D^2 P_z P_y P}{I_z + I_y}\n\end{cases} (3.21)
$$

Para a solução da eq. (3.20) utilizou-se as Fórmulas de Cardan conforme são apresentadas no anexo A.

A implementação computacional para a verificação da ocorrência da flambagem dos elementos, quando estes estão submetidos a esforço de compressão, é feita em conjunto e de forma análoga à verificação da plastificação dos elementos dentro do processo iterativo, conforme é mostrado em Owen & Hinton [28].

## **3.6 Descrição das Subrotinas**

O programa principal do software desenvolvido contém várias subrotinas (ver o fluxograma do programa principal no anexo B). Segue um breve comentário sobre suas funções no processo para a análise de treliças espaciais de aço considerando as não linearidades física e geométrica.

#### I Subrotina Iniciar Variáveis

Nesta subrotina são zerados todos os arrays acumulativos do programa. Diz-se que o problema está pronto para ser inicializado.

#### II Subrotina Le\_Dados

Nesta subrotina são definidos os parâmetros de controle do problema, as propriedades dos materiais dos elementos que compõem a estrutura e as condições de contorno.

### III Subrotina Geometria\_Inicial\_Estrutura

Toda a geometria inicial da estrutura fica determinada dentro desta subrotina, com o cálculo dos comprimentos e cossenos diretores iniciais das barras.

### IV Subrotina Carga\_Critica

Nesta subrotina o índice de esbeltez de cada elemento é calculado, em seguida é comparado com o índice de esbeltez limite elástico do material sendo então determinada a carga crítica de flambagem de cada elemento para posterior verificação de sua ocorrência.

#### V Subrotinas Incrementa\_Carga e Incrementa\_Deslocamnentos

Estas subrotinas são importantes dentro do processo incremental de resolução do problema, pois é através delas que se controla os incrementos de carga e deslocamentos prescritos e se atualiza estes vetores em cada passo do processo.

### VI Subrotina Matriz\_Rigidez

Na subrotina Matriz\_Rigidez calcula-se a matriz de rigidez tangente dos elementos, elástica ou elasto-plástica, em teoria de segunda-ordem. Esta matriz é armazenada em disco para ser usada na montagem da matriz de rigidez tangente global da estrutura.

### VII Subrotina Matriz\_Rigidez\_Global

Através desta subrotina monta-se a matriz de rigidez tangente global da estrutura usando a contribuição de cada elemento, assim como o vetor de cargas global. Neste trabalho, esta matriz está armazenada na sua forma completa, podendo ser, posteriormente, adotada alguma técnica de armazenamento mais compacta para melhor performance do programa.

#### VIII Subrotinas Escalonamento e Substituicao\_Regressiva

São as subrotinas usadas para a resolução do sistema de equações não lineares do equilíbrio da estrutura. Inicialmente, através da subrotina Escalonamento, faz-se a redução Gaussiana (eliminação de Gauss) do sistema de equações, e simultâneamente, verifica-se se a matriz de rigidez tangente é positiva definida através da avaliação do elemento PIVOT, na tentativa de se determinar algum ponto crítico da estrutura.

Na subrotina Substituicao\_Regressiva faz-se o processo de substituição de volta, exigido após a fase de triangularização da matriz resultante do processo de eliminação de Gauss. Nesta subrotina são calculados os deslocamentos nodais e as reações de apoio e ainda, são atualizadas as coordenadas nodais, os comprimentos dos elementos e os seus cossenos diretores.

#### IX Subrotina Esforcos

Através desta subrotina são calculadas as forças nodais. Nestes cálculos a lei constitutiva do material é sempre considerada, observando-se se o material está em regime elástico ou plástico, em carga ou descarga. Também a verificação da ocorrência da flambagem ou não dos elementos é considerada nesta fase. Ainda

nesta subrotina relacionam-se os deslocamentos nas coordenadas cartesianas *p* i, *~* com os deslocamentos nas coordenadas corrotacionais *q* <sup>α</sup> dos elementos e *~* calculam-se os esforços solicitantes nas extremidades de cada elemento.

### X Subrotina Verifica\_Convergencia\_Esforcos

Nesta subrotina são calculadas as forças nodais residuais para cada elemento, as quais se constituirão no carregamento a ser aplicado na iteração seguinte, caso não haja convergência no processo iterativo. Sua outra função também muito importante é verificar a convergência da solução do problema, feita utilizando-se o critério das forças, onde se tenta reduzir as forças residuais a um valor previamente estabelecido. Este critério de convergência foi descrito na seção 3.3.

#### XI Subrotina Resultados

Sua função é fornecer a saída dos resultados desejados do problema que, neste caso, são os deslocamentos globais dos nós, as reações de apoio, os esforços solicitantes nas extremidades de cada elemento e as deformações plásticas em cada elemento.

## **Capítulo 4**

# **Exemplos Numéricos**

## **4.1 Introdução**

Neste capítulo são apresentados alguns exemplos numéricos com o objetivo de avaliar o elemento e o programa desenvolvidos. Sendo assim, alguns casos são estudados procurando enfatizar vários aspectos da formulação desenvolvida, como por exemplo, considerações sobre a análise das não linearidades física e geométrica das estruturas, e sobre o comportamento de estruturas considerando a pré e a pósflambagem de elementos estruturais componentes. Um exemplo de projeto de torre é também apresentado, o qual procurará demonstrar a validade prática da formulação.

## **4.2 Efeito da Não Linearidade Física**

Este exemplo tem como objetivo demonstrar que para estruturas, tanto em regime elástico quanto em regime elasto-plástico, o programa desenvolvido, baseado na formulação apresentada neste trabalho, tem sua eficiência comprovada. Os

resultados obtidos são comparados com resultados teóricos, cujas equações são também apresentadas.

Considere a estrutura indicada na fig. 4.1, onde as barras AD*,*BD e CD têm o mesmo módulo de elasticidade *E* = 20.500 kN/cm2 , a mesma tensão limite de escoamento  $\sigma_e$  = 34,50 kN/cm<sup>2</sup> e a mesma área da seção transversal  $A = 12,51$  cm<sup>2</sup>, sendo ainda  $L = 200$  cm;  $\beta = 45^\circ$ ;  $P = 1.050$  kN, cujos significados são indicados na fig. 4.1.

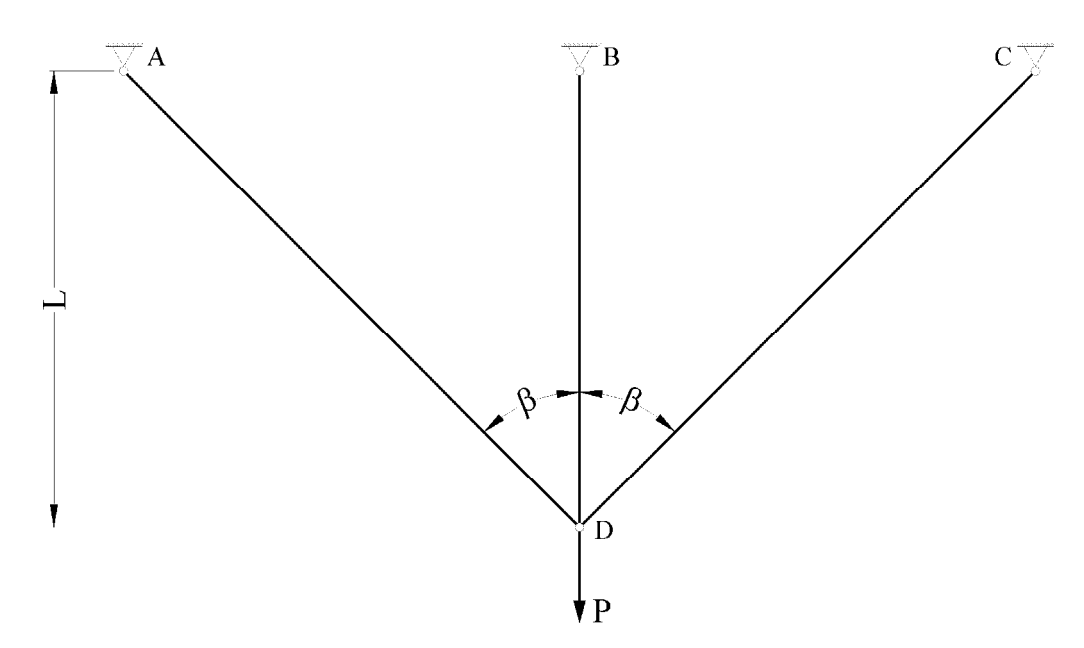

Figura 4.1: Treliça plana hiperestática em regime elasto-plástico .

Da Mecânica dos Sólidos, aplicando-se, por exemplo o Método da Forças tem-se que:

$$
\delta_D = \frac{PL}{2EA\cos^3\beta} \tag{4.1}
$$

$$
F_1 = \frac{P \cos^2 \beta}{1 + 2 \cos^3 \beta}; \qquad F_2 = \frac{P}{1 + 2 \cos^3 \beta}
$$
 (4.2)
$$
P_e = \sigma_e A (1 + 2\cos^3 \beta); \quad P_{LIM} = \sigma_e A (1 + 2\cos \beta)
$$
 (4.3)

onde  $\delta_D$  é o deslocamento do ponto D;  $F_1$  é o esforço que atua nas barras  $\overline{AD}$  e  $\overline{CD}$ ;  $F_2$  é o esforço que atua na barra  $\overline{BD}$ ;  $P_e$  é a carga que provoca o início do escoamento e *PLIM* é a carga de colapso do sistema.

Das eq. (4.3) pode-se obter os valores teóricos para  $P_e$  e  $P_{LIM}$ , sendo:  $P_e = 736,78$ kN e *PLIM* = 1.041,96 kN.

Inicialmente são apresentadas as telas da entrada de dados do pré-processador do programa desenvolvido.

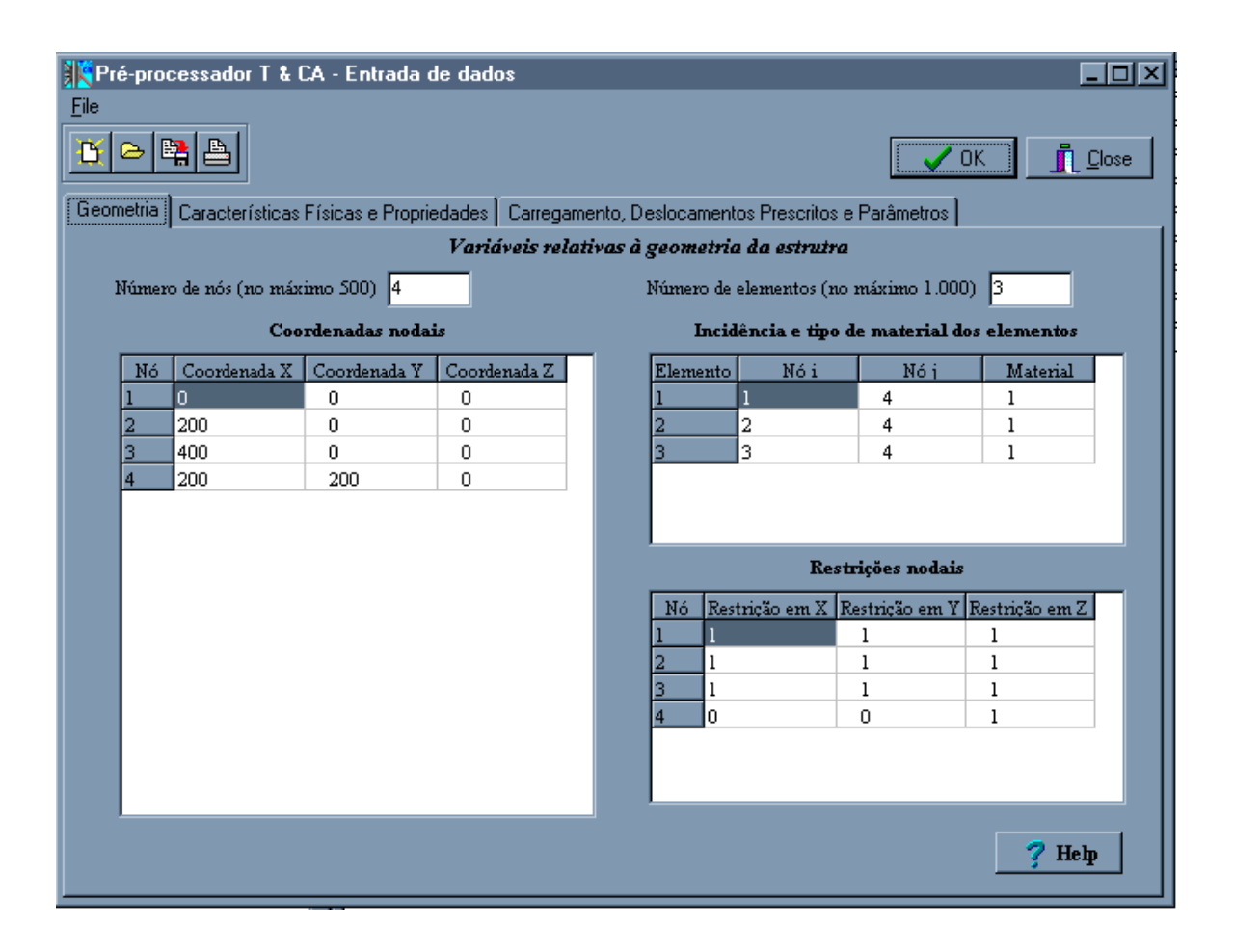

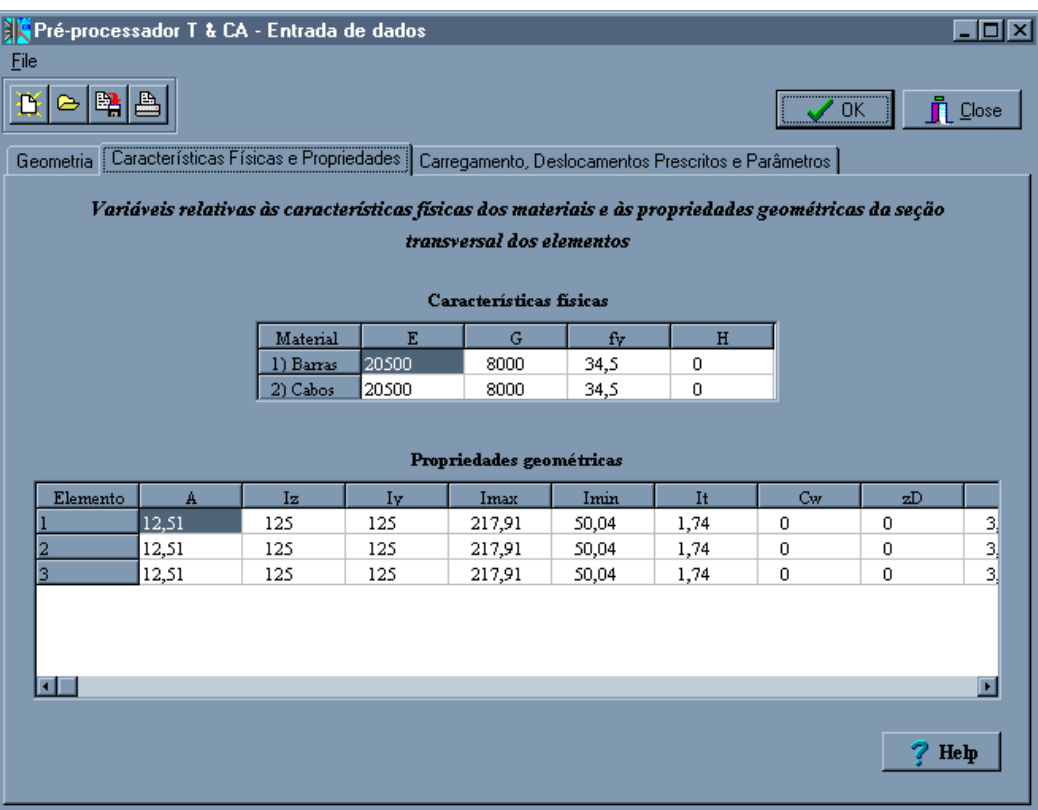

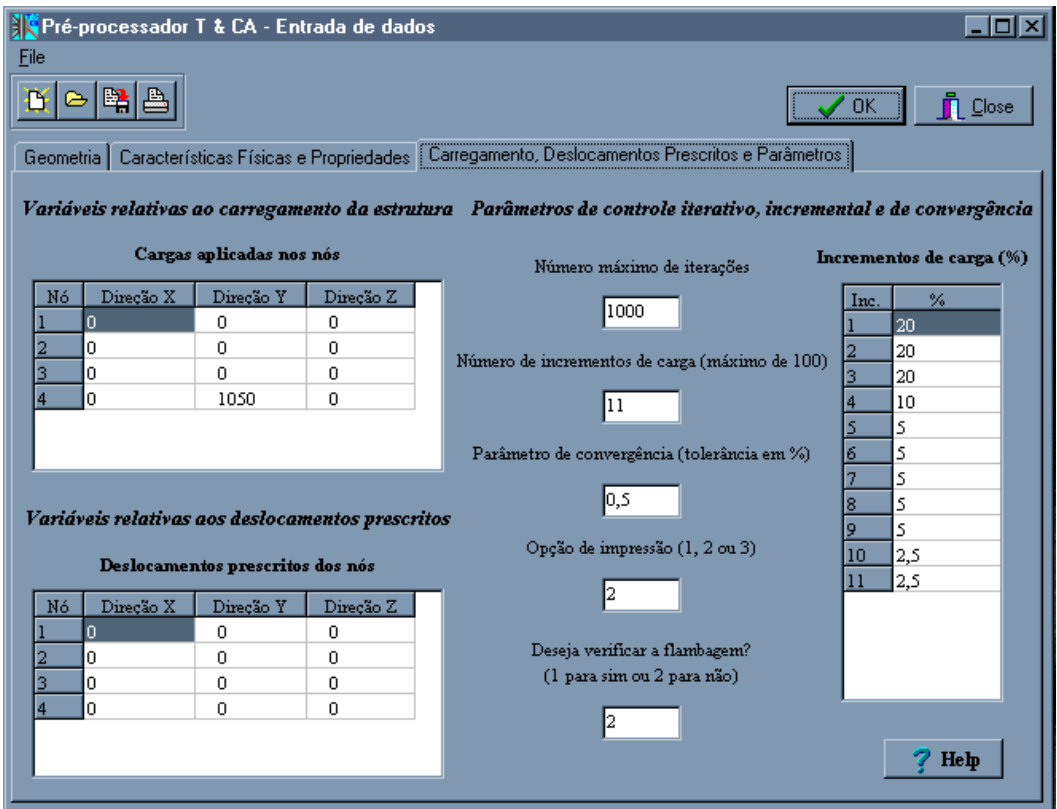

A seguir é apresentada uma parte do arquivo de saída dos resultados.

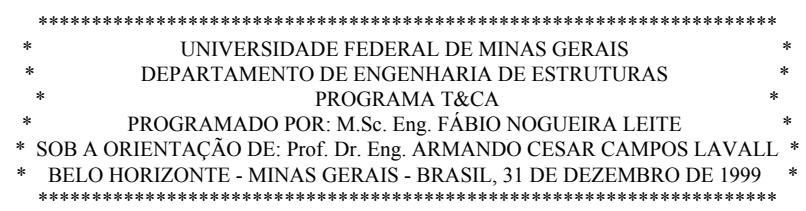

\*\*\*\*\* DADOS \*\*\*\*\*

+-+-+ Exemplo 01 - Simulação do Comportamento Elasto-Plástico +-+-+

(1) VARIÁVEIS RELATIVAS À GEOMETRIA DA ESTRUTURA.

(1.1) Número de nós da estrutura = 4

## (1.2) COORDENADAS NODAIS:

 ---------------------------------------------------------------------------------- | NÓ | COORDENADA X | COORDENADA Y | COORDENADA Z |

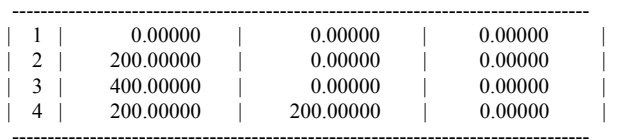

### (1.3) Número de elementos = 3

(1.4) INCIDÊNCIA DOS ELEMENTOS E TIPO DE MATERIAL:

1 = Material das barras de treliça.

2 = Material dos cabos de aço.

#### ------------------------------------------------------ | ELEMENTO | NÓ i | NÓ j | MATERIAL |

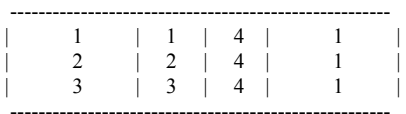

## (1.5) RESTRIÇÕES NODAIS:

0 = Direção não restringida.

1 = Direção restringida.

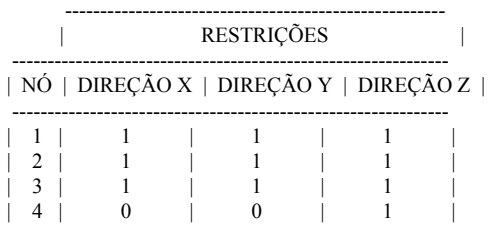

(2) VARIÁVEIS RELATIVAS ÀS CARACTERÍSTICAS FÍSICAS DOS MATERIAIS:

E = Módulo de elasticidade ou de Young.

G = Módulo de elasticidade transversal.

fy = Limite de escoamento do material.

 $H =$  Parâmetro de encruamento (zero = sem encruamento).

--------------------------------------------------------------

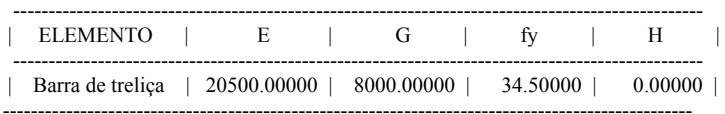

### (3) VARIÁVEIS RELATIVAS ÀS PROPRIEDADES DOS ELEMENTOS:

A = Área da seção transversal dos elementos.

Iz = Momento de inércia em torno do eixo Z-Z.

Iy = Momento de inércia em torno do eixo  $Y-Y$ .

Imax = Momento de inércia máximo.

Imin = Momento de inércia mínimo.

It = Momento de inércia a torção.

Jw = Constante de empenamento.

zD = Coordenada z do centro de cisalhamento.

yD = Coordenada y do centro de cisalhamento.

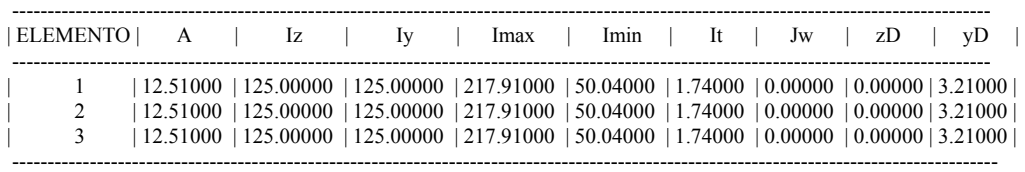

### (4) VARIÁVEIS RELATIVAS ÀS CARGAS NODAIS:

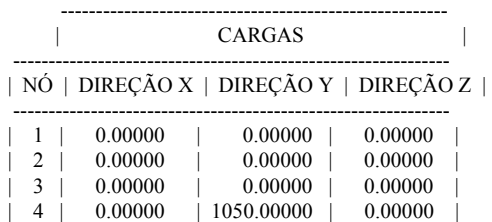

--------------------------------------------------------------

### (5) VARIÁVEIS RELATIVAS AOS DESLOCAMENTOS PRESCRITOS:

 --------------------------------------------------------- | DESLOCAMENTOS PRESCRISTOS | -------------------------------------------------------------- | NÓ | DIREÇÃO X | DIREÇÃO Y | DIREÇÃO Z | -------------------------------------------------------------  $\begin{array}{|c|c|c|c|c|c|} \hline |&1&0.00000&|&0.00000&|&0.00000\ \hline |&2&|&0.00000&|&0.00000&|&0.00000 \ \hline \end{array}$  $\begin{array}{|c|c|c|c|c|} \hline 2 & 0.00000 & 0.00000 & 0.00000 & 0.00000 \hline \end{array}$  $0.00000$  | 0.00000 | 0.00000 | 4 | 0.00000 | 0.00000 | 0.00000 | -------------------------------------------------------------

(6) VARIÁVEIS RELATIVAS AO CONTROLE INCREMENTAL, ITERATIVO E DE CONVERGÊNCIA.

Número máximo de iterações = 1000 Tolerância em %  $= 5.0E-0001$ 

Número de incrementos de carga = 11

## INCREMENTOS DE CARGA EM PORCENTAGEM:

#### --------------------- | INCREMENTO | ---------------------

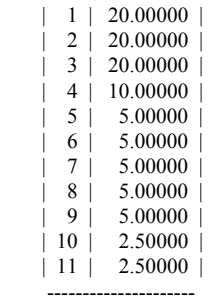

### \*\*\*\*\* RESULTADOS \*\*\*\*\*

### (1) COMPRIMENTO DOS ELEMENTOS E COSENOS DIRETORES NA POSIÇÃO INDESLOCADA:

 $-$ 

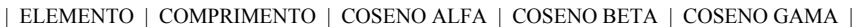

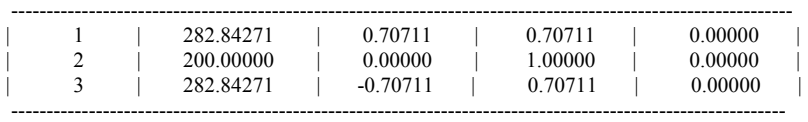

### (2) CARGA CRÍTICA DE FLAMBAGEM:

\*\*\*\*\* Não será verificada a flambagem dos elementos. \*\*\*\*\*

\* Incremento número: 1

\* Iteração número: 1

### (3) ESFORÇOS NORMAIS:

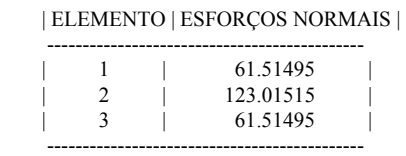

---------------------------------------------

## (4) REAÇÕES DE APOIO:

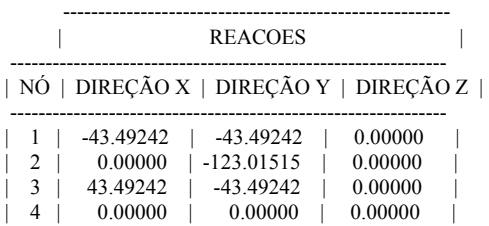

### (5) DESLOCAMENTOS NODAIS:

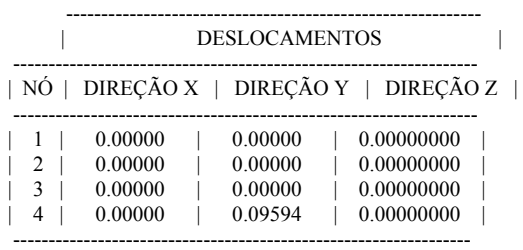

-------------------------------------------------------------

## (6) COMPRIMENTO DOS ELEMENTOS E COSENOS DIRETORES NA POSIÇÃO DESLOCADA:

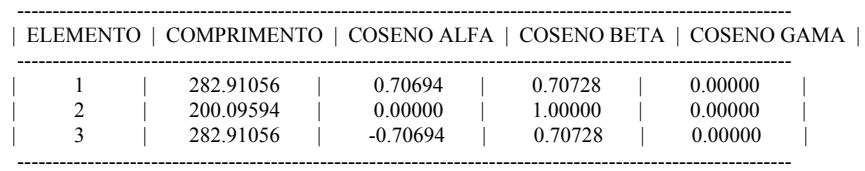

## (7) DEFORMAÇÃO PLASTICA:

--------------------------------

| ELEMENTO | DEFORMAÇÃO PLASTICA |

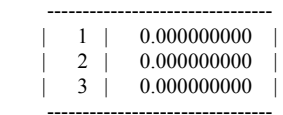

\* Incremento número: 10

\* Iteração número: 1

(3) ESFORÇOS NORMAIS:

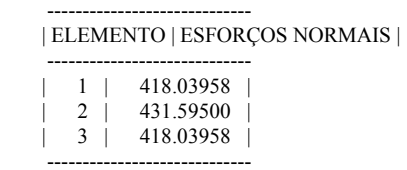

### (4) REAÇÕES DE APOIO:

 ----------------------------------------- | REACOES | ------------------------------------------------ | NÓ | DIREÇÃO X | DIREÇÃO Y | DIREÇÃO Z | ------------------------------------------------  $| 1 |$  -295.11803 | -296.07750 | 0.00000 |

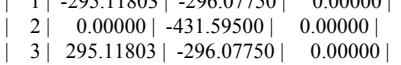

#### (5) DESLOCAMENTOS NODAIS:

 ----------------------------------------- | DESLOCAMENTOS |

 ------------------------------------------------ | NÓ | DIREÇÃO X | DIREÇÃO Y | DIREÇÃO Z |

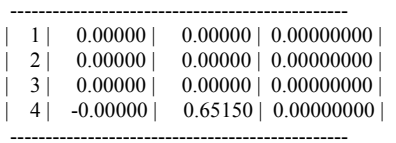

(6) COMPRIMENTO DOS ELEMENTOS E COSENOS DIRETORES NA POSIÇÃO DESLOCADA:

| ELEMENTO | COMPRIMENTO | COSENO ALFA | COSENO BETA | COSENO GAMA |

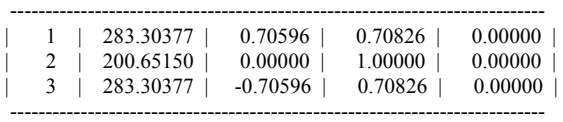

----------------------------------------------------------------------------

(7) DEFORMAÇÃO PLASTICA:

 -------------------------------- | ELEMENTO | DEFORMAÇÃO PLASTICA | -------------------------------- | 1 | 0.000000000 | | 2 | 0.001574565

Nas tab. 4.1 e 4.2 são apresentados, respectivamente os resumos dos resultados teóricos obtidos usando-se as eq. (4.1) e (4.2), e dos resultados fornecidos pelo programa desenvolvido. Neste exemplo o carregamento máximo *P* = 1.050 kN, foi aplicado através de 11 incrementos de carga conforme os percentuais indicados. Os valores obtidos para *F*1, *F*2 e *F*3 mostram a excelente correlação entre os resultados das duas análises.

Até 70% do carregamento (*P* = 735kN) todas as barras trabalham em regime elástico contribuindo para a rigidez do sistema. A partir desta carga, a barra BD escoa ( $F_2$  = 431,60kN) e deixa de contribuir para a rigidez do sistema. Apenas as barras  $\overline{AD}$  e  $\overline{CD}$  resistem aos esforços adicionais e a rigidez do sistema diminui, conforme indica a mudança de inclinação da curva da fig. 4.2.

|    |                       |          | Resultados Teóricos |            |                 |
|----|-----------------------|----------|---------------------|------------|-----------------|
|    | Incrementos de Cargas | $P$ (kN) | $F_1(kN)$           | $F_2$ (kN) | $\delta_D$ (cm) |
| 01 | 20,00%                | 210,00   | 61,51               | 123,02     | 0,096           |
| 02 | 20,00%                | 420,00   | 123,02              | 246,04     | 0, 191          |
| 03 | 20,00%                | 630,00   | 184,53              | 369,05     | 0,288           |
| 04 | 10,00%                | 735,00   | 215,28              | 430,56     | 0,336           |
| 05 | 5,00%                 | 787,50   | 251,66              | 431,60     | 0,393           |
| 06 | 5,00%                 | 840,00   | 288,79              | 431,60     | $\theta$ ,450   |
| 07 | 5,00%                 | 892,50   | 325,91              | 431,60     | 0,508           |
| 08 | 5,00%                 | 945,00   | 363,03              | 431,60     | 0,566           |
| 09 | 5,00%                 | 997,50   | 400,16              | 431,60     | $\theta$ , 624  |
| 10 | 2,50%                 | 1.023,75 | 418,72              | 431,60     | 0,653           |
| 11 | 2,50%                 | 1.050,00 |                     |            |                 |

Tabela 4.1: Resultados teóricos da análise.

|        |                       |          | Resultados do Programa Desenvolvido |            |                 |
|--------|-----------------------|----------|-------------------------------------|------------|-----------------|
|        | Incrementos de Cargas | $P$ (kN) | $F_1(kN)$                           | $F_2$ (kN) | $\delta_D$ (cm) |
| 01     | 20,00%                | 210,00   | 61,51                               | 123,02     | 0.096           |
| 02     | 20,00%                | 420,00   | 123,02                              | 245,98     | 0,192           |
| 03     | 20,00%                | 630,00   | 184,52                              | 368,90     | 0,288           |
| 04     | 10,00%                | 735,00   | 215,26                              | 430,33     | 0,336           |
| 05     | 5,00%                 | 787,50   | 251,42                              | 431,60     | 0,392           |
| 06     | 5,00%                 | 840,00   | 288,47                              | 431,60     | $\theta$ ,450   |
| 07     | 5,00%                 | 892,50   | 325,50                              | 431,60     | 0,507           |
| 08     | 5,00%                 | 945,00   | 362,53                              | 431,60     | 0,565           |
| 09     | 5,00%                 | 997,50   | 399,54                              | 431,60     | $\theta$ , 623  |
| $10\,$ | 2,50%                 | 1.023,75 | 418,04                              | 431,60     | 0,652           |
| 11     | 2,50%                 | 1.050,00 |                                     |            |                 |

Tabela 4.2: Resultados da análise numérica.

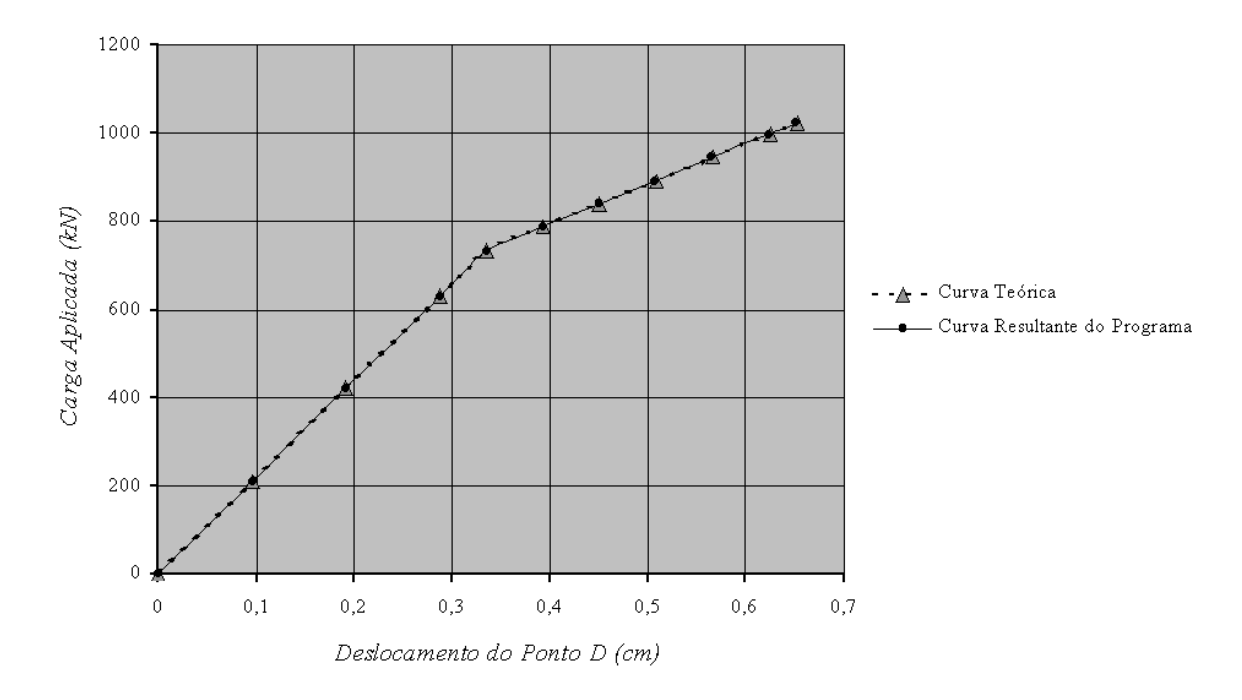

Curva Carga x Deslocamento

Figura 4.2: Curva carga x deslocamento para a estrutura da fig. 4.1.

# **4.3 Efeito da Não Linearidade Geométrica**

Estuda-se neste caso o comportamento de uma treliça plana em balanço na qual atua em sua extremidade livre uma carga pontual aplicada, conforme mostra a fig. 4.3, com o objetivo de mostrar a aplicação da presente formulação em problemas não lineares que envolvem grandes deslocamentos (exemplo baseado em McCallen & Romstad [24]).

As barras que compoem a treliça plana em balanço possuem mesmo módulo de elasticidade ( $E = 20.500 \text{ kN/cm}^2$ ) e área da seção transversal das barras que formam os banzos inferior e superior igual  $10,00 \text{ cm}^2$  e daquelas que formam as diagonais e montantes igual a  $5,00 \text{ cm}^2$ .

Com o objetivo de evitar o escoamento de qualquer uma das barras da treliça, para que se pudesse analisar a não linearidade geométrica (NLG) isoladamente e o comportamento estrutural da treliça, foi adotado um limite de escoamento fictício igual a  $250 \text{ kN/cm}^2$ .

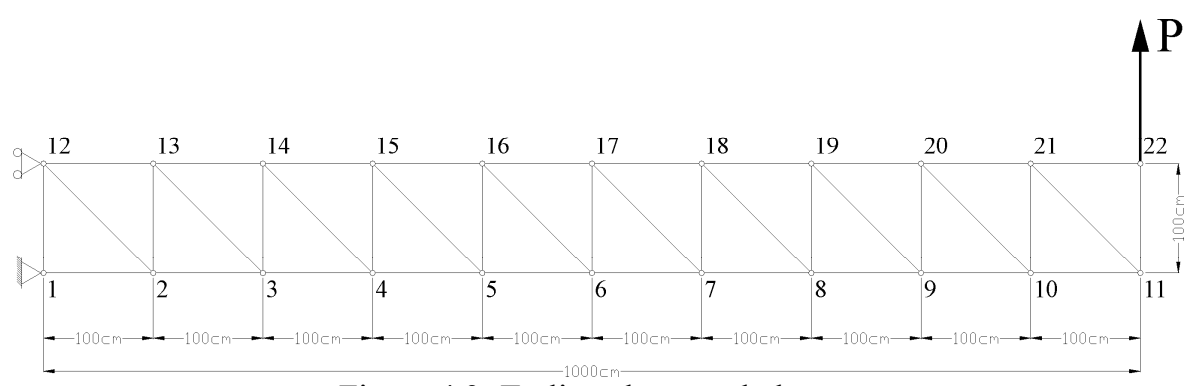

Figura 4.3: Treliça plana em balanço.

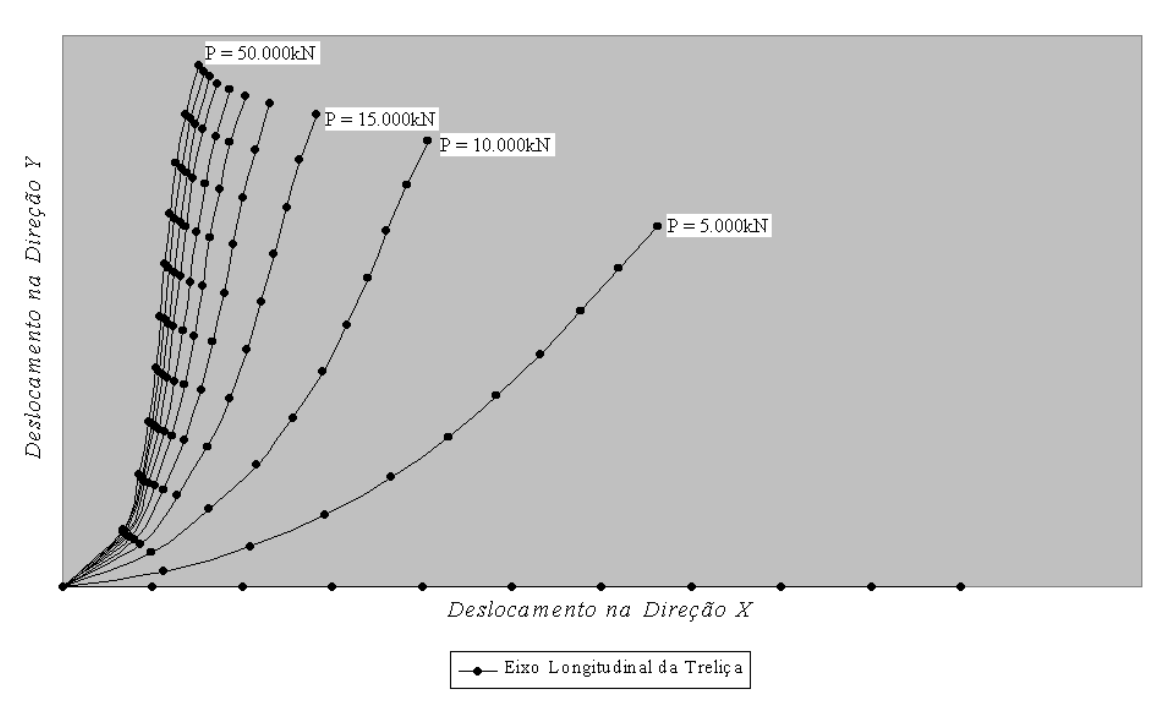

## Comportamento Estrutural

Figura 4.4: Comportamento estrutural da estrutura da fig. 4.3.

A fig. 4.4 apresenta as configurações deformadas, no plano da estrutura, do banzo inferior da treliça para vários valores da carga *P*. Quando *P* = 0, o banzo inferior se encontra na posição horizontal, apresentando flecha nula. À medida que os valores de *P* aumentam e grandes deslocamentos acontecem, percebe-se nitidamente o comportamento não linear da estrutura. As grandezas dos valores da carga *P* foram escolhidos de tal forma que se pudesse mostrar a potencialidade da formulação no estudo de estruturas com grandes deslocamentos.

# **4.4 Efeito da Flambagem**

Neste exemplo faz-se o estudo da estrutura do item 4.2 sob a ação de uma carga aplicada, de tal forma que a mesma provoque compressão em todos os elementos da estrutura, com o intuito de se provar a eficácia do processo de verificação da flambagem.

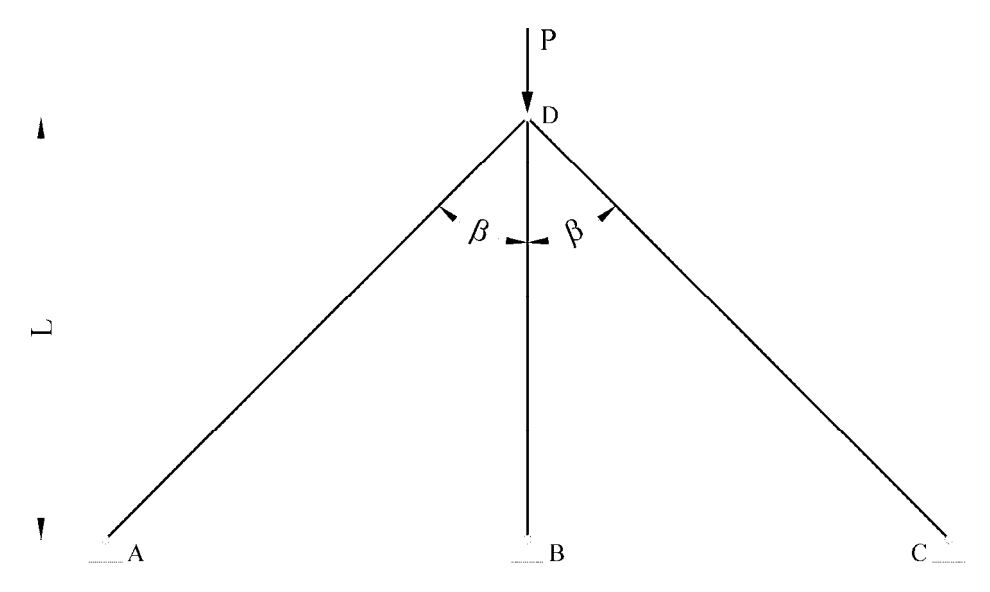

Figura 4.5: Treliça plana hiperestática submetida a compressão.

Considere-se então a estrutura indicada na fig. 4.5, onde as barras  $\overline{AD}$ ,  $\overline{BD}$  e  $\overline{CD}$  têm o mesmo módulo de elasticidade  $E = 20.500 \text{ kN/cm}^2$  e a mesma tensão limite de escoamento  $\sigma_e = 25 \text{ kN/cm}^2$ , sendo  $L = 200 \text{ cm}$ ,  $\beta = 45^\circ \text{ e } P = 1.200 \text{ kN}$  indicados na figura.

Para a estrutura adotou-se perfis " I " para as barras  $\overline{AD}$  e  $\overline{CD}$  e perfil " L " de abas iguais para a barra  $\overline{BD}$ , cujas propriedades geométricas são dadas a seguir, onde *A* é a área da seção transversal;  $I_z$  e  $I_y$  são os momentos de inércia em torno dos eixos horizontal e vertical, z' e y', respectivamente; *Iz* e *Iy* são os momento de inércia em torno dos eixos principais, z e y, respectivamente; *It* é o momento de inércia à torção;  $J_w$  é a constante de empenamento e,  $z_D$  e  $y_D$  são as coordenadas do centro de torção em relação ao C.G.

para as barras 
$$
\overline{AD} \cdot \overline{CD}
$$
: para a barra  $\overline{BD}$ :  
 $A = 48,10 \text{ cm}^2$ .  
 $A = 12,51 \text{ cm}^2$ .

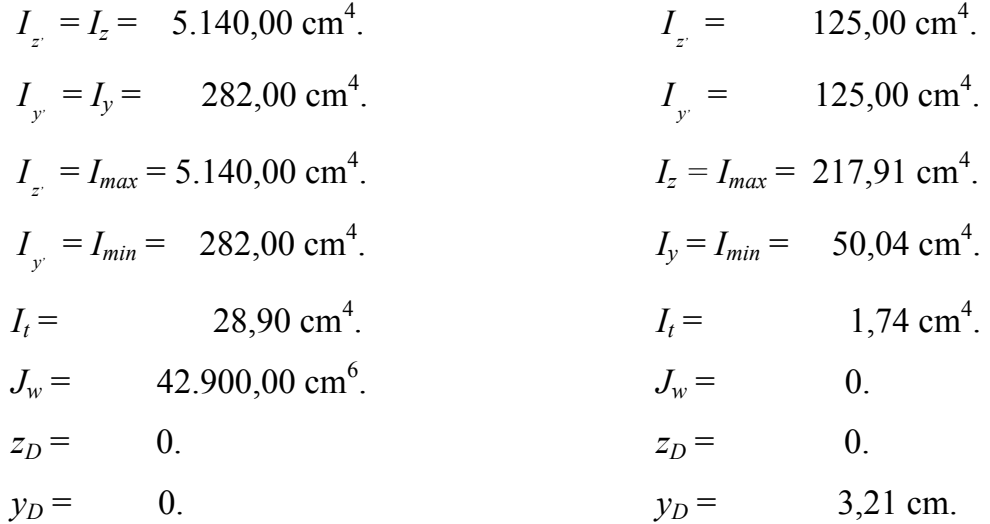

Utilizando as equações do item 3.5 do capítulo 3, tem-se os valores teóricos para as cargas críticas de flambagem, sendo  $P_{cr}$  = 713,20 kN para as barras  $\overline{AD}$  e  $\overline{CD}$  e  $P_{cr}$  = 253,11 kN para a barra  $\overline{BD}$ . Os valores de  $P_{cr}$  resultantes do programa desenvolvido obviamente coincidem com estes valores.

Para se estudar este caso, a estrutura foi analisada através do programa PRETP (ver Vasconsellos Filho [46]), amplamente testado, que é baseado no Método dos Deslocamentos e também através do programa baseado na formulação deste trabalho.

As tab. 4.3 e 4.4, a seguir, apresentam os resumos dos resultados das duas análises, respectivamente. Neste caso o carregamento máximo (*P* = 1.200 kN) foi aplicado através de 12 incrementos de carga, conforme os percentuais indicados. Nestas tabelas  $F_1$  é o esforço que atua nas barras  $\overline{AD}$  e  $\overline{CD}$ ,  $F_2$  é o esforço que atua na barra  $\overline{BD}$  e  $\delta_D$  é o deslocamento do ponto D.

|        |                       |          | Resultados do Método dos Deslocamentos |            |                                |
|--------|-----------------------|----------|----------------------------------------|------------|--------------------------------|
|        | Incrementos de Cargas | $P$ (kN) | $F_1(kN)$                              | $F_2$ (kN) | $\delta_D$ (cm)                |
| 01     | 20,00%                | 240,00   | 124,07                                 | 64,54      | $\theta$ , $\theta$ 5 $\theta$ |
| 02     | 20,00%                | 480,00   | 248,14                                 | 129,08     | 0,101                          |
| 03     | 20,00%                | 720,00   | 372,21                                 | 193,61     | 0,151                          |
| 04     | 10,00%                | 840,00   | 434,25                                 | 225,88     | 0,176                          |
| 05     | 5,00%                 | 900,00   | 465,27                                 | 242,02     | 0,189                          |
| 06     | 2,50%                 | 930,00   | 480,77                                 | 250,08     | 0,195                          |
| 07     | 2,50%                 | 960,00   | 496,28                                 | 258,28     | 0,201                          |
| 08     | 2,50%                 | 990,00   | 511,79                                 | 266,22     | 0,208                          |
| 09     | 2,50%                 | 1.020,00 | 527,30                                 | 274,28     | 0,214                          |
| $10\,$ | 5,00%                 | 1.080,00 | 558,32                                 | 290,42     | 0,227                          |
| 11     | 5,00%                 | 1.140,00 | 589,34                                 | 306,55     | 0,239                          |
| 12     | 5,00%                 | 1.200,00 | 620,35                                 | 322,35     | 0,252                          |

Tabela 4.3: Resultados do Método dos Deslocamentos.

Deve-se considerar que na análise pelo Método dos Deslocamentos (tab. 4.3) não é considerado o efeito da flambagem nas barras da estrutura. Observa-se que em toda a análise o programa apresenta uma resposta sem que a estrutura atinja o colapso. A barra  $\overline{BD}$  atinge valores de  $F_2$  maiores que  $P_{cr}$  = 253,11 kN e sua flambagem não é identificada.

Considerando-se os resultados do programa desenvolvido neste trabalho (tab. 4.4), observa-se que até o incremento 06 (77,50% de *P*) os resultados são praticamente coincidentes com os da análise pelo Método dos Deslocamentos. A partir do incremento 07 (80,00% de *P*) o esforço  $F_2$  na barra  $\overline{BD}$  ultrapassa  $P_{cr} = 253,11 \text{ kN}$ , levando consequentemente à sua flambagem. A barra BD deixa de trabalhar, ocorrendo uma subsequente redistribuição dos esforços para as barras  $\overline{AD}$  e  $\overline{CD}$  que passam a absorver toda a carga *P*.

|    |                       | Resultados do Programa Desenvolvido |           |            |                 |
|----|-----------------------|-------------------------------------|-----------|------------|-----------------|
|    | Incrementos de Cargas | $P$ (kN)                            | $F_1(kN)$ | $F_2$ (kN) | $\delta_D$ (cm) |
| 01 | 20,00%                | 240,00                              | 124,06    | 64,54      | 0,050           |
| 02 | 20,00%                | 480,00                              | 248,16    | 129,10     | 0,101           |
| 03 | 20,00%                | 720,00                              | 372,28    | 193,68     | 0,151           |
| 04 | 10,00%                | 840,00                              | 434,36    | 225,99     | 0,176           |
| 05 | 5,00%                 | 900,00                              | 465,40    | 242,14     | 0,189           |
| 06 | 2,50%                 | 930,00                              | 480,91    | 250,22     | 0,195           |
| 07 | 2,50%                 | 960,00                              | 679,29    | 0,00       | 0,276           |
| 08 | 2,50%                 | 990,00                              | 700,53    | 0,00       | 0,284           |
| 09 | 2,50%                 | 1.020,00                            | COLAPSO   |            |                 |
| 10 | 5,00%                 | 1.080,00                            |           |            |                 |
| 11 | 5,00%                 | 1.140,00                            |           |            |                 |
| 12 | 5,00%                 | 1.200,00                            |           |            |                 |

Tabela 4.4: Resultados do programa desenvolvido.

No incremento 09 (85,00% de *P*) as barras  $\overline{AD}$  e  $\overline{CD}$  ultrapassam  $P_{cr}$  = 713,20 kN, ocorrendo a flambagem das mesmas e consequente colapso global da estrutura.

A fig. 4.6 mostra a curva carga x deslocamento do ponto D da estrutura da figura 4.5. Nesta figura pode-se observar, durante todo o carregamento, o comportamento linear da estrutura obtido da análise convencional pelo Método dos Deslocamentos sem que ocorra o colapso da estrutura.

Pela curva resultante do programa desenvolvido, observa-se o comportamento coincidente entre as duas análises até o incremento 06. No incremento 07 nota-se claramente o instante da flambagem da barra BD, ocorrendo uma diminuição da rigidez global da estrutura, com consequente aumento dos deslocamentos do ponto D da estrutura. Esta característica se mantém até o colapso da estrutura.

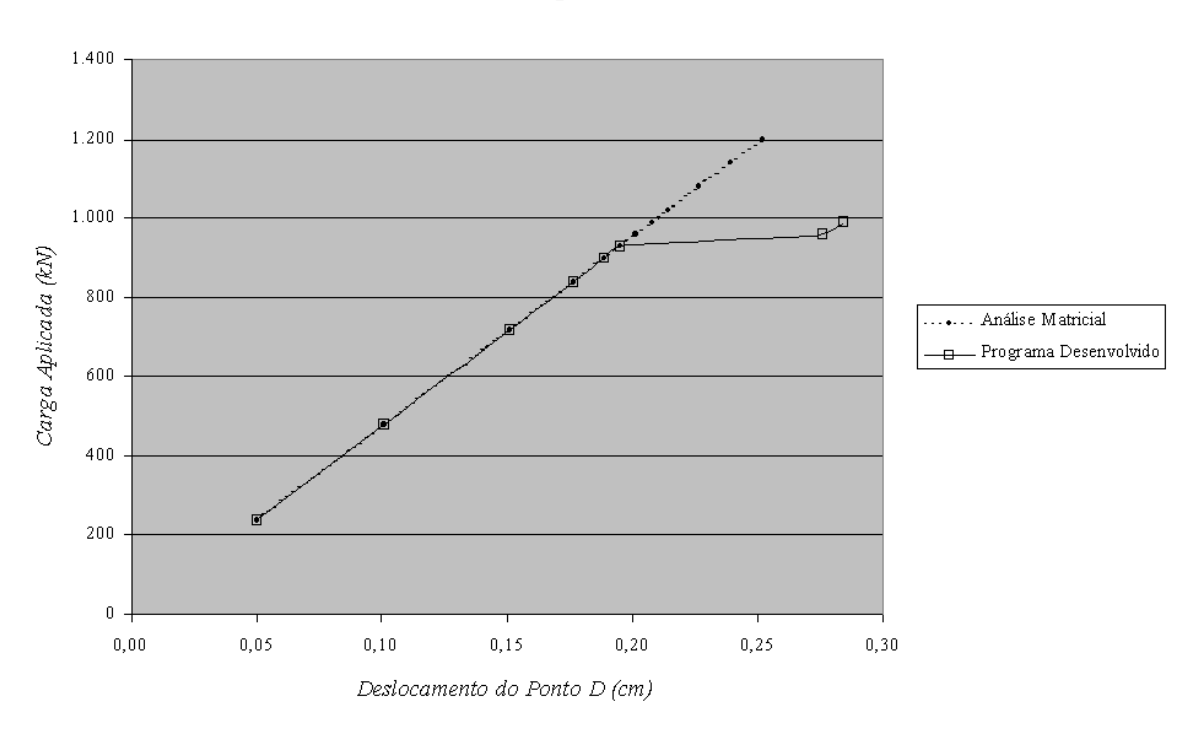

Gráfico Carga x Deslocamento

Figura 4.6: Curva carga x deslocamento para a estrutura da fig. 4.5.

# **4.5 Comportamento Pós Flambagem em Estruturas Treliçadas Hiperestáticas**

Compara-se neste caso o comportamento de uma treliça plana isostática internamente com a de outra treliça hiperestática internamente, ambas em balanço, nas quais atua em suas extremidades livres uma carga aplicada, conforme ilustra as fig. 4.7 e 4.8.

As estruturas de treliça plana mostradas nas fig. 4.7 e 4.8 são compostas por elementos que possuem mesmo módulo de elasticidade ( $E = 20.500 \text{ kN/cm}^2$ ) e mesmo módulo de elasticidade transversal ( $G = 7.900$  kN/cm<sup>2</sup>), sendo que os banzos superior e inferior são constituídos pelo perfil laminado em cantoneira de abas iguais 4" x  $4$ " x  $\frac{1}{4}$ " e todas as diagonais e montantes são constituídos pelo perfil laminado em cantoneira de abas iguais  $1.^{1}/_{2}$ " x  $1.^{1}/_{2}$ " x  $3/_{16}$ ".

Os banzos possuem carga limite de escoamento teórica  $P_e = 312,75$  kN e carga crítica de flambagem elástico  $P_{cr} = 1.012,44$  kN, admitindo-se que todos os nós estão contidos fora do plano da estrutura. As diagonais e os montantes possuem carga limite de escoamento teórica  $P_e$  = 85,50 kN e carga crítica de flambagem  $P_{cr}$  $= 38,20$  kN (montantes) e 19,10 kN (diagonais).

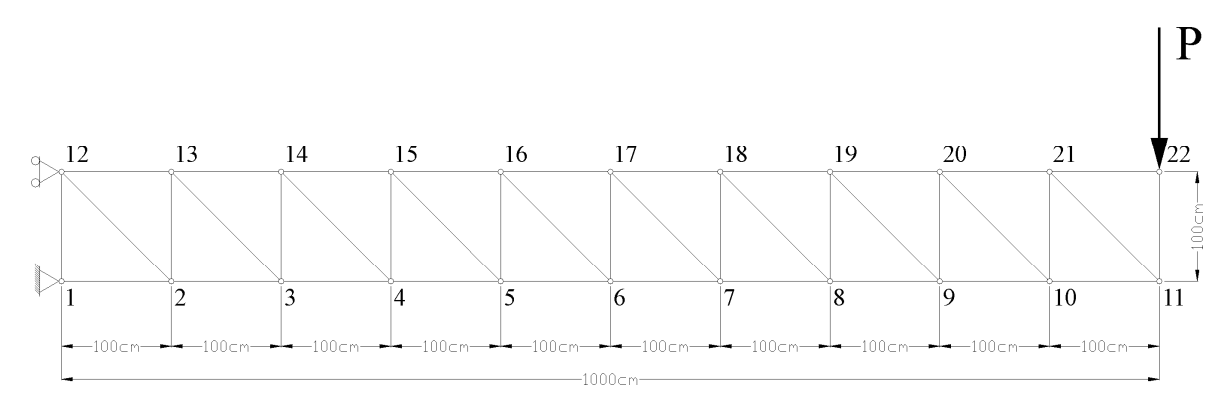

Figura 4.7: Treliça plana isostática em balanço.

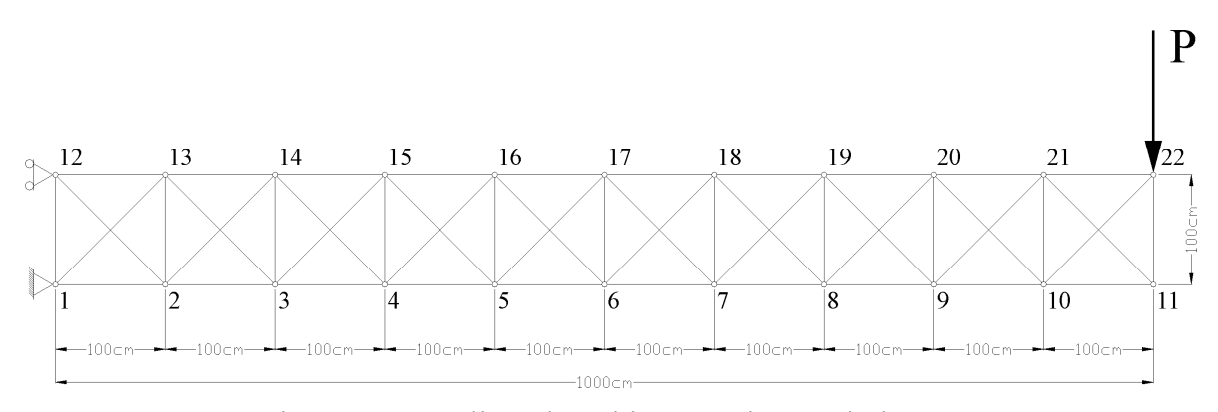

Figura 4.8: Treliça plana hiperestática em balanço.

Os resultados para a análise comparativa entre os dois modelos são mostrados nas tab. 4.5 e 4.6 e na fig. 4.9. Neste exemplo dividiu-se a carga máxima aplicada em 20 incrementos com os percentuais indicados.

|    | <b>Incrementos</b> | P(kN)        |            | Esforços (kN) - Treliça Isostática |                   |           | Esforços (kN) - Treliça Hiperestática |                   |            |
|----|--------------------|--------------|------------|------------------------------------|-------------------|-----------|---------------------------------------|-------------------|------------|
|    | de Carga           |              | Barra 1-2  | <b>Barra</b> 12-13                 | <b>Barra 2-12</b> | Barra 1-2 | <b>Barra 12-13</b>                    | <b>Barra 2-12</b> | Barra 1-13 |
| 01 | 5.0%               | $\mathbf{2}$ | $-20,00$   | 18,00                              | 2,83              | $-18,88$  | 19,13                                 | 1,24              | $-1,59$    |
| 02 | 5,0%               | 4            | $-40,00$   | 36,01                              | 5,66              | $-37,75$  | 38,25                                 | 2,48              | $-3,18$    |
| 03 | 5,0%               | 6            | $-60,00$   | 54,01                              | 8,49              | $-56,63$  | 57,38                                 | 3,71              | $-4,78$    |
| 04 | 5.0%               | 8            | $-80.01$   | 72,02                              | 11,32             | $-75,51$  | 76,52                                 | 4,95              | $-6,37$    |
| 05 | 5,0%               | 10           | $-100,02$  | 90,04                              | 14,15             | -94,38    | 95,66                                 | 6,18              | $-7,97$    |
| 06 | 5,0%               | 12           | $-120,04$  | 108,05                             | 16,98             | $-113,26$ | 114,80                                | 7,41              | $-9,57$    |
| 07 | 5,0%               | 14           | $-140,05$  | 126,07                             | 19,81             | $-132,14$ | 133,94                                | 8,64              | $-11,17$   |
| 08 | 5,0%               | 16           | $-160,07$  | 144,09                             | 22,64             | $-151,02$ | 153,09                                | 9,87              | $-12,78$   |
| 09 | 5,0%               | 18           | $-180,09$  | 162,11                             | 25,47             | $-169,90$ | 172,24                                | 11,10             | $-14,38$   |
| 10 | 5.0%               | 20           | $-200, 12$ | 180,14                             | 28,31             | $-188,78$ | 191,39                                | 12,33             | -15,99     |
| 11 | 5,0%               | 22           | $-220,14$  | 198,16                             | 31,14             | $-207,66$ | 210,54                                | 13,56             | $-17,60$   |
| 12 | 5,0%               | 24           | $-240,17$  | 216,19                             | 33,97             | $-239,52$ | 216,83                                | 33,08             | Flambagem  |
| 13 | 5.0%               | 26           | $-260,20$  | 234,23                             | 36,81             | $-260.21$ | 234,22                                | 36,80             |            |
| 14 | 5,0%               | 28           | $-280,23$  | 252,26                             | 39,64             | $-280,24$ | 252,26                                | 39,64             |            |
| 15 | 5,0%               | 30           | $-300,27$  | 270,30                             | 42,47             | $-300,27$ | 270,30                                | 42,47             |            |
| 16 | 5,0%               | 32           | Flambagem  |                                    |                   | Flambagem |                                       |                   |            |
| 17 | 5,0%               | 34           |            |                                    |                   |           |                                       |                   |            |
| 18 | 5,0%               | 36           |            |                                    |                   |           |                                       |                   |            |
| 19 | 5,0%               | 38           |            |                                    |                   |           |                                       |                   |            |
| 20 | 5,0%               | 40           |            |                                    |                   |           |                                       |                   |            |

Tabela 4.5: Esforços nas barras adjacentes aos apoios.

A tab. 4.5 apresenta os esforços nas barras adjacentes aos apoios nos nós 1 e 12. Observa-se pela tabela que o banzo inferior está comprimido (sinal negativo dos esforços) e o banzo superior está tracionado (sinal positivo dos esforços), para ambas as treliças. A diagonal da treliça isostática está sempre tracionada e no caso da treliça hiperestática, uma diagonal está tracionada e a outra comprimida.

A partir do incremento 12 a diagonal comprimida da treliça hiperestática flamba e consequentemente deixa de trabalhar. Ocorre então a redistribuição dos esforços e a diagonal tracionada passa a absorver todo o esforço da diagonal comprimida. Apesar da flambagem da diagonal comprimida, não ocorre o colapso da estrutura como um todo, sendo que a mesma passa a se comportar como isostática.

|                 | <b>Incrementos</b> | P(kN) |                    | Deslocamento do Nó 22 na Direção Y (cm) |                                     |
|-----------------|--------------------|-------|--------------------|-----------------------------------------|-------------------------------------|
|                 | de Carga           |       | Treliça Isostática | Treliça Hiperestática                   |                                     |
| 01              | 5,0%               | 2     | 0,635              | 0,560                                   |                                     |
| 02              | 5.0%               | 4     | 1,269              | 1,121                                   |                                     |
| 03              | 5,0%               | 6     | 1,904              | 1,681                                   |                                     |
| 04              | 5,0%               | 8     | 2,540              | 2,242                                   |                                     |
| 05.             | 5,0%               | 10    | 3,175              | 2,802                                   |                                     |
| 06              | 5,0%               | 12    | 3,811              | 3,363                                   |                                     |
| 07              | 5,0%               | 14    | 4,447              | 3,924                                   |                                     |
| 08              | 5,0%               | 16    | 5,083              | 4,485                                   |                                     |
| 09              | 5,0%               | 18    | 5,719              | 5,046                                   |                                     |
| 10 <sup>°</sup> | 5,0%               | 20    | 6,355              | 5,607                                   |                                     |
| 11              | 5,0%               | 22    | 6,992              | 6,168                                   |                                     |
| 12              | 5,0%               | 24    | 7,629              | 6,814                                   |                                     |
| 13              | 5,0%               | 26    | 8,266              | 8,266                                   | Flambagem das Diagonais Comprimidas |
| 14              | 5,0%               | 28    | 8,903              | 8,903                                   |                                     |
| 15              | 5,0%               | 30    | 9,541              | 9,541                                   |                                     |
| 16              | 5,0%               | 32    |                    |                                         | Ruptura das Estrutura               |
| 17              | 5,0%               | 34    |                    |                                         |                                     |
| 18              | 5,0%               | 36    |                    |                                         |                                     |
| 19              | 5,0%               | 38    |                    |                                         |                                     |
| 20              | 5,0%               | 40    |                    |                                         |                                     |

Tabela 4.6: Deslocamentos do nó 22 na vertical.

A tab. 4.6 apresenta os deslocamentos do nó 22 na direção vertical (Y). Observa-se que o modelo hiperestático é mais rigido, apresentando menores deslocamentos até o instante da flambagem das diagonais comprimidas, momento a partir do qual a estrutura passa a se comportar como isostática e consequentemente seus deslocamentos a passam a ter valores iguais aos daquela estrutura.

O gráfico carga x deslocamento da fig. 4.9 ilustra o comportamento de ambas as estruturas. Neste gráfico pode-se observar claramente a mudança de comportamento da estrutura hiperestática para isostática a partir do instante da flambagem das diagonais comprimidas, sendo que então as duas curvas passam a coincidirem.

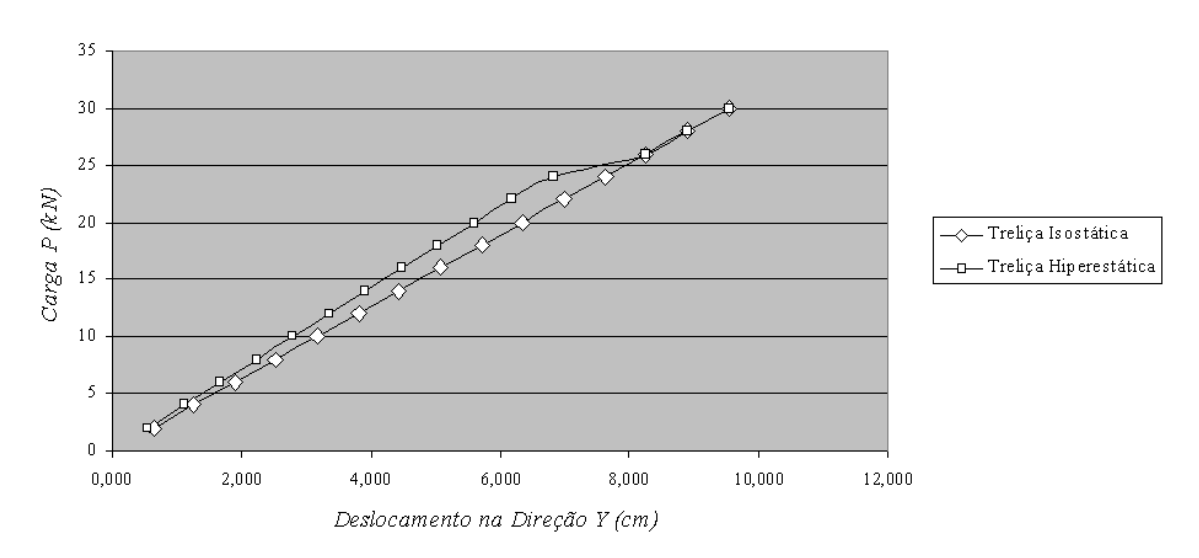

## Gráfico Carga x Deslocamento

Figura 4.9: Curvas carga x deslocamento comparativas dos dois modelos.

# **4.6 Treliça Espacial**

O objetivo deste exemplo é mostrar a aplicação do programa desenvolvido neste trabalho na análise de estruturas treliçadas espaciais, o que era a principal meta proposta ao se apresentar a formulação. Este caso, trata-se de um exemplo simples, adaptado de Gere & Weaver [17] cujos resultados produzidos pelo programa desenvolvido serão comparados com os do programa PRETE [46] baseado no Método dos Deslocamentos em teoria de 1ª ordem.

A estrutura em treliça espacial mostrada na fig. 4.10 é composta por seis elementos de barra, os quais possuem mesmo módulo de elasticidade e mesma área da seção transversal, sendo que  $E = 10.000 \text{ kN/cm}^2$ ;  $A = 10 \text{ cm}^2$ . Todos os dados relacionados à geometria da estrutura são apresentados na fig. 4.10.

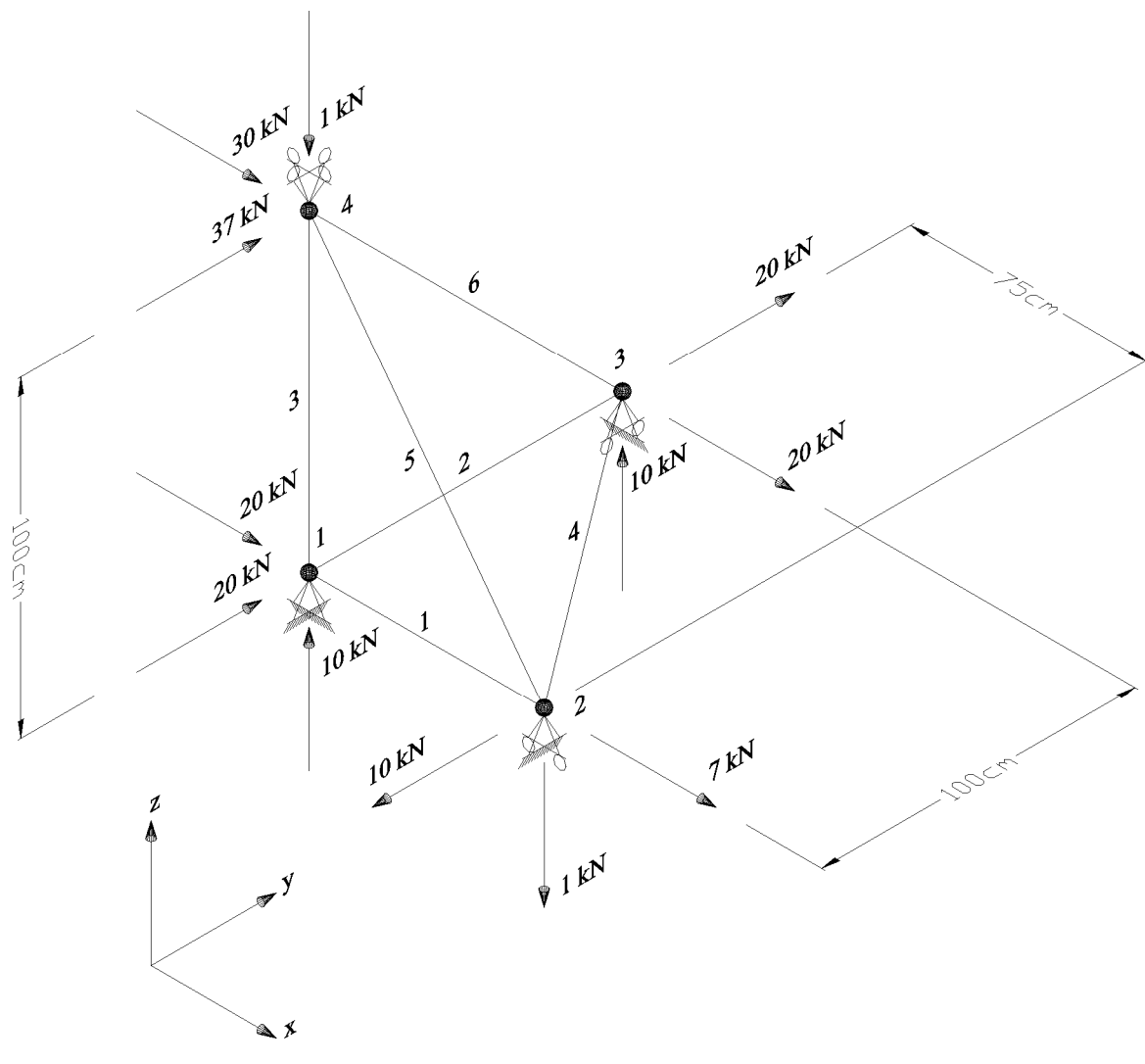

Figura 4.10: Treliça espacial.

Os resultados das análises são mostrados nas tab. 4.7, 4.8 e 4.9 a seguir, onde constam os esforços nos elementos, as reações de apoio e os deslocamentos nodais.

Os resultados do programa PRETE apresentados na tab. 4.7 representam uma análise linear através de um processo não incremental-iterativo. Estes resultados são utlizados apenas como referência para avaliar a precisão do programa desenvolvido.

|          | Programa Baseado no Método dos Deslocamentos em Teoria de 1 <sup>ª</sup> Ordem |       |                       |           |           |    |                           |         |         |
|----------|--------------------------------------------------------------------------------|-------|-----------------------|-----------|-----------|----|---------------------------|---------|---------|
|          | Esforcos nos Elementos (kN)                                                    |       | Reações de Apoio (kN) |           |           |    | Deslocamentos Nodais (cm) |         |         |
| Elemento | Esforço                                                                        | Apoio | Rx                    | Ry        | Rz        | Νó | Dx                        | Dv      | Dz      |
|          | 36,184                                                                         |       | $-56,184$             | $-20,000$ | $-10,000$ |    | 0,00000                   | 0.00000 | 0,00000 |
|          | 0.000                                                                          |       | 0.000                 | $-0.421$  | 50,333    |    | 0.02714                   | 0.00000 | 0,00000 |
|          | 0.000                                                                          |       | $-27,816$             | $-39,579$ | 20,000    |    | 0.00000                   | 0.00000 | 0.00000 |
| 4        | 13,026                                                                         | 4     | 0.000                 | 0.000     | $-78,333$ | 4  | 0.15560                   | 0.08485 | 0.00000 |
|          | $-61,667$                                                                      |       |                       |           |           |    |                           |         |         |
|          | $-42,426$                                                                      |       |                       |           |           |    |                           |         |         |

Tabela 4.7: Resultados do Método dos Deslocamentos.

A tab. 4.8 apresenta os resultados do programa desenvolvido considerando apenas um incremento de carga, sendo que se pode observar que os resultados obtidos são praticamente iguais aos da tab. 4.7.

|          |                             |       |                       |           | Programa Desenvolvido - 1 Incremento de Carga |    |                           |         |         |
|----------|-----------------------------|-------|-----------------------|-----------|-----------------------------------------------|----|---------------------------|---------|---------|
|          | Esforços nos Elementos (kN) |       | Reações de Apoio (kN) |           |                                               |    | Deslocamentos Nodais (cm) |         |         |
| Elemento | Esforço                     | Apoio | Rx                    | Ry.       | Rz                                            | Νó | Dx                        | Dy      | Dz      |
|          | 36.184                      |       | $-56.184$             | $-20,000$ | $-10,000$                                     |    | 0.00000                   | 0.00000 | 0.00000 |
|          | 0.000                       |       | 0.000                 | $-0.421$  | 50.333                                        |    | 0.02714                   | 0.00000 | 0,00000 |
|          | 0.157                       |       | $-27.816$             | $-39.579$ | 20,000                                        |    | 0.00000                   | 0.00000 | 0,00000 |
|          | 13,028                      |       | 0.000                 | 0.000     | $-78.333$                                     | 4  | 0.15561                   | 0.08485 | 0,00000 |
|          | $-61,610$                   |       |                       |           |                                               |    |                           |         |         |
|          | $-42.357$                   |       |                       |           |                                               |    |                           |         |         |

Tabela 4.8: Resultados do programa desenvolvido para um incremento de carga.

Ao se utilizar o programa desenvolvido considerando dez incrementos de carga (tab. 4.9), nota-se uma pequena diferença entre os resultados obtidos quando comparados aos resultados das duas análises anteriores, fato este atribuído ao efeito da não linearidade geométrica (NLG) e do processo incremental-iterativo, uma vez que nenhuma barra atinge o escoamento ou sofre flambagem.

|          |                             |       | Programa Desenvolvido - 10 Incrementos de Carga |           |           |    |                           |         |         |
|----------|-----------------------------|-------|-------------------------------------------------|-----------|-----------|----|---------------------------|---------|---------|
|          | Esforços nos Elementos (kN) |       | Reações de Apoio (kN)                           |           |           |    | Deslocamentos Nodais (cm) |         |         |
| Elemento | Esforço                     | Apoio | Rx                                              | Ry.       | Rz        | Νó | Dx                        | Dy      | Dz      |
|          | 36.220                      |       | $-56.220$                                       | $-20,000$ | $-10.156$ |    | 0.00000                   | 0.00000 | 0,00000 |
|          | 0.000                       |       | 0.000                                           | $-0.390$  | 50,479    | 2  | 0.02716                   | 0.00000 | 0.00000 |
|          | 0.158                       |       | $-27,780$                                       | $-39.610$ | 20,067    |    | 0.00000                   | 0.00000 | 0,00000 |
|          | 13,041                      | 4     | 0.000                                           | 0.000     | $-78,390$ | 4  | 0.15606                   | 0.08514 | 0,00000 |
|          | $-61,810$                   |       |                                                 |           |           |    |                           |         |         |
| 6        | $-42,502$                   |       |                                                 |           |           |    |                           |         |         |

Tabela 4.9: Resultados do programa desenvolvido para dez incrementos de carga.

# **4.7 Torre Treliçada Triangular**

Este exemplo tem como objetivo estudar um caso prático de estrutura para que se possa demonstrar a toda a capacidade do programa desenvolvido, sendo assim estuda-se aqui o caso real de uma torre treliçada comumente utilizada na transmissão de sinais para o sistema móvel celular. Os resultados produzidos pelo programa desenvolvido são comparados com os do programa profissional CypeCAD Metálicas 3D.

Considerando-se que o programa desenvolvido restringe-se unicamente ao estudo de treliças espaciais ideais, ou seja, todos os nós são rótulas perfeitas, foi necessário fazer algumas alterações na estrutura original da torre para que esta deixasse de ser hipostática. Estas alterações serão mostradas oportunamente.

Este exemplo procura ser o mais prático possível, e dentro desse pensamento algumas rotinas usuais dos escritórios de cálculo são aqui utilizadas.

## **4.7.1 Características Geométricas da Torre**

Trata-se de uma torre de seção triangular equilátera com altura igual a 36,00 m, sendo que sua dimensão no topo é igual a 1,00 m e na base é igual a 1,72 m resultando numa taxa de abertura da seção transversal igual a 2%, como pode ser visto pela fig 4.11 a seguir. Os montantes são formados por barras de seção tubular com diâmetro igual a 5" até a cota aproximada de 18,00 m, e igual a 4" entre as cotas 18,00 m e 36,00 m e as diagonais e transversinas são formadas por cantoneiras de abas iguais L  $1^3 / _4$ ".

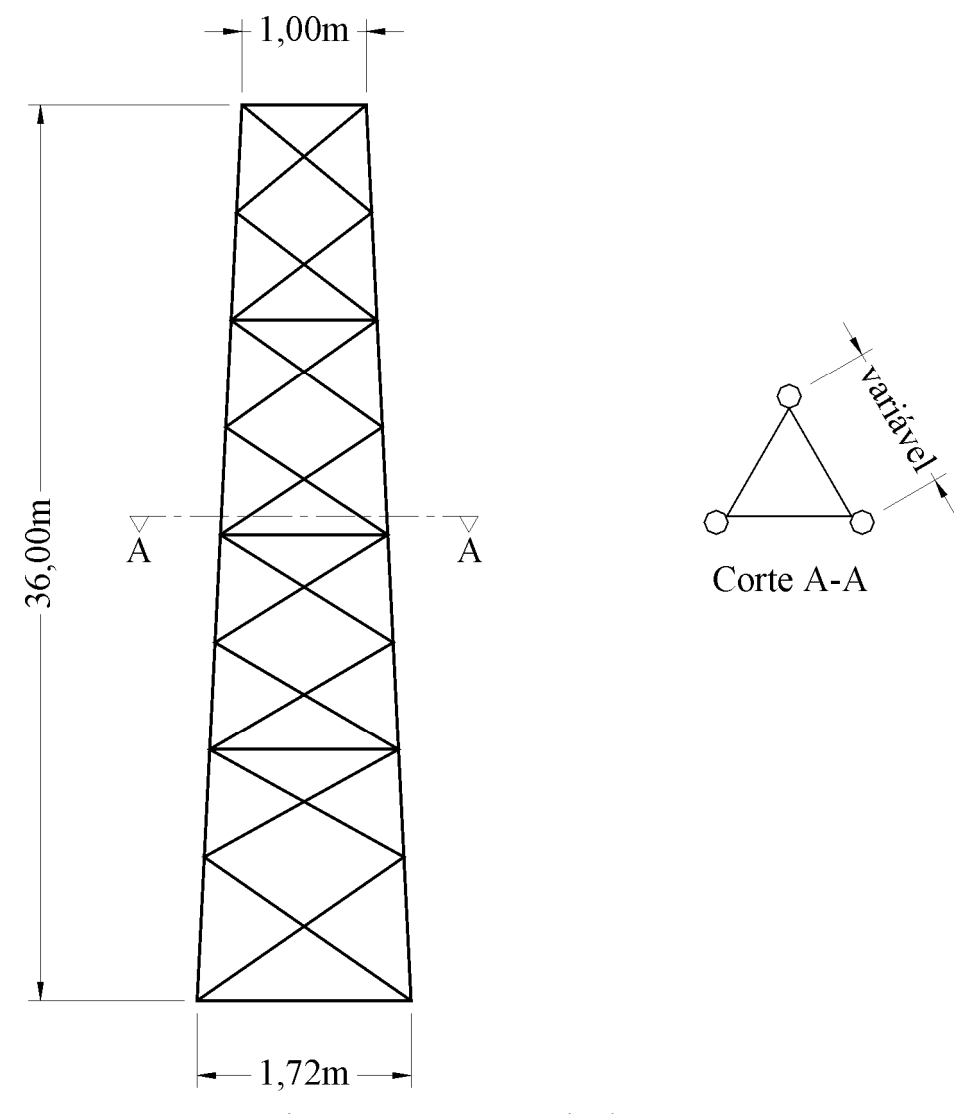

Figura 4.11: Geometria da torre.

Como se pode notar pela fig. 4.11, não há tranversinas em todos os segmentos, o que torna a estrutura hipostática quando analisada como treliça espacial. Com o intuito de se eliminar tal hipostaticidade foram criados elementos transversais em todos os segmentos, sendo que devido ao comportamento das torres esta alteração não trará prejuízos à análise.

A seguir é apresentada uma vista 3D da torre para melhor visualização (fig. 4.12).

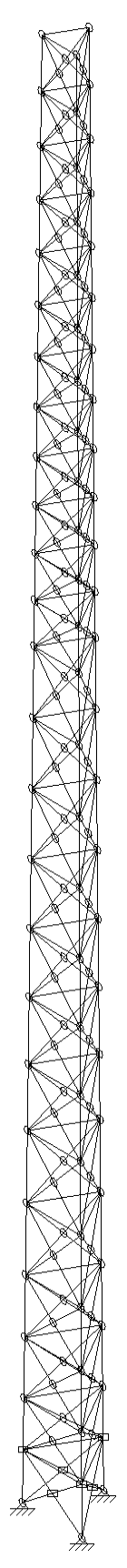

Figura 4.12: Vista 3D da torre.

# **4.7.2 Carregamento**

Nesta fase se utilizará a unidade de força [kgf] por se tratar de procedimento usual nos escritórios de cálculo.

## *4.7.2.1 Carga Permanente*

As seguintes cargas são consideradas como sendo permanentes:

- Peso próprio da estrutura: aproximadamente 3.700 kgf.
- Peso próprio das escadas: 9,00 kgf/m.
- Peso próprio do esteiramento: 1,50 kgf/m.
- Peso próprio dos cabos coaxiais: 3,00 kgf/m.
- Peso próprio das plataformas: 200,00 kgf/plataforma.
- Peso próprio dos suportes: 60,00 kgf/suporte (para antenas parabólicas). 20,00 kgf/suporte (para as antenas tipo SMC).
- Peso próprio das antenas: 12,00 kgf/antena.
- Quantidade de antenas: 12 (doze) antenas tipo SMC (0,20m x 2,50m).

2 (duas) antenas tipo parabólica (diâmetro = 1,20m).

## *4.7.2.2 Carga Acidental*

As seguintes cargas serão consideradas como sendo acidentais:

- Peso do pessoal de manutenção: 4 pessoas de 70,00 kgf.
- Peso de equipamentos auxiliares para instalação das antenas: 150,00 kgf.

# *4.7.2.3 Cargas Devidas ao Vento*

As cargas devidas ao vento serão calculadas de acordo com a NBR-6123/1988 [5] como segue:

A força de arrasto em kgf é dada por:

$$
F_a = C_a \cdot q \cdot A_e
$$

onde  $A_e$  é área frontal efetiva do reticulado em m<sup>2</sup> (área da projeção ortogonal das barras do reticulado sobre um plano perpendicular à direção do vento) e *q* é a pressão dinâmica do vento em  $\text{kgf/m}^2$  é dada por:

$$
q = \frac{V_k^2}{16}
$$

onde *Vk* é a velocidade característica do vento em m/s dada por:

$$
V_k = S_1 \cdot S_2 \cdot S_3 \cdot V_0
$$

Sendo*V*0 a velocidade básica do vento igual 35,00 m/s para a região adotada e *S*1, *S*<sup>2</sup> e *S*3 fatores determinados como segue:

• Fator topográfico S<sub>1</sub>.

Terreno plano ou fracamente acidentado  $S_1 = 1,00$ 

• Fator  $S_2$ .

$$
S_2 = b \cdot F_r \cdot \left(\frac{z}{10}\right)^p
$$

Rugosidade do terreno categoria III Tabela 1 – NBR-6123 Edificação classe B 0,105 0,105  $_2 = 0,9212 \cdot \left(\frac{2}{10}\right) = 0,7234 \cdot (z)$  $S_2 = 0.9212 \cdot \left(\frac{z}{10}\right)^{0.103} = 0.7234 \cdot$  $\setminus$  $= 0.9212 \cdot$  $b = 0.94$  $F_r = 0.98$  $p = 0,105$ 

onde *z* é a cota em relação ao terreno em m.

• Fator estatístico  $S_3$ .

Grupo  $1 \rightarrow S_3 = 1,10$ 

Então vem que:

$$
V_k = 1,00 \cdot 0,7234 \cdot (z)^{0,105} \cdot 1,10 \cdot 35,00
$$
  
\n
$$
V_k = 27,8509 \cdot (z)^{0,105}
$$
  
\n
$$
q = 48,4795 \cdot (z)^{0,21}
$$
  
\n
$$
F_a = 48,4795 \cdot C_a \cdot A_e \cdot (z)^{0,21}
$$

onde:

*Ca* = Coeficiente de arrasto que depende de *Re* e &. Dado pelas figuras 9 e 12 da NBR-6123/1988.

 $C_a = 1,60$  para antenas do tipo parabólica.

 $C_a = 1,20$  para antenas do tipo SMC.

*d* = Diâmetro das barras de seção circular.

 $\&$  = Índice de área exposta: igual a área frontal efetiva do reticulado dividida pela área frontal da superfície limitada pelo contorno do reticulado.

*Re* = Número de Reynolds dado por:

$$
Re = 70.000 \cdot V_k \cdot d
$$
  
 $Re = 1.949.563 \cdot (z)^{0,105} \cdot d$ 

As componentes da força de arrasto são dadas pela tabela 15 da NBR-6123/1988 e as hipóteses para o carregamento devido ao vento perpendicular a uma face, paralela a uma face e paralela a uma bissetriz são mostradas na fig. 4.13 - a, b e c respectivamente. Será considerada a área total de exposição ao vento para as antenas como sendo igual a 8,26 m<sup>2</sup>, onde: 6,00 m<sup>2</sup> para as antenas SMC e 2,26 m<sup>2</sup> para as antenas parabólicas.

• Para as antenas do tipo SMC posicionadas no topo da torre e igualmente distribuídas entre os três vértices:

 $C_a = 1,20.$  $A_e = 0,50 \text{ m}^2$ .  $F_a = 29,0877 \cdot (z)^{0,21}$ 

Para *z* = 36,00m ........................ *Fa* = 61,7352 kgf.

• Para as antenas do tipo parabólica posicionadas 4,00 m abaixo do topo da torre e distribuídas de forma a causarem o efeito mais desfavorável com relação ao vento, sendo que sua incidência será a 56<sup>°</sup> em relação à geratriz da parábola.

$$
C_a = 1,60.
$$
  
A<sub>e</sub> = 1,13 m<sup>2</sup>.

$$
F_a = 87,6509 \cdot (z)^{0,21}
$$

Para *z* = 32,00m ........................ *Fa* = 181,4838 kgf.

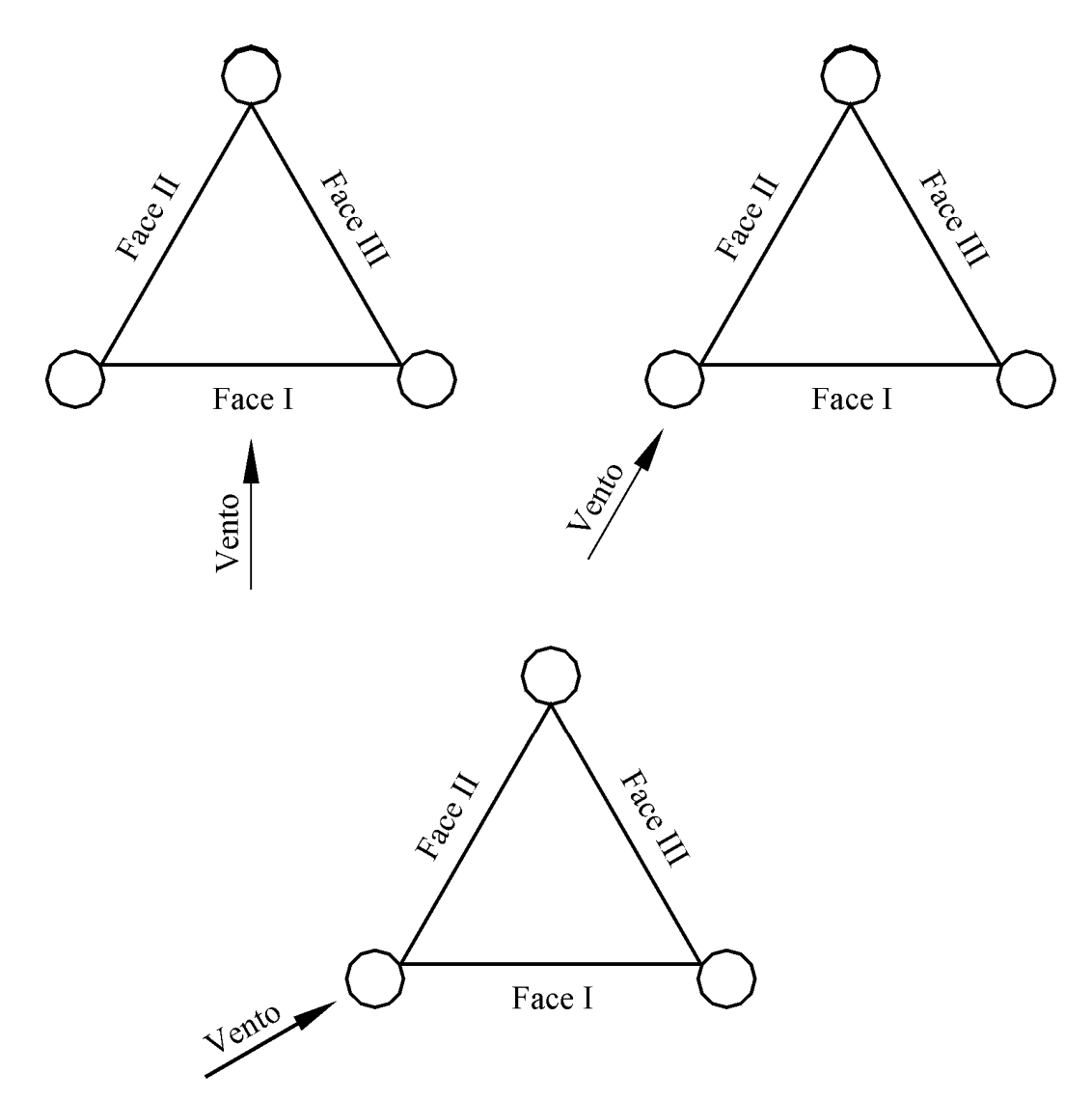

Figura 4.13: Hipóteses para o carregamento devido ao vento.

A tab. 4.10 contém um resumo do carregamento devido ao vento aplicado aos nós da estrutura que é resultante da decomposição das componentes normal e tangencial às faces da força de arrasto como ilustra a fig. 4.14. Nesta figura também é apresentada a orientação positiva das cargas e a distribuição dos nós da estrutura.

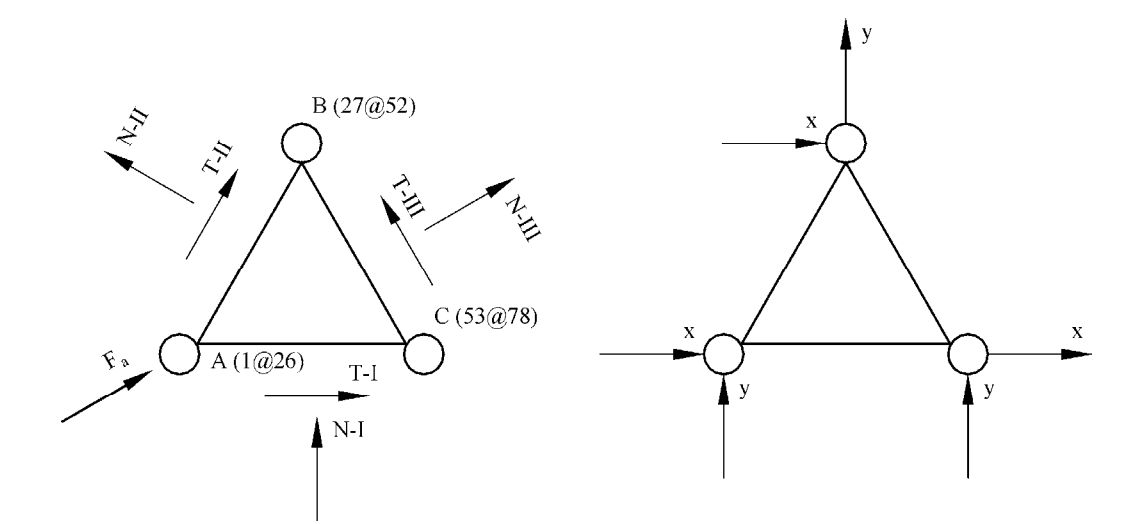

Figura 4.14: Decomposição das componentes da força de arrasto.

## **4.7.2 Resultados**

A seguir estão apresentados na forma de tabelas os dados comparativos entre os resultados produzidos pelo programa profissional CypeCAD Metálicas 3D e os produzidos pelo programa desenvolvido com um incremento de carga e com dez incrementos de carga. São analisados os resultados relativos às reações de apoio (tab. 4.11), aos deslocamentos do topo da torre nas direções x e y (tab. 4.12 e 4.13), e os esforços dos elementos adjacentes à base da torre (tab. 4.14).

## **4.7.2 Conclusões**

Este exemplo tinha como objetivo comparar os resultados produzidos pelo programa desenvolvido com os produzidos por um programa profissional amplamente testado e de grande aceitação entre os profissionais de engenharia, demonstrando sua grande capacidade de cálculo e precisão de resultados, além de comprovar sua utilidade prática. De posse dos resultados apresentados fica claro que as metas deste exemplo foram alcançadas, pois como se pode notar os resultados são aproximadamente iguais.

|                            |          |      | Vento Perpendicular a Um |                  |                 | a Face (Exemplo 06 - A) |        |        | Vento Paralelo a Uma Bissetriz (Exemplo 06 - B) |                                |        |        |        |        |        | Vento Paralelo a uma Face (Exemplo 06 - C) |       |        |              |
|----------------------------|----------|------|--------------------------|------------------|-----------------|-------------------------|--------|--------|-------------------------------------------------|--------------------------------|--------|--------|--------|--------|--------|--------------------------------------------|-------|--------|--------------|
| <b>Nes</b>                 | Fa (kgf) | Ξ    |                          | S,               |                 |                         | s,     |        | క                                               | a                              |        | e.     |        | క      |        |                                            | ã     | S,     |              |
|                            |          | ×    | ≻                        | ×                | ≻               | ×                       | ⊶      | ×      | ⊶                                               | ×                              | ⊶      | ×      | ≻      | ⋈      | ≻      | ×                                          | ⊶     | ×      |              |
| Ş<br>$\tilde{\mathcal{L}}$ | 23,93    | 9Q   | 945                      | go<br>O          | ð,<br>w         | g                       | 945    | 593    | 342                                             | 739                            | 43     | इ      | 4,26   | 347    | 5,98   | 2,58                                       | 4,38  | 6,05   | 10,36        |
| $02 - 28 - 54$             | 59,78    | 9go  | 23,61                    | go               | 13,15           | g                       | 23,61  | 14,83  | 8,55                                            | 18,47                          | 10,82  | 18,59  | 10,64  | 8.67   | 14,95  | 646                                        | 10,94 | 15,12  | 25,88        |
| $03 - 29 - 55$             | 77,46    | go   | 30,60                    | go<br>O          | 17,04           | ទី                      | 30,60  | 19,21  | 11,08                                           | 23,94                          | 14,02  | 24,09  | 13,79  | 11,23  | 19,37  | 37                                         | 14,18 | 19,60  | 33,54        |
| $04 - 30 - 56$             | 101,48   | 0.OO | 40,08                    | 8g               | 22,33           | g                       | 40,08  | 25,17  | 14,51                                           | 31,36                          | 18,37  | 31,56  | 18,06  | 14,71  | 25,37  | 10,96                                      | 18,57 | 25,67  | 43,94        |
| $05 - 31 - 57$             | 72,03    | 9,00 | 28,45                    | ago              | 15,85           | g                       | 28,45  | 17,86  | 10,30                                           | 22,26                          | 13,04  | 22,40  | 12.82  | 10,44  | 18,01  | 7,78                                       | 13,18 | 18,22  | <b>ST'15</b> |
| $06 - 32 - 58$             | 100,98   | ago  | 39,89                    | ago              | 22,22           | g                       | 39,89  | 25.04  | 14,44                                           | 31.20                          | 18,28  | 31,40  | 17,97  | 14,64  | 25,25  | 10,91                                      | 18,48 | 25,55  | 43,72        |
| $07 - 33 - 59$             | 82,65    | go   | 32,65                    | g                | 18,18           | g                       | 32,65  | 20,50  | 11,82                                           | 25,54                          | 14,96  | 25,70  | 14,71  | 11,98  | 20,66  | 893                                        | 15,12 | 20,91  | 35,79        |
| $08 - 34 - 60$             | 102,47   | OQO  | 40,48                    | go               | 22,54           | g                       | 40,48  | 25,41  | 14,65                                           | 31,66                          | 18,55  | 31,87  | 18,24  | 14,86  | 25,62  | 11,D7                                      | 18,75 | 25,92  | 44,37        |
| $09 - 35 - 61$             | 84,77    | 9QCO | 33,48                    | 8                | 18,65           | g                       | 33,48  | 21,02  | 12,12                                           | 26,19                          | 15,34  | 26,36  | 15,09  | 12,29  | 21,19  | 916                                        | 15,51 | 21,45  | 36,71        |
| $10 - 36 - 62$             | 100,35   | OQCO | 39,64                    | ago              | 22,08           | g                       | 39,64  | 24,89  | 14,35                                           | 31,01                          | 18,16  | 31,21  | 17,86  | 14,55  | 25,D9  | 10,84                                      | 18,36 | 25,39  | 43,45        |
| $11 - 37 - 63$             | 90,71    | goo  | 35,83                    | gά               | 19,96           | g                       | 35,83  | 22,50  | 12,97                                           | 28,03                          | 16,42  | 28,21  | 16,15  | 13,15  | 22,68  | 9,80                                       | 16,60 | 22,95  | 39,28        |
| $12 - 38 - 64$             | 105,85   | goo  | 41,81                    | аgо              | 23,29           | g                       | 41,81  | 26,25  | 15,14                                           | 32,71                          | 19,16  | 32,92  | 18,84  | 15,35  | 26,46  | 11,43                                      | 19,37 | 26,78  | 45,83        |
| $-39 - 65$                 | 83,98    | ΟQ,  | 33,17                    | ego              | 18,48           | g                       | 33,17  | 20,83  | 12,01                                           | 25,95                          | 15,20  | 26,12  | 14,95  | 12,18  | 21,00  | 50                                         | 15,37 | 21,25  | 36,36        |
| $14 - 40 - 66$             | 91.01    | OQCO | 35,95                    | ago              | 20,02           | g                       | 35,95  | 22,57  | 13,01                                           | 28,12                          | 16,47  | 28,30  | 16,20  | 13,20  | 22,75  | 983                                        | 16,65 | 23,03  | 39,41        |
| $15 - 41 - 67$             | 65,06    | ΟQ,  | 25,70                    | OOLO             | 14,31           | g                       | 25,70  | 16,13  | 5,0                                             | 20,10                          | 11,78  | 20,23  | 11,58  | 943    | 16,27  | 703                                        | 11,91 | 16,46  | 28,17        |
| $16 - 42 - 68$             | 79,66    | 9QO  | 31,47                    | ago              | 17,53           | g                       | 31,47  | 19,76  | 11,39                                           | 24,61                          | 14,42  | 24,77  | 14,18  | 11,55  | 19,92  | 8,60                                       | 14,58 | 20,15  | 34,49        |
| $17 - 43 - 69$             | 67,55    | 0.QQ | 26,68                    | 8Q               | 14,86           | g                       | 26,68  | 16,75  | 9,66                                            | 20,87                          | 12.23  | 21,01  | 12,02  | 626    | 16,89  | $\frac{2}{3}$                              | 12,36 | 17,09  | 29,25        |
| $18 - 44 - 70$             | 82,18    | OQ.O | 32,46                    | ago              | 18,08           | g                       | 32,46  | 20,38  | 11,75                                           | 25,39                          | 14,87  | 25,56  | 14,63  | 11,92  | 20,55  | 8,88                                       | 15,04 | 20,79  | 35,58        |
| $19 - 45 - 71$             | 63,09    | godo | 24,92                    | ego              | 13,88           | g                       | 24,92  | 15,65  | 9,02                                            | 19,49                          | 11,42  | 19,62  | 11,23  | 9,15   | 15,77  | 581                                        | 11,55 | 15,96  | 27,32        |
| $20 - 46 - 72$             | 76,86    | go   | 30,36                    | go               | 16,91           | g                       | 30,36  | 19,06  | 10,99                                           | 23,75                          | 13,91  | 23,90  | 13,68  | 11,14  | 19,22  | 830                                        | 14,07 | 19,45  | 33,28        |
| $21 - 47 - 73$             | 65,17    | 0.qq | 25,74                    | ago              | 14,34           | g                       | 25,74  | 16,16  | 932                                             | 20,14                          | 11,80  | 20,27  | 11,60  | 945    | 16,29  | řД                                         | 11,93 | 16,49  | 28,22        |
| $22 - 48 - 74$             | 79,18    | 9,00 | 31,28                    | g                | 17,42           | g                       | 31,28  | 19,64  | 11,32                                           | 24,47                          | 14,33  | 24,62  | 14,09  | 11,48  | 19,80  | 855                                        | 14,49 | 20,03  | 34,28        |
| $23 - 49 - 75$             | 66,33    | goro | 26,20                    | $\mathbf{g}$     | 14,59           | g                       | 26,20  | 16,45  | 949                                             | 20,50                          | 12,01  | 20,63  | 11,81  | 9.62   | 16,58  | 7,16                                       | 12,14 | 16,78  | 28,72        |
| $24 - 50 - 76$             | 79,78    | 9go  | 31,51                    | ago              | 17,55           | g                       | 31,51  | 19,79  | 11,41                                           | 24,65                          | 14,44  | 24,81  | 14,20  | 11,57  | 1995   | 8,62                                       | 14,60 | 20,18  | 34,54        |
| $25 - 51 - 77$             | 68,67    | go   | 27,12                    | 9QO              | 15,11           | ago                     | 27,12  | 17,03  | 982                                             | 21,22                          | 12,43  | 21,36  | 12,22  | 9,96   | 17,17  | 7,42                                       | 12,57 | 17,37  | 29,73        |
| $-52 - 78$                 | 45,01    | ago  | 17,78                    | go               | g<br>۰          | ξ                       | 17,78  | 11,16  | न<br>उ                                          | 13,91                          | 8,15   | 14,00  | ត្តព   | 6,53   | 11,25  | 4,86                                       | 8,24  | R      | 19,49        |
|                            |          |      |                          |                  |                 |                         |        |        |                                                 | Antenas Parabólicas            |        |        |        |        |        |                                            |       |        |              |
|                            |          |      |                          | Vento Perpendico | ılar a Uma Face |                         |        |        |                                                 | Vento Paralelo a Uma Bissetriz |        |        |        |        |        | Vento Paralelo a uma Face                  |       |        |              |
|                            |          | S,   |                          |                  |                 |                         |        |        |                                                 |                                |        |        | ă,     | S.     |        |                                            |       |        |              |
|                            |          | ×    | ≻                        | ×                | ≻               | ×                       | ≻      | ×      | ≻                                               | ×                              | ≻      | ×      |        | ×      |        | ×                                          | ⊶     | ×      | ⊶            |
|                            |          | 9.OO | 372,00                   |                  |                 |                         |        |        |                                                 |                                |        | 322,16 | 186,00 | 186,00 | 322,16 |                                            |       |        |              |
|                            |          |      |                          |                  |                 |                         |        |        |                                                 | <b>Antenas SMC</b>             |        |        |        |        |        |                                            |       |        |              |
|                            |          |      |                          | Vento Perpendicu | ılar a Uma Face |                         |        |        |                                                 | Vento Paralelo a Uma Bissetriz |        |        |        |        |        | Vento Paralelo a uma Face                  |       |        |              |
|                            |          |      | S,                       | S,               |                 |                         | ۴Ø     |        | ă                                               | X                              |        | ę      |        | ă      |        |                                            | X     |        | ۳            |
|                            |          | ×    | ≻                        | ×                | ≻               | ×                       |        | ×      |                                                 | ×                              | ⊶      | ×      | ⊶      | ×      | ⊶      | ×                                          | ⊶     | ×      |              |
|                            |          | 0,00 | 247,00                   | 0,00             | 247,00          | goo                     | 247,00 | 213,91 | 123,50                                          | 213,91                         | 123,50 | 213,91 | 123,50 | 123,50 | 213,91 | 123,50 213,91                              |       | 123,50 | 213,91       |

Tabela 4.10: Carregamento devido ao vento.

|                 |                     |                   |                |                         |                | Reação de Apoio na Direção Z - Reação Vertical (KN)                              |              |                |                                 |
|-----------------|---------------------|-------------------|----------------|-------------------------|----------------|----------------------------------------------------------------------------------|--------------|----------------|---------------------------------|
|                 |                     | A oio<br>ą        |                |                         | Apoio B        |                                                                                  |              | Apoio C        |                                 |
| Carregamento    | $C_{\text{NP}}$ CAD | Desenv.<br>Progr. | Progr. Desenv. | $C_{\text{NP}}$ e $CAD$ | Progr. Desenv. | Progr. Desenv.                                                                   | CypeCAD      | Progr. Desenv. | Progr. Desenv.                  |
|                 | Metálicas 3D        |                   |                |                         |                | Um Incremento   Dez Incrementos   Metálicas 3D   Um Incremento   Dez Incrementos | Metálicas 3D |                | Um Incremento   Dez Incrementos |
| Vento           |                     |                   |                |                         |                |                                                                                  |              |                |                                 |
| Perpendicular a | $-254,98$           | $-254,74$         | $-254,71$      | 510,13                  | 509,46         | 509,43                                                                           | $-255,10$    | $-254,73$      | $-254,71$                       |
| Uma Face        |                     |                   |                |                         |                |                                                                                  |              |                |                                 |
| Vento           |                     |                   |                |                         |                |                                                                                  |              |                |                                 |
| Paralelo a      | 440,49              | $-440,36$         | -440,35        | 439,40                  | 439,06         | 439,03                                                                           | 1,09         | 1.31           | 1,32                            |
| Uma Face        |                     |                   |                |                         |                |                                                                                  |              |                |                                 |
| Vento           |                     |                   |                |                         |                |                                                                                  |              |                |                                 |
| Paralelo a      | -507,86             | $-507,71$         | $-507,68$      | 253,93                  | 253,96         | 253,94                                                                           | 253,93       | 253,74         | 253,73                          |
| Uma Bissetriz   |                     |                   |                |                         |                |                                                                                  |              |                |                                 |
|                 |                     |                   |                |                         |                |                                                                                  |              |                |                                 |

Tabela 4.11: Reações de apoio.

| Deslocamento do Nó 52 na Direção X (cm) |              |                |                 |
|-----------------------------------------|--------------|----------------|-----------------|
| Carregamento                            | CypeCAD      | Progr. Desenv. | Progr. Desenv.  |
|                                         | Metálicas 3D | Um Incremento  | Dez Incrementos |
| Vento                                   |              |                |                 |
| Perpendicular a                         | 0,24         | 0,16           | 0,16            |
| Uma Face                                |              |                |                 |
| Vento                                   |              |                |                 |
| Paralelo a                              | 18,36        | 17,76          | 17,76           |
| Uma Face                                |              |                |                 |
| Vento                                   |              |                |                 |
| Paralelo a                              | 31,56        | 30,57          | 30,56           |
| Uma Bissetriz                           |              |                |                 |

Tabela 4.12: Deslocamento do topo da torre na direção x.

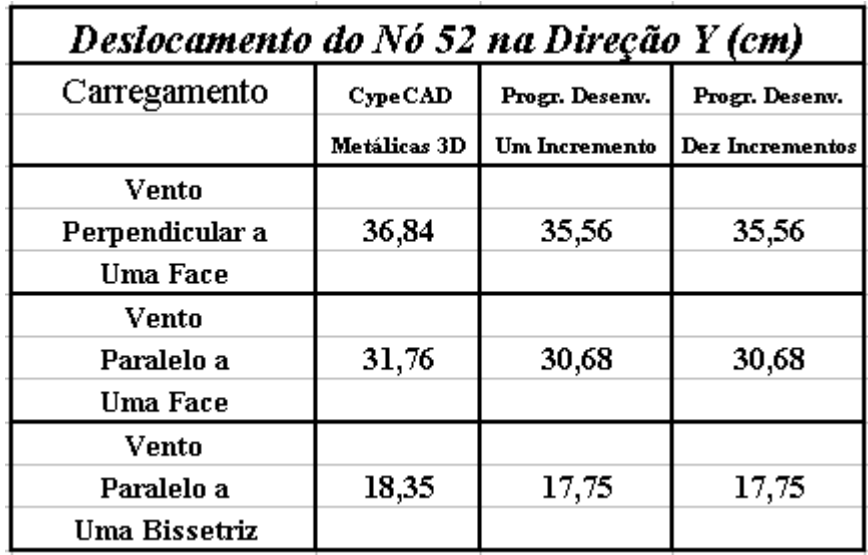

Tabela 4.13: Deslocamento do topo da torre na direção y.

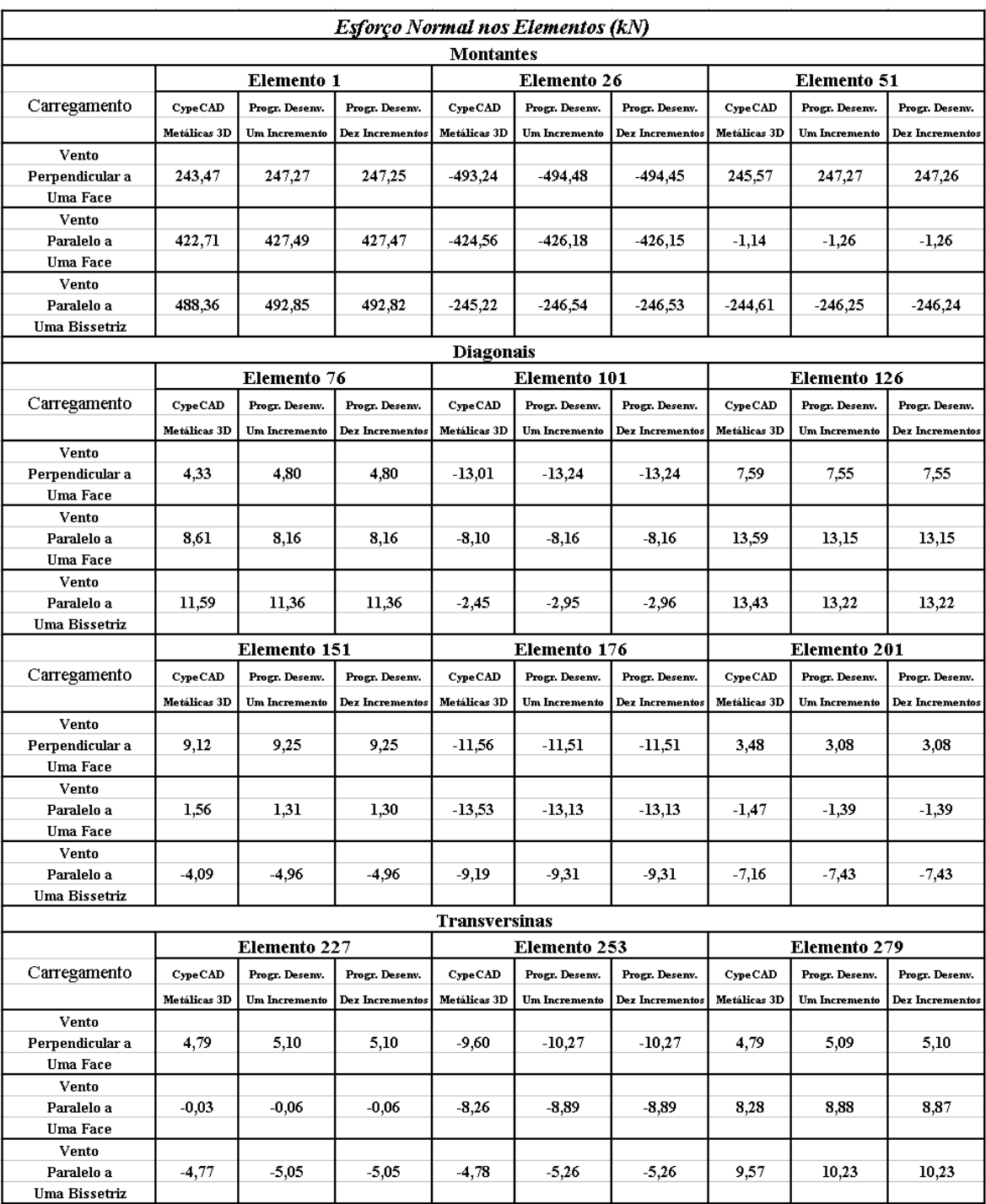

Tabela 4.14: Esforços nos elementos adjacentes à base da torre.

# **Capítulo 5**

# **Conclusões**

O objetivo deste trabalho foi apresentar uma formulação teórica consistente para a análise não linear, física e geométrica, de treliças espaciais através do MEF, visando adaptá-la e implementá-la em um programa de computador para fazer a análise elasto-plástica de estruturas de aço. Para demonstrar a consistência e precisão da formulação, vários exemplos foram analisados.

O desenvolvimento teórico, adaptado de Lavall [21] e Pimenta [30 a 32], foi feito dentro de uma formulação Lagrangiana utilizando a técnica corrotacional para a dedução consistente das matrizes do elemento de treliça espacial. A formulação é bastante geral, permitindo-se que os nós sofram grandes deslocamentos e as barras sofram grandes alongamentos.

As contribuições deste trabalho pretende-se que sejam:

1. Apresentação itemizada da formulação, baseada principalmente nos trabalhos de Lavall [21] e Pimenta [30 a 32], culminando na explicitação analítica das matrizes de rigidez tangente, elástica e elasto-plástica, de forma simples.
2. A implementação de um programa de computador, capaz de fazer a análise não linear elasto-plástica de treliças espaciais, baseado em um processo incremental-iterativo.

O programa desenvolvido neste trabalho mostrou-se bastante eficiente na análise de vários exemplos apresentados, confirmando a expectativa da grande potencialidade da formulação adotada para o estudo das não linearidades física e geométrica em análise de estruturas.

Ao final deste trabalho surgem algumas propostas para o desenvolvimento em estudos posteriores, uma vez que algumas lacunas encontradas podem ser preenchidas.

Desta forma a formulação poderia ser estendida para a análise de estruturas treliçadas suportadas por cabos de aço visando, por exemplo, a aplicação em torres estaiadas.

Aprofundar o estudo da flambagem através de uma formulação também consistente e desenvolver algorítimos que possibilitem o tratamento adequado da hipostaticidade dos nós que ocorre usualmente em estruturas espaciais.

Melhorar a entrada de dados do pré-processador através, por exemplo, de uma interface gráfica. Também poderia se fazer o mesmo para a saída de dados, facilitando a interpretação dos mesmos.

Implementar outros algorítimos de solução numérica e métodos de incremento de cargas, e inserir outros critérios de convergência, com o objetivo de melhorar a eficiência do programa.

Introduzindo-se estas modificações, acredita-se que o programa desenvolvido para a formulação deste trabalho tornar-se-á um instrumento bastante eficiente, tanto para as análises teóricas, acadêmicas quanto para os cálculos práticos dos escritórios de projeto.

#### **Bibliografia**

- [1] American Institute of Steel Construction (AISC). *Manual of Steel Construction: Load and Resistance Factor Design (Volumes 1 and 2)*. 2nd Edition. AISC, September 1994.
- [2] Argyris, J. H. Continua and Discontinua*. Proc. Conf. on Matrix Methods in Structural Mechanics Wright-Patterson A.F.B.* , Ohio , P. 11-185 , October, 1965.
- [3] Argyris, J. H.; Hilpert, O.; Malejannakis, G. A. & Scharpf, D. W. On the Geometrical Stiffiness of a Beam in Space - A Consistent V. W. Approach. *Computer Methods in Applied Mechanics and Engineering*, V. 20, P. 105-131, 1979.
- [4] Argyris, J. H. & Kelsey, S. *Energy Theorems and Structural Analysis*, V. 26/27, Part I por J.H. Argyris e Part II por J.H. Argyris E S. Kelsey, October 1954 A May 1955.
- [5] Associação Brasileira de Normas Técnicas (ABNT), NBR-6123/83*. Forças Devidas ao Vento em Edificações*. Novembro de 1983.
- [6] Associação Brasileira de Normas Técnicas (ABNT). NBR-8800/86, *Projeto e Execução de Estruturas de Aço de Edifícios*. Errata N. 1 – Julho de 1988.
- [7] Bathe, K. J. *Finite Element Procedures in Engineering Analysis*. New Jersey, Prentice Hall, Inc., Englewood Cliffs, 1982.
- [8] Bathe, K. J. *Finite Element Procedures. ( Revision of : Finite Element Procedures in Engineering Analysis, 1982 )*; New Jersey, Prentice Hall, Inc. , Englewood Cliffs, 1996.
- [9] Blandford, G. E. Progressive Failure Analysis of Inelastic Space Truss Structures. *Computers & Structures*, Vol. 58, N. 5, Pp. 981-990, 1996. Pergamon Press Plc . Elsevier Science Ltd.
- [10] Chebl, C. & Neale, K. W. A Finite Element Method for Elastic-Plastic Beams and Columns at Large Deflections. *Computers & Structures*, V.18, N. 2, P. 255-261, 1984.
- [11] Chen, W. F. & Han, D. J. *Plasticity for Structural Engineers*. Springer-Verlag New York Inc., 1988.
- [12] Clough, R.W. The Finite Element Method in Plane Stress Analysis Proceedings. In: *ASCE Conference on Eletronic Computation*, Pittsburgh, September,1960. P. 345-378.
- [13] Corrêa, M. R. S. *Aperfeiçoamento de Modelos Usualmente Empregados no Projeto de Sistemas Estruturais de Edifícios*. São Carlos, 1991. Tese (Doutorado) - Escola de Engenharia de São Carlos, Universidade de São Paulo.
- [14] Ebner, A. M. & Uciferro, J. J. A Theorical and Numerical Comparison of Elastic Nonlinear Finite Element Methods. *Computer & Structures*, V. 2, P. 1043-1061, 1972.
- [15] Ferreira, R. P. *Uma Formulação Consistente para Análise Elastoplástica de Estruturas de Aço*. Escola de Engenharia da UFMG, Julho de 1999. Dissertação de Mestrado.
- [16] Gallagher, R. H.; Padlog, J. & Bijlaard, P. P. Stress Analysis of Heated Complex Shapes. *American Rocket Society Journal*, V. 32, P.700-707, May, 1962.
- [17] Gere, J. M. & Weaver Jr., W. *Analysis of Framed Structures*. Litton Educational Publishing, Inc. New York - NY, 1994.
- [18] Ghassemieh, M. & Kukreti, A. R. An Algorithm for the Anlysis of Problems With Combined Material and Geometric Nonlinearities*. Computers & Structures* Vol. 35, N. 5, Pp. 579-591, 1990. Pergamon Press Plc.
- [19] Jennings, A. Frame Analysis Including Change of Geometry*. Journal of the Structural Division (ASCE)*, V. 94, N. St 3, P. 627-694, March, 1968.
- [20] Kam, T. Y. Large Deflection Analysis of Inelastic Plane Frames. *Journal of Structural Engineering (ASCE)*, V. 114, N. 1, P. 114-197, January, 1988.
- [21] Lavall, A. C. C. *Uma Formulação Teórica Consistente para a Análise Não Linear de Pórticos Planos pelo Método dos Elementos Finitos Considerando Barras com Imperfeições Iniciais e Tensões Residuais nas Seções Transversais*. Escola de Engenharia de São Carlos (USP), 1996. Tese de Doutorado.
- [22] Levy, R.; Vilnay, O. & Acheampong, K. B. Exact Geometry Considerations in Buckling Analysis of Trusses. *Computers & Structures*, V. 41, N. 6, P. 1241-1248, 1991.
- [23] Mallett, R. H. & Marcal, P. V. Finite Element Analysis of Nonlinear Structures. *Journal of Structural Division (ASCE)*, V. 94,N. St 9, P.2081- 2105, September, 1968.
- [24] McCallen, D. B. & Romstad, K. M. A. Continuum Model for Lattice Structures With Geometric and Material Nonlinearities. *Computers & Structures* Vol. 37, N. 5, Pp. 795-822, 1990. Pergamon Press Plc.
- [25] Oran, C. Tangent Stiffiness in Space Frames. *Journal of the Structural Divisiion (ASCE)*, V. 99, N. St 6, P. 987-1001, June, 1973.
- [26] Oran, C. Tangent Stiffness in Plane Frames*. Journal of the Structural Division (ASCE)*, V. 99, N. St 6, P. 973-985, June, 1973.
- [27] Oran, C. & Kassimali, A. Large Deformation of Framed Structures Under Static and Dynamic Loads. *Computer & Structures*, V. 6, P.539-547, 1976.
- [28] Owen, D. R. J. & Hinton, E. *Finite Elements in Plasticity : Theory and Practice*. Swansea U.K., Pineridge Press Ltd, 1980.
- [29] Pai, P. F. & Nayfeh, A. H. A New Method for the Modeling of Geometric Nonlinearities in Structures. *Computer & Structures*, V. 53, N. 4, P.877-895, 1994.
- [30] Pimenta, P. M. *Análise Não-Linear de Pórticos Planos*. São Paulo, EPUSP, 1986. (Boletim Técnico do Departamento de Engenharia de Estruturas E Fundações, 8611).
- [31] Pimenta, P. M. *Análise Não-Linear de Treliças Espaciais*. São Paulo, EPUSP,1986. (Boletim Técnico do Departamento de Engenharia de Estruturas E Fundações, 8604).
- [32] Pimenta, P. M. Aspectos da Análise Não-Linear de Estruturas Reticuladas. In: *Congresso Latino-Americano Sobre Métodos Computacionais para A Engenharia*, 7.,São Carlos, 1986. P. 449-464.
- [33] Pimenta, P. M. *Derivation of Tangent Stiffness Matrices of Simple Finite Elements, I. Streight Bar Elements*. Departamento de Engenharia de Estruturas E Fundações da EPUSP, São Paulo, 1989
- [34] Pimenta, P. M. *Nonlinear Analysis of Plane Frames,I. Quasi-Static Anaysis of Plane Frames With Initially Curved Members*. São Paulo, EPUSP, 1989. (Boletim Técnico do Departamento de Engenharia de Estruturas E Fundações, 8910).
- [35] Pimenta, P. M. & Yojo, T. Análise Geometricamente Exata de Pórticos Espaciais Através do Método dos Elementos Finitos. In: *XIII CILAMCE*. Anais. 1992. V.1, P. 191-199.
- [36] Pimenta, P. M. & Yojo, T. Geometrically Exact Analysis of Spacial Frames with Considerations of Torsion Warping. in: *XIV CILAMCE*. Anais. 1993. V.1, P. 21-30.
- [37] Plais, W. *Análise Não Linear de Estruturas de Barras Via Elementos Finitos Utilizando uma Teoria de Alta-Ordem*. Escola de Engenharia da UFMG, Setembro de 1998. Dissertação de Mestrado.
- [38] Powell, G. H. Theory of Nonlinear Elastic Structures. *Journal of the Structural Division (ASCE)*. V. 95, N. St 12, P. 2687-2701, December, 1969.
- [39] Rachid, M. & Mori, D. D*. Instabilidade: Flambagem de Barras de Seção Delgada por Torção e Flexão*. EESC, São Carlos, 1993.
- [40] Rachid,M. & Mori, D.D. *Instabilidade: Conceitos Aplicação na Flambagem por Flexão*. São Carlos, EESC-USP, 1989.
- [41] Rajasekaran, S. & Murray, D. W. Finite Element Solution of Inelastic Beam Equation. *Journal of the Structural Division (ASCE)*. V.99, N. St 6, P. 1025- 1041, June, 1973.
- [42] Saka, M. P. Optimum Design of Nonlinear Space Trusses*. Computers & Structures* Vol. 30, N. 3, Pp. 545-551, 1988. Civil Comp. Ltd. & Pergamon Press Plc.
- [43] Salmon, C. G. & Johnson, J. E. *Steel Structures: Design and Behavior Emphasizing Load and Resistence Factor Design.* 4<sup>th</sup> Edition. Addison-Wesley Pub. Co., January 1996.
- [44] Turner, M. J.; Dill, E. H.; Margin, H. C. & Melosh, R.J. Large Deflection Analysis of Complex Structures Subjected To Heating and External Load. *Journal of the Aerospace Sciences*, V. 27, February, 1960.
- [45] Turner, M.J.; Clough, R. W.; Martin, H. C. & Topp, L.J. Stiffness and Deflection Analysis of Complex Structures. *Journal of Aeronautical Sciences*, V. 23, P. 805-823, 1956.
- [46] Vasconsellos Filho, A.; Maia, E. V. & Silva, R. P. *Programas para Cálculo de Estruturas de Barras - Exemplos*. Departamento de Engenharia de Estruturas. EE-UFMG., Belo Horizonte, 1995.
- [47] Vlassov, V. Z. *Thin-Walled Elastic Beams*. 2.ed., Jerusalém, The National Science Fundation, Washington D.C. and The Department of Commerce, USA, by the Israel Program for Scientific Translations, 1961.
- [48] Wen, R. K. & Rahimzadeh, J. Nonlinear Elastic Frame Analysis By Finite Element. *Journal of Structural Engineering (ASCE)*, V. 109, N.8, P.1952- 1971, 1983.
- [49] Xin, L. Truss Structure Optimum Design and Its Engineering Application. *Computers & Structures* Vol. 36, N. 3, Pp. 567-573, 1990. Pergamon Press Plc.

### **Anexo A**

# **Fórmulas de Cardan para a Solução de Equações do Terceiro Grau**

As Fórmulas de Cardan são utilizadas para a solução de equações do terceiro grau do tipo canônico e com raízes reais, como segue:

$$
x^3 + ax^2 + bx + c = 0 \tag{A.1}
$$

As raízes da eq. (A.1) são expressas por:

$$
\begin{cases}\n x_1 = y_1 - \frac{a}{3} \\
 x_2 = y_2 - \frac{a}{3} \\
 x_3 = y_3 - \frac{a}{3}\n\end{cases}
$$
\n(A.2)

Por outro lado, sabendo-se que as três raízes são reais, têm-se:

$$
\begin{cases}\ny_1 = 2\sqrt[3]{\rho} \cdot \cos\left(\frac{\theta}{3}\right) \\
y_2 = 2\sqrt[3]{\rho} \cdot \cos\left(\frac{2\pi - \theta}{3}\right) \\
y_3 = 2\sqrt[3]{\rho} \cdot \cos\left(\frac{2\pi + \theta}{3}\right)\n\end{cases}
$$
\n(A.3)

onde:

$$
\rho = \sqrt{R^2 + Q^2} \tag{A.4}
$$

$$
\theta = arc \cdot tg \left(\frac{Q}{R}\right) \tag{A.5}
$$

sendo:

$$
R = \frac{1}{2} \cdot \left( \frac{b \cdot a}{3} - c - \frac{2 \cdot a^3}{27} \right) \tag{A.6}
$$

$$
Q = \sqrt{\frac{1}{27} \cdot \left(\frac{a^2}{3} - b\right)^3 - R^2}
$$
 (A.7)

com *a*, *b* e *c* tomados com sinal conforme  $(A.1)$  e  $\theta$  pertencente ao primeiro quadrante no caso de *R* positivo e no segundo em caso contrário.

### **Anexo B**

## **Fluxograma do Programa Principal**

A seguir é apresentado o fluxograma completo e detalhado do programa principal. Fluxogramas das subrotinas aqui não serão apresentados. O código das principais subrotinas do programa podem ser encontrados em Owen & Hinton [28], salvo algumas modificações.

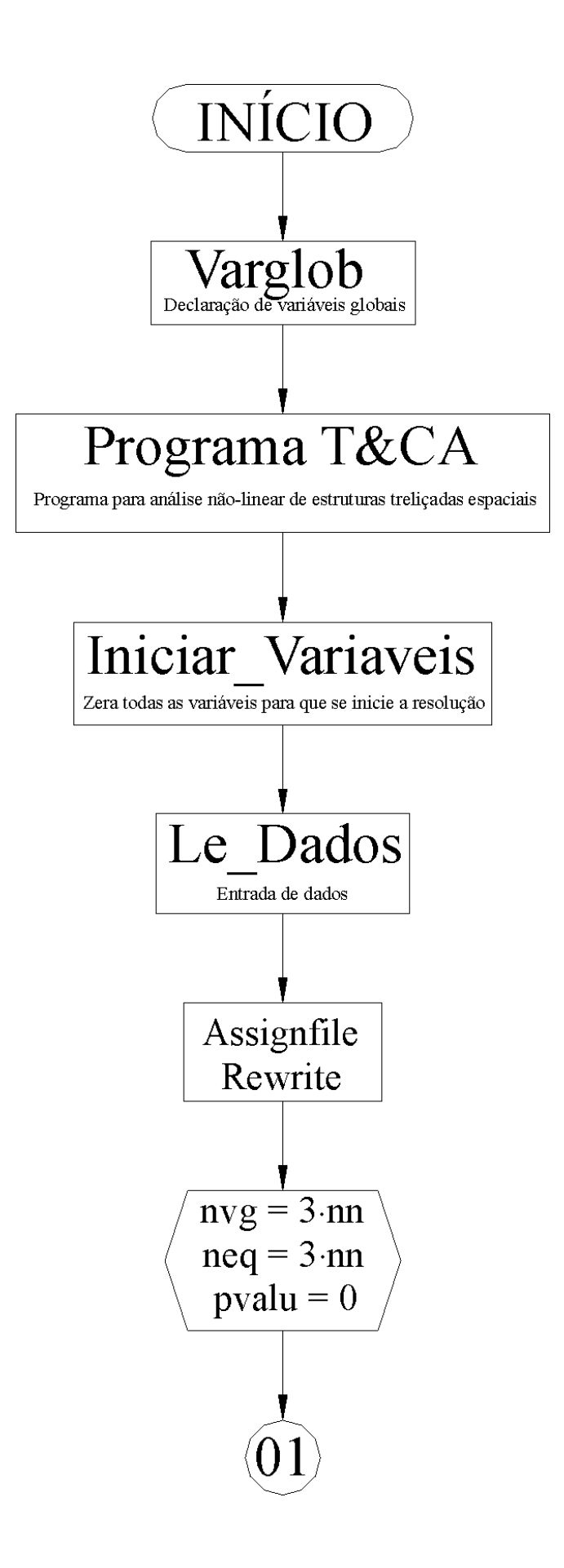

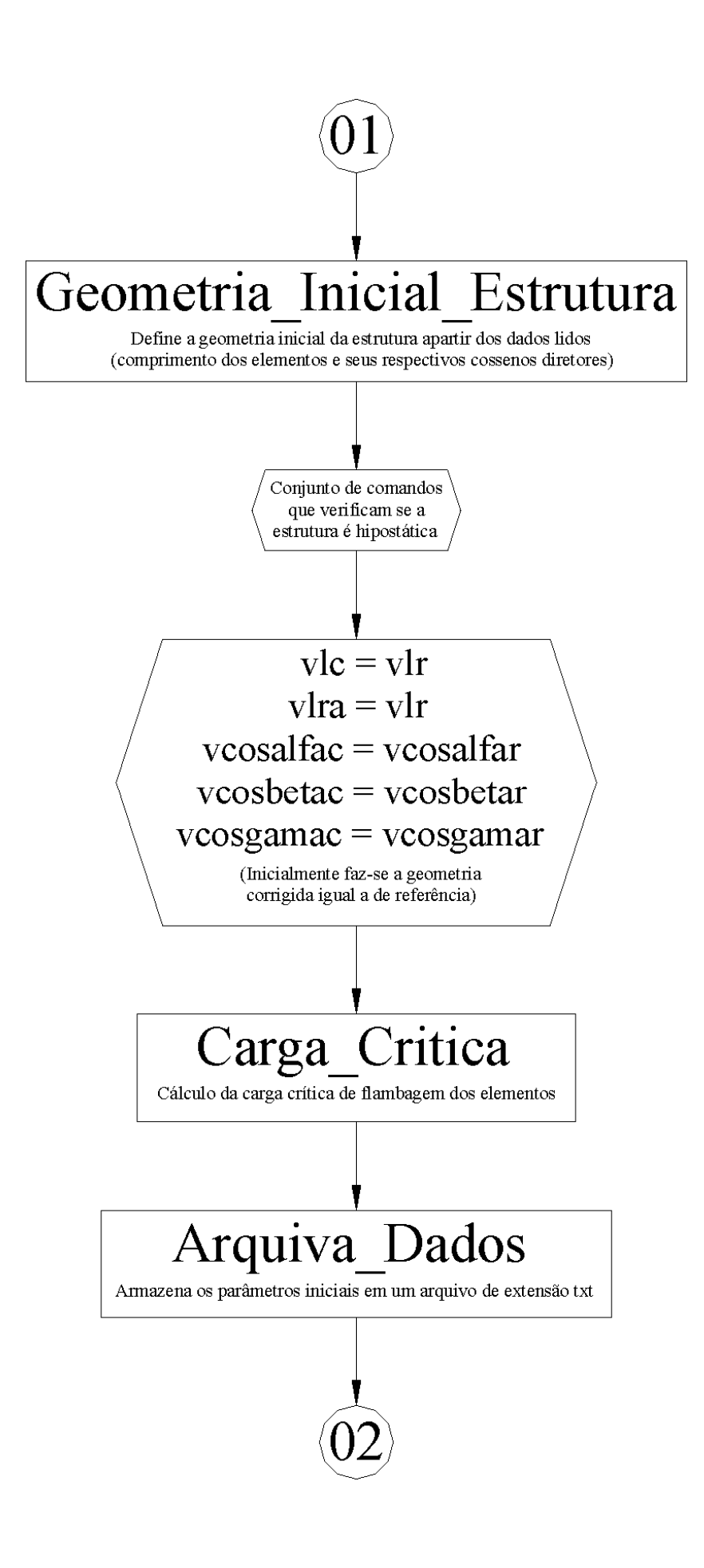

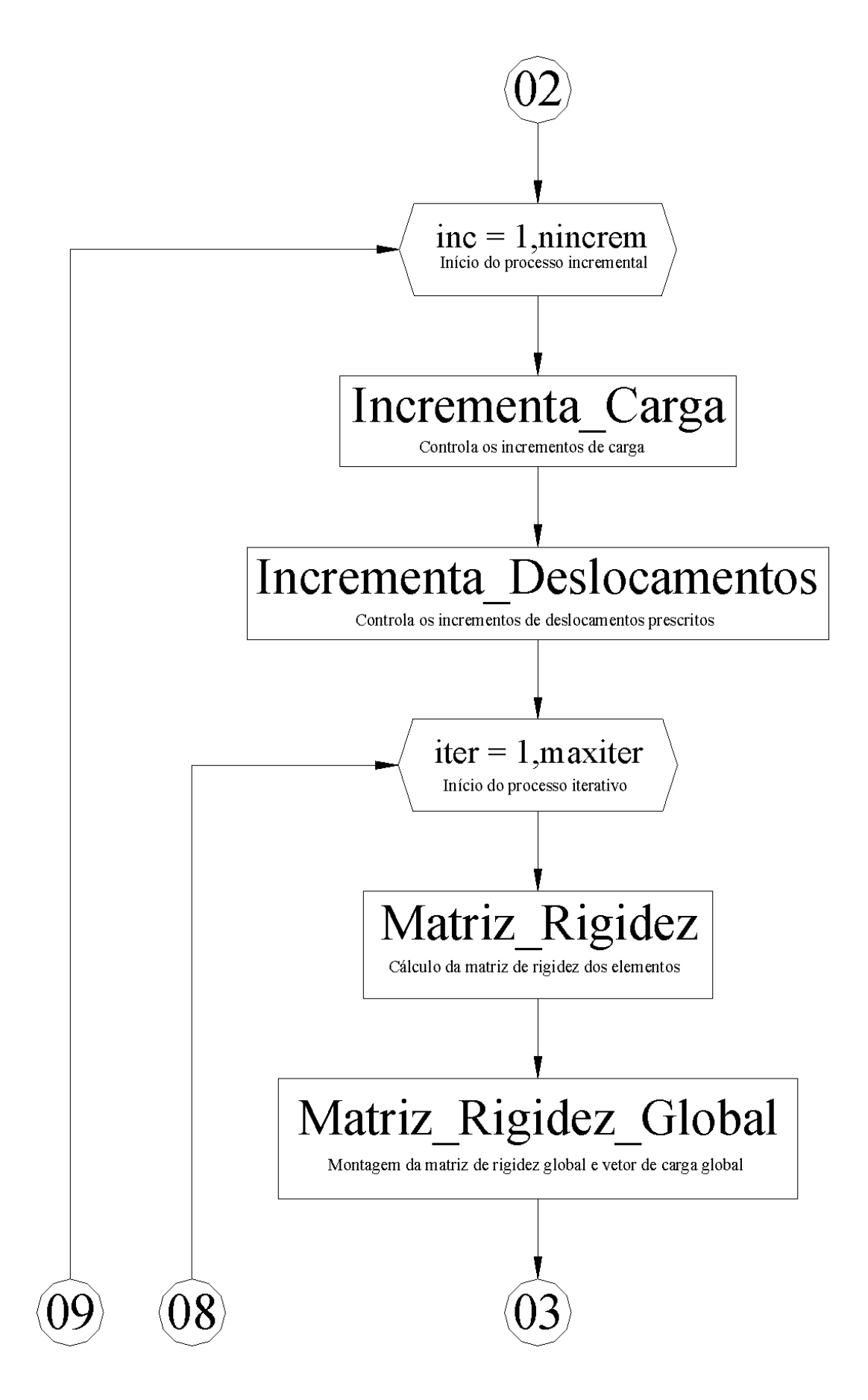

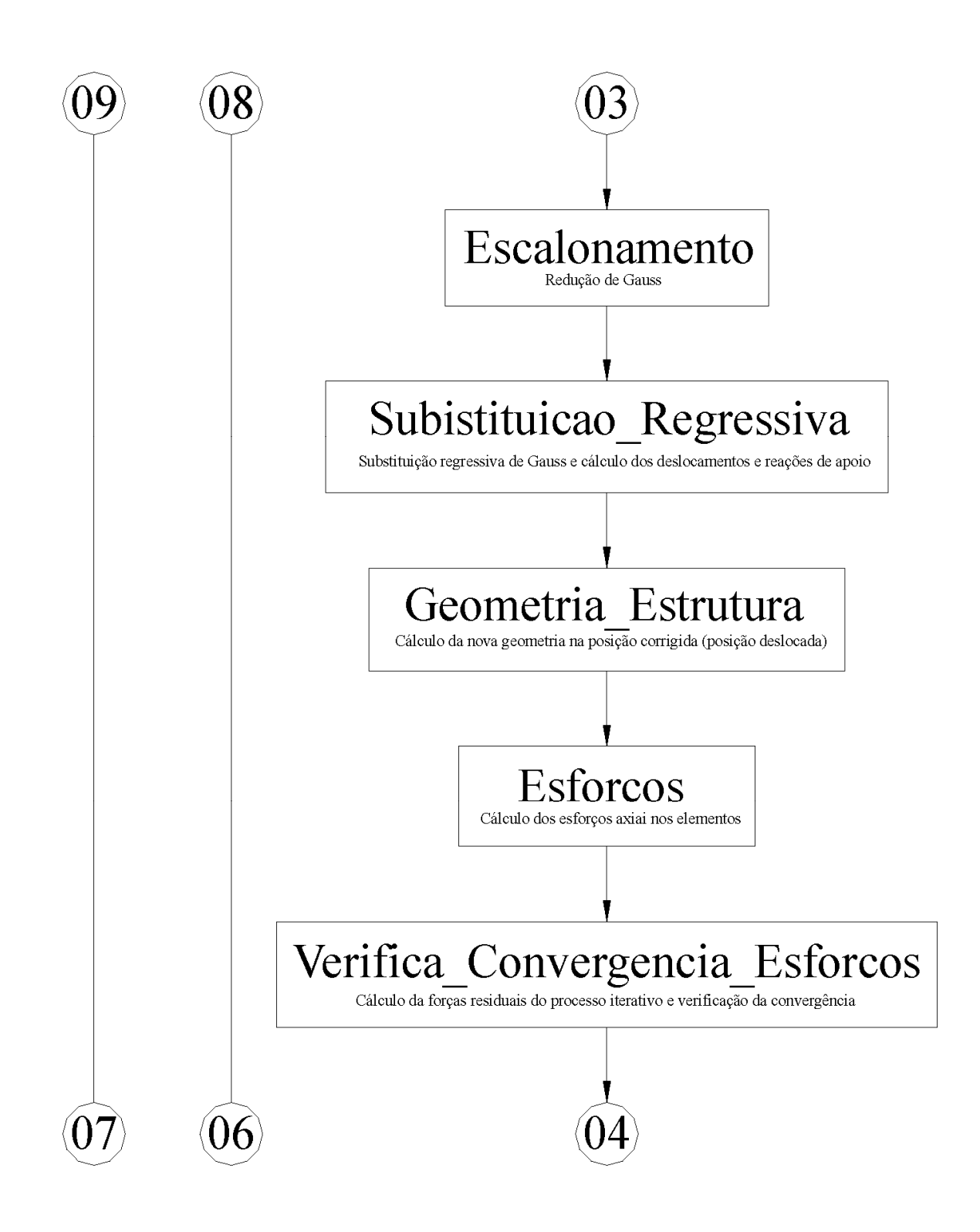

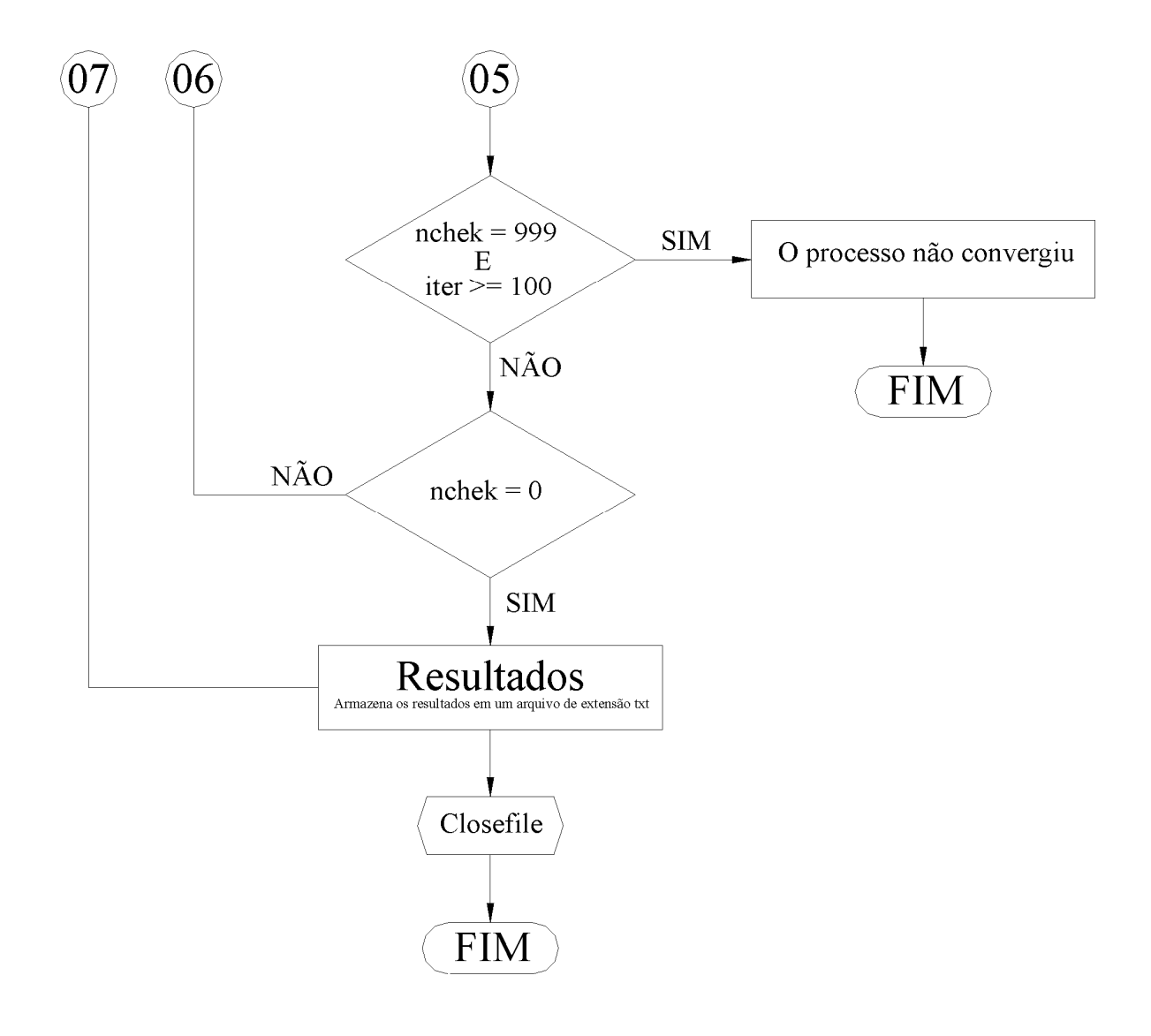